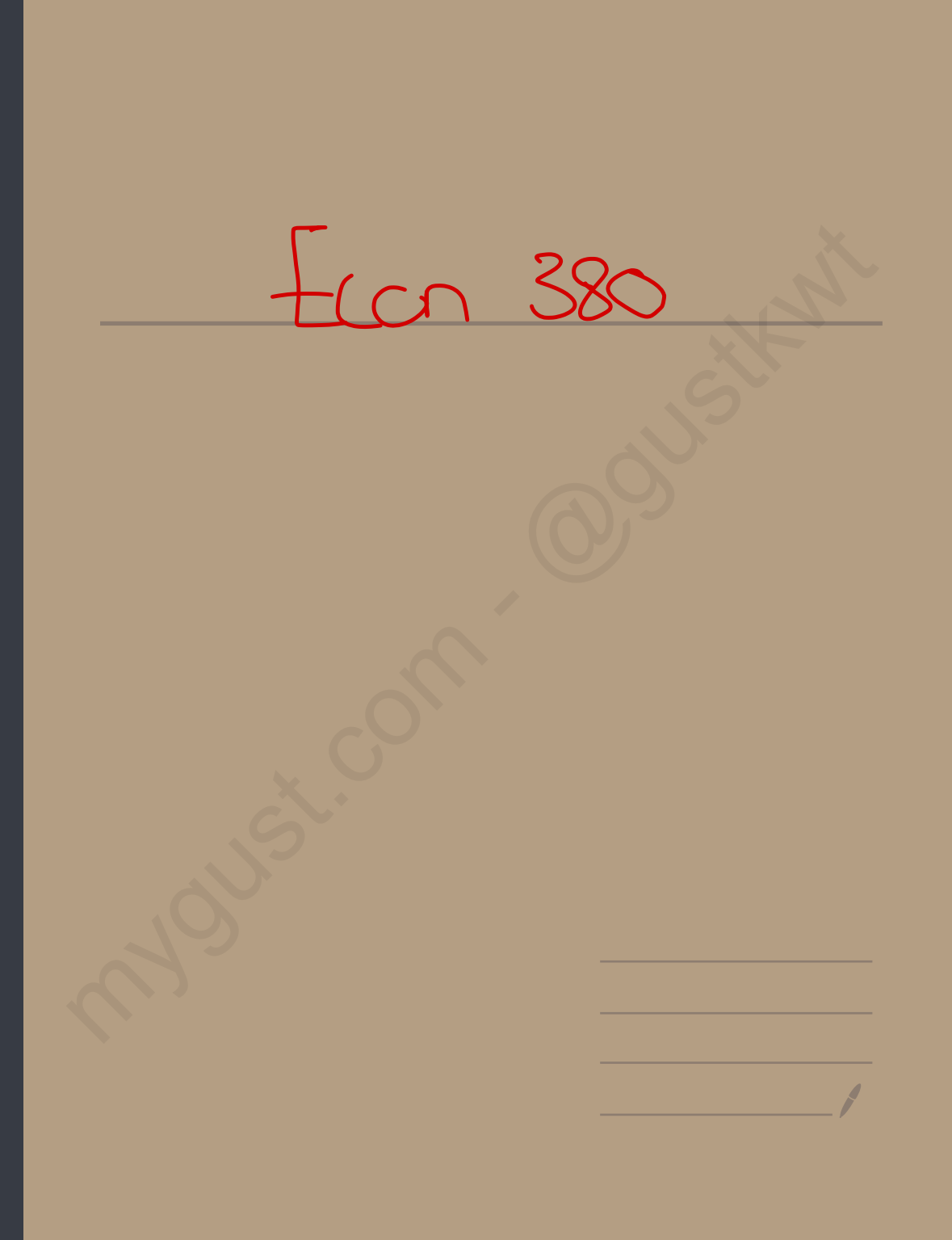

 $Sep21$ 21

Review: . Statistics ? collecting , presenting? analysing DATA why ? To draw conclusions ; answering questions . population: collection of all elements of interest "everything" "  $\frac{w_{ky}}{1 + w_{y}}$ sample : subset of population . \* Measure for population → "para meters" \* Measure for sample → "Statistics" Measures : som l .  $M$ easures:  $\rightarrow$  any variable<br> $M$ easures:  $\rightarrow$  mu<br> $M$ ean  $(\overline{X}, M) \rightarrow$  Avarage =  $\frac{2x}{N}$  any variable sample polutation <sup>=</sup> sum of all values sum of all values<br>No. of all Values Eg: assume the following population DATA:  $4, 0, 3, 1, 2 \rightarrow find$  Mean?  $M = \frac{l_{40} + 3 + 1 + 2}{5} = \frac{10}{5}$ assume the follo<br>4, 0, 3, 1, 2<br>4+0+3+1+2<br>5  $\frac{10}{5}$  = 2  $A+Z$ ,  $Z+P$ 2. Median : value in the middle (Data in order)  $E$ g : Data set:  $4,0,3,1,2$  find Median?  $9 - 0, 1, 2, 3, 4 \rightarrow 2$  is the median Case 2: Data set : 0,1, 2, 3, 4, 5  $median is = \frac{2+3}{2} = 2.5$ my: To draw conclusions; onewering questions.<br>
First Sample: Subset of policition.<br>
First Sample: Subset of policition.<br>
A Measure for policition  $\Rightarrow$  "plan meters"<br>  $\therefore$  Measure for sample  $\Rightarrow$  "statistics"<br>  $\therefore$  Mean

3. Variance  $(S^2, \overline{S})$  igner<br>Sample population  $\overline{P}$ <br> $\overline{S}$  Variance straus the devictions from the mean.  $0^2 = \frac{\xi(x-m^2)}{n^2}$ ,  $0^2 = \frac{\xi(x-\overline{\chi})^2}{n+1}$ Eg. assume the following population DATA: 2,5,6,7, 10 Find Variance?  $1. M = \frac{2+5+6+7+6}{5} = \frac{50}{5} = 6$  $X-M (X-M)^2$  $\chi$  $\sqrt{6}$ 5 6 フ  $4$  16<br>2=0  $5=34$  -p it's the numerotor Part  $16$  $\overline{O}$ Ge always = 25RO  $\sigma^2 = \frac{34}{5} = 6.8$ If a case of somple instade of population?  $S^2 = \frac{\Sigma(X-\overline{X})^2}{N-1} = \frac{34}{5-1} = 8.5$ 4. Standared Davidriant = Voriance  $5 = \sqrt{68} = 2.6$   $5 = \sqrt{8.5} = 2.9$ 

shondered 5. Coefficient of Vaviance CV = St. Deviation, poi  $*CV = \frac{S}{N} * I\infty$  %,  $CV = \frac{S}{R} * I\infty$ Que is used when comparing DMA sets with different units The Smaller one Brows lower variation than the other one  $Ec_j$ : assume  $S = 2.61$ ,  $X = 6$   $\nF_{I1} = 400$ <br> $CV = \frac{2.61}{6} * 100$ <br>Some  $F_{I2} = 485$ 6. Meagures of relationship (X, y) a. Conteriance (Sy , Oiy) b. Cefficient of correlation (r, p) Da.Coveriance (Sxx, Gxx) Coveriance Shows if x + y are psitivaly or neg Yelahed. if can. Yo + X+Y positivaly related. COV. LO > X + Y NEODAIVALLY VE CODE  $xG_{xy}=\frac{\sum (x-M_{x})(y-M_{y})}{n}S_{xy}=\frac{\sum (x-\overline{x})(y-\overline{y})}{n-1}$ eg :. for the following sample (2, 13), (6,20), (7, 27). COV. P.  $X Y X - \overline{X} Y - \overline{Y} Y - \overline{Y} Y 20$  $\mathcal{O}$ 27 7  $V = \frac{15}{3} = \frac{5}{2}$ <br> $V = \frac{60}{3} = 20$  $5 = 35$  $\frac{35}{2}$  = 17.5

Sample b. Coefficiant Cricebution (r.p)<br>= It Strows if X+y Strongly or Meakly related. BP<br>- 1 < 1, p < 1 strong - 1/2 - 1/2 meakly related. B V2 is the beachmark  $x = \frac{6y}{x}$  or  $y = \frac{5y}{x}$ Final Coefficient correlation of prev example...  $S_{\gamma_{\gamma}}=$  $(7.5)$  $S_{r} = \sqrt{\frac{\xi(\sqrt{-\chi})^{2}}{n}}$ ,  $S_{\gamma} = \sqrt{\frac{\xi(\sqrt{-\chi})^{2}}{n}}$ 20 2F  $35$  $5 = 14$ 98  $= 2.65$ । त<sup>ा</sup>री जी<br>पुल्छो (क  $\frac{98}{9}$  = 7 Strongly reb

Kondom Variables "not sure about the outcome" → its value depends on chance ( luck)  $eg$ . Hip a coin  $\rightarrow$  (H or T), roll a die (1,2,3,4,5, or 6) Discrete : takes a Countabe value Discrete: takes a countrable<br>Random variables<br>Continuous: takes interval vo  $\overrightarrow{A}$ Continuous : takes interval value this course → not easy (range) (5,7) min \* Graphing "Continuous Variable" <del>& Histog</del>ram "  $\frac{1}{\sqrt{2}}$ .<br>Carve : Polygon  $\, \, \overline{\quad}$  $\overline{\mathsf{x}}$ normal distribution curve  $*$  bell  $6$ hape  $\frac{1}{\sqrt{2}}$  area under the curve =  $\frac{1}{\sqrt{2}}$  (or ) \*Symmetric Stafe !#¥§ :  $probability:$  o  $($   $9$  (  $q$   $($   $x$   $($ b) $\leq$  l -  $\leq$  $\frac{1}{\frac{1}{\sqrt{1-\frac{1}{n}}}}$  $\overline{m}$  a b  $\overline{\infty}$  $p(\chi_{=}$  values  $p > 0$  no  $p \not | q q$ total is " 1 " mygust.com certain point.  $iscrete: takes a countable Vol  
\n $\rightarrow$  easy to count 16  
\nCchivuous: takes interval value  
\n:  $\rightarrow$  not  $exp(vorge) (5,7)$   
\n:  $double" \rightarrow Hisbdfam"$$ 

\* How can we measure any area under the curve " p  $\frac{1}{2}$ 6 ou can we measure  $\frac{1}{\sqrt{2}}$   $\frac{1}{\sqrt{2}}$   $\frac{1}{\sqrt{2}}$   $\frac{1}{\sqrt{2}}$ <u>By: 1. Empirical Kule : easy but limited .</u> 2. Standered normal distribution ="  $10 = -68$ (2. Standard normal distribution  $\overline{z}$ .<br>  $4\sigma = -68$ <br>  $\overline{68}$  The area under the curve is almost  $2\sigma = -6$ <br>  $\overline{168}$  within  $\overline{10}$  around the mean  $3\sigma = 1$  $T_{\text{m}}$ <br>
Impirical Rule :  $\frac{20}{100}$ <br>
Standered normal olistribution<sup>o</sup> z<sup>o</sup><br>
The area under the curve is almost<br>
1. 68% within 10 around the mean<br>
1. 68% within 10 around the mean<br>
20 = 95 9 .  $68\%$  within 10 around the mean  $30 = 6$ <br> $\frac{6}{100}$  - +  $\frac{1}{100}$  M  $\frac{m + 10}{100}$   $\frac{m + 10}{100}$ 6 in1. - بـــــــه i. +  $\frac{1}{\infty}$   $\frac{1}{n-\alpha}$   $\frac{1}{n}$  $\frac{1}{\sigma}$   $\frac{1}{m + | \sigma}$ t lo  $\zeta$   $\Rightarrow$  less than Eg: assume X is normally distributed with mean = 50  $\frac{8}{5}$  St Div 6 = 10<br>  $P(40 \times 1 \times 60) = .68$   $68i^{7}$   $\rightarrow$  1n cose of<br>  $P(50 \times 1 \times 60) = .34$  : holf of 68%  $(40 \angle X \angle 60) = .68^\circ 681$  $P$  (402×260) =  $.68$   $.68$   $\mu$  + in case of 10 value<br>  $P$  (502×260) = .34 : half of 68%  $P(40 \times x \times 50) = .34$  . Mo F or les?  $P(X \n> 60) = 16$  : remaining of Befront  $1/2$  $P(XZ40) = .16$  $\rightarrow$  In total, they're equal to 1 loo. 2.  $95$ % within 20 around the mean:  $6 = 10^{22}$  as <sup>4</sup>µ5≀ .4¤  $p(302x270) = .95$  $2.95$  $2(50(X \le 70) = .475)$  P (302X450)=.475<br>0 x 70 = .025: remaing of 95 from ?/2  $\frac{1}{2}$ - = p(x>70) = .025 : renaing of 95 from 1/2  $\overline{4}$  $\overline{0}$ p (XL 30) <sup>=</sup> .025 By: 1. Empirical Rule:  $\cos y$  but limited.<br>
2. Semideved normal obtimization etc.<br>
4. The care under the curve is almost<br>
1. 68't within 10 around the near 35 = 1<br>
1. 68't within 10 around the near 35 = 1<br>
1.  $\frac{687}{100}$ 

3. OOT. within 35 around the mean  $O = 10$  $*3$  $9(202x58) = 1$  $0 = (a\{1/2)\} - 0 = (a\{1/2)\} -$ Second way in measuring area under the curve is: Standered Normal Distribution <u>=:</u>  $\Rightarrow$   $\approx$  Numally olistoibuted with mean = 0,  $\sigma$ =1) 4 infortant to know that...  $6<sup>2</sup>$ \* if we apply the empirical rule;  $-2(-1(21)z.68$  $P(OLZ1) \approx .34$  $PL - 2L = 222.95$  $\overline{\circ}$  1  $P(-323)$  21  $P(o2Z23) = P(-32Z10) = 700$ Can Z exceed 3 or less than -3? According to the emperical rule, the answer "NO" because there's nothing left.  $How to find p(oczc1.65) ? Z table events any$ area under the curve between 0 8 any 2 value. search decimal place of the 2 value. Z value Row Rau Raw Raw Column Column Column  $X.$  XXXX Coslum n  $Z = X$ ,  $X$   $X$   $X$ 

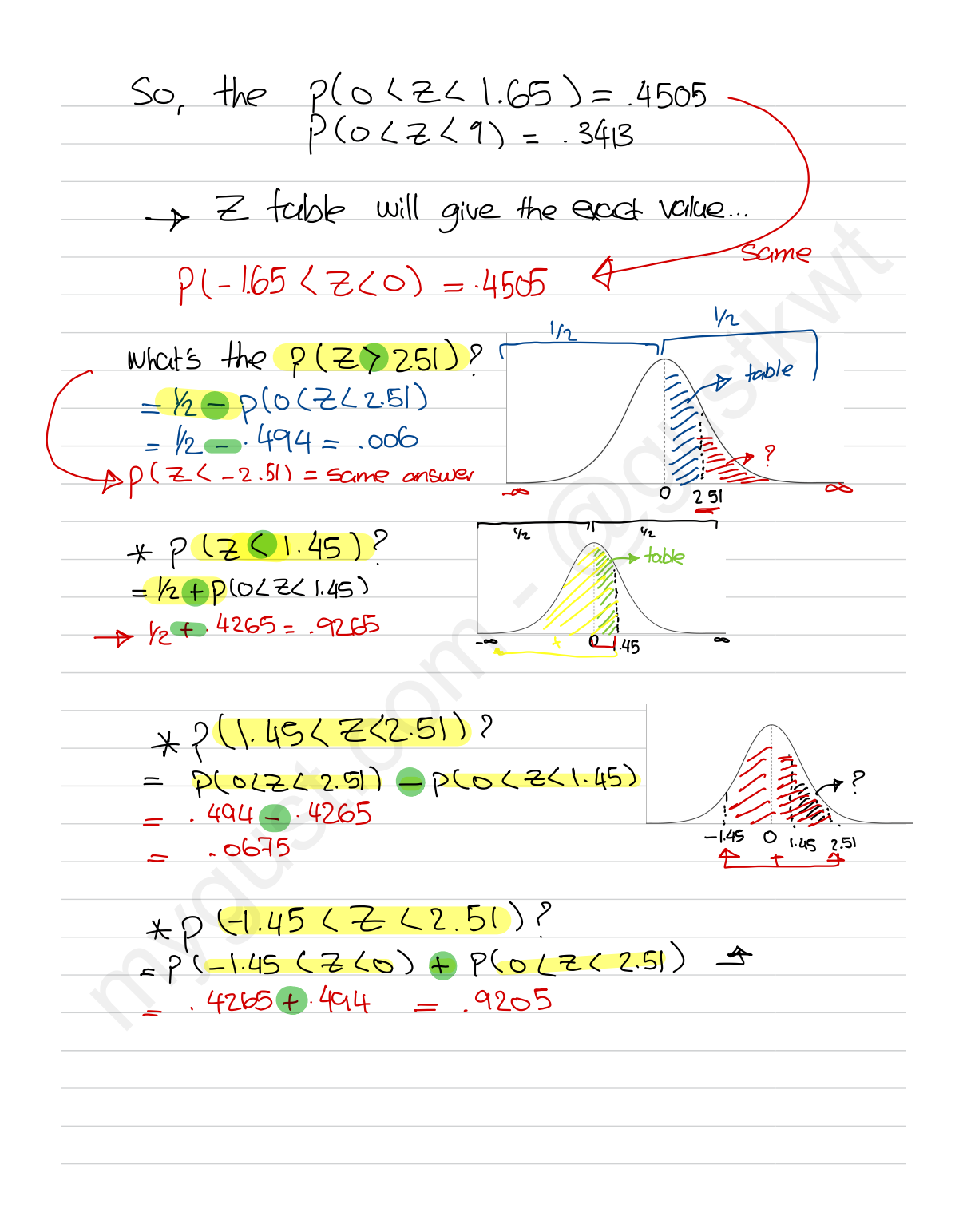

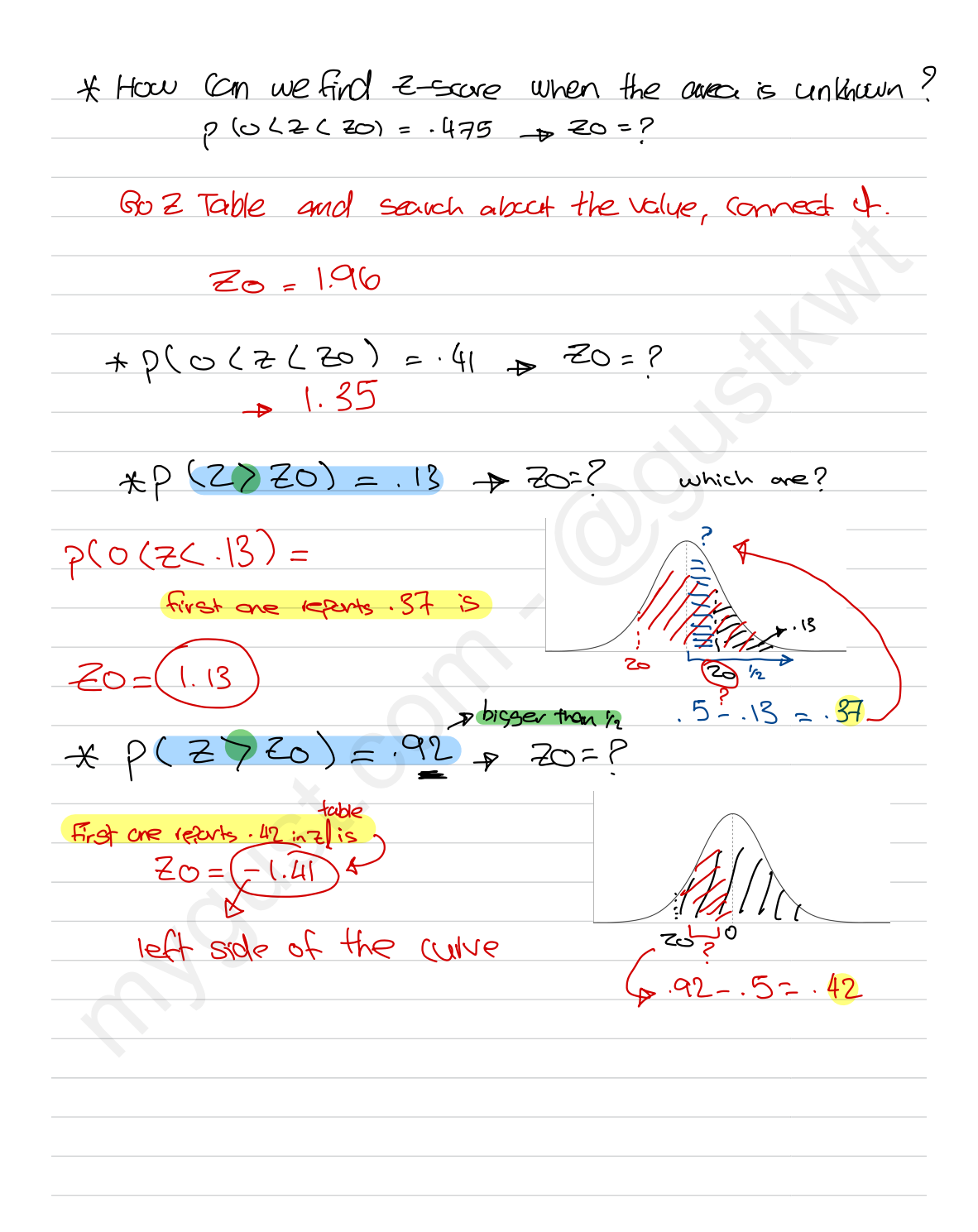

# **Area between 0 and z**

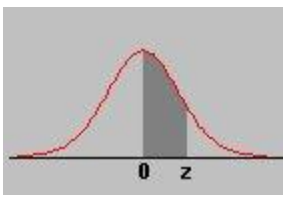

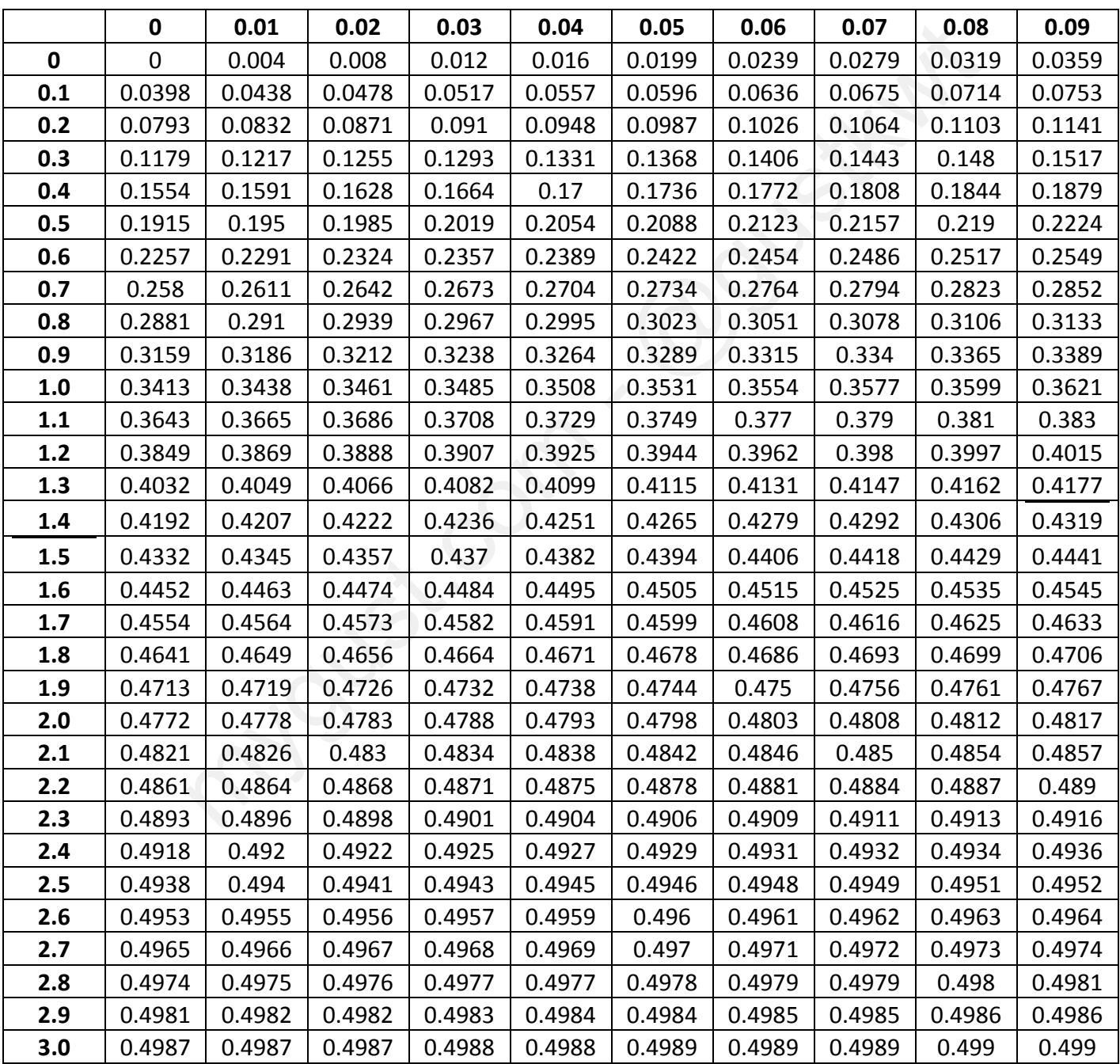

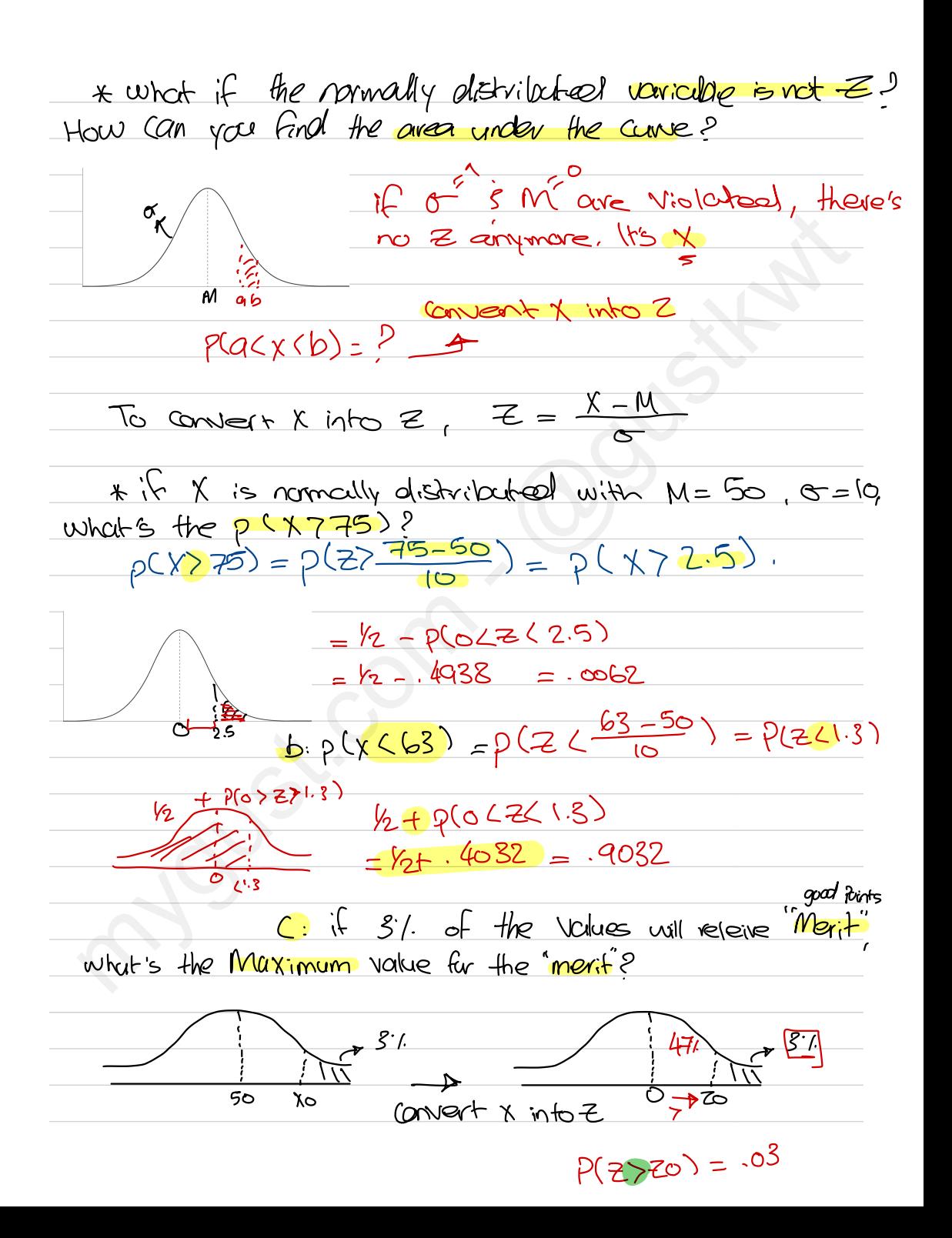

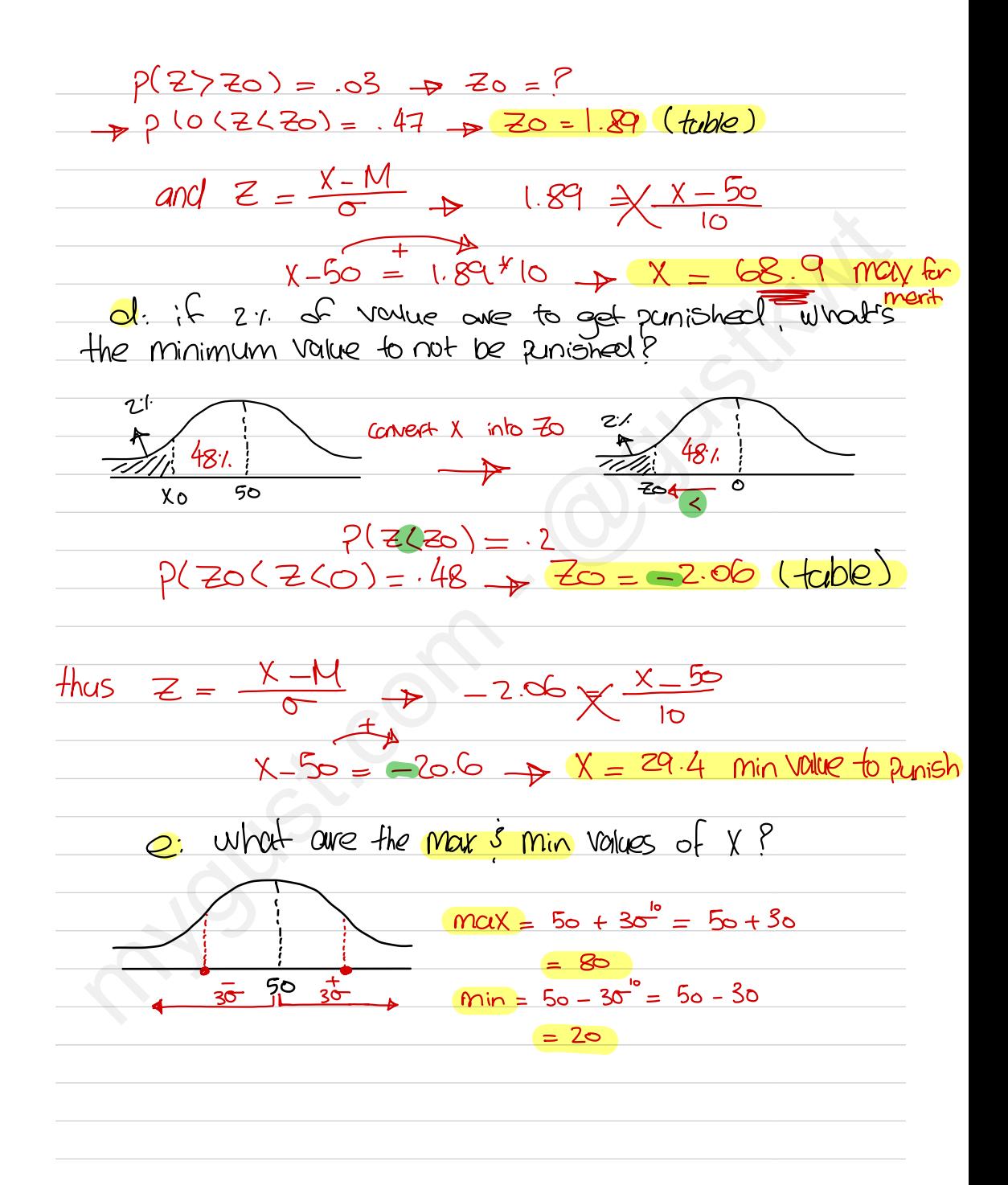

Note: Z is Varolated when MX 0 10X1; therefore, it would be R ins みそ CHAPTER 7: Sampling alchritoution of X De Prob detribution of T 20): assume a formation (x) consists of 3 numbers 1, 3, 5 we take a sample of two numbers with reposented. Ret it beck of \* Why replacement? Cuz the zopulation is little is were trying to increase them... possible comples. Sample,  $X$  $1, 1$  $1<sub>0</sub>$  $1,5$ Possible X values  $\mathcal{E}$  $\overline{\mathsf{S}}$  $3, 3$ 4  $3,5$ <br>5.1 3  $5.5$ 

 $X: 1, 2, 3, 2, 3, 4, 3, 4, 5, 5: \text{measures for } (7)$  RP... 1. Mean  $M_{\overline{X}} = \frac{9+2+3+2+3+4+3+4+5-27}{9} = 3$ expected votes 2. Variance  $\sigma_{\bar{K}}^2 = \frac{\epsilon (\bar{K} - M_{\bar{K}})^2}{2}$  $\overline{\chi}-M_{\overline{X}}$   $(\overline{x}-M_{\overline{X}})^2$ て  $=\frac{12}{9}$  = -1  $\sqrt{2}$ 4  $\overline{2}$  $3.5$  div  $\sigma_{\bar{X}} = \sqrt{\sigma_{\bar{X}}}$  $\mathbf{3}$  $\circ$  $\overline{O}$  $\mathbf{2}$  $\overline{\mathcal{L}}$  $=\frac{\sqrt{4}}{3}=\frac{2}{\sqrt{2}}$  $\mathbf{3}$ Ò  $\mathcal{O}$ 1 4  $\circ$  $\frac{3}{4}$ 1  $5 = 12$  $\mathbb{Z}$ 

$$
x \text{ (point)} \text{ (b) } x \text{ (b) } x \text{ (c) } x \text{ (d) } x \text{ (e) } x \text{ (f) } x \text{ (g) } x \text{ (h) } x \text{ (i) } x \text{ (j) } x \text{ (k) } x \text{ (l) } x \text{ (l) } x
$$

When  $\tilde{x}$  is revincelly distributed, then we can find any avec under the canve plackb)  $\Rightarrow$  Convert  $\overline{\chi}$  into  $\overline{\mathcal{Z}}$ .  $\overline{\mathcal{Z}_{\overline{\chi}}} = \frac{\overline{\chi} - N_{\overline{\chi}}}{\sigma_{\overline{\chi}}}$ <br>eg. if scores are rumally distributed with mean=poor 3  $G + Div = 60$ A sample of 36 scres is selected, what's the probibility that the sample mean will be: a: large than 1,224  $b:$  less than 1,215 c: between 1190-1220 d: between 1205-1225 e: exactly 1220  $a: p(\overline{\chi}\gamma |,224) = p(z \gamma \frac{(224-M)}{(27)}) = p(z \gamma \frac{1224-1200}{(27)})$ =  $p(z > 2.4)$   $\frac{1}{z^{1/4}} = \frac{1}{2} \cdot \frac{p(0 \cdot 7224)}{10^{10}}$  $1/2 - 4918$  $b: \frac{2(15)}{10} = P(25 - 120) = 0.0082$  $= \frac{1}{2} \sqrt{2} \sqrt{0225}$  =  $12 + 4332$ : .9332  $C: p(1190 < \overline{\chi}$  (1220) =  $p(1190-120)$  =  $225-120$  $= P(-1222) = P(02221) + P(-11110)$  $0+2+(-1)$  $=$  4772 +  $.8413 - .8185$ 

<u>d: p(1,205<X<1,225)</u>  $= p(1,205-1200 \langle \overline{\chi} \rangle \frac{1,225-1200}{10}) =$  $5\langle x\langle z5\rangle$ =  $9(0 \lt x \lt 25) - 9(0 \lt 0 \lt 5) = .4938 - .1915$ <br>= .3023  $e: P(\overline{X} = 1220) = 0$  CCR use of some value \* no avew @ the Point.  $CHHPIER$   $8:$  Estimation of  $M$   $3\pi$ (p): 2 Dulction Porportion :  $*$  Estination of  $M$  : <del>p</del> Finding the true M is <mark>charal</mark> cuz w*e don'*t have full info about the population. A M many many samples to be calculated, but in real life we take one sample only. So, we take one sample  $3$  fincl  $\overline{\chi}$ , then use  $\overline{\chi}$  to estimate M. -> Estimation is DONE in two ways: 1. Point estimation 2. Interval estimation  $M = \bar{X}$  bint estimation of M BUT: Different samples give different Xs

2. Interval estimation: we construct an interval around  $\overline{X}$  is beleive that it captures M b we create the interval with a certain level of confidence. ( confidence level) it goes between, 90% - 99%. p there are 3 figular levels: 90%, 95%, 3 99%  $\Rightarrow$  if  $M \times b \Rightarrow$  mistake  $\frac{1}{3}$  significance level  $\propto$   $M \times a \Rightarrow$  mistake \* If you're 95% confidence, then a is 5%. So, it's always the rest of look.  $\rightarrow$  Range of  $\alpha$ : 1%  $\rightarrow$  10%: 3 popular levels: 1%, 5%, 3 10% \* How Can we Create the interval?  $M = \bar{\chi} \pm m$  mangin of error  $a: \sigma$  is Kram  $M = \overline{\chi} \pm (c \overline{r} + \overline{r} \overline{c} + \overline{c} \overline{c} + \overline{c} \overline{c} \overline{c} + \overline{c} \overline{c} \overline{c} + \overline{c} \overline{c} \overline{c} + \overline{c} \overline{c} \overline{c} + \overline{c} \overline{c} \overline{c} + \overline{c} \overline{c} \overline{c} + \overline{c} \overline{c} \overline{c} + \overline{c} \overline{c} \overline{c} + \overline{c} \overline{c} \overline{c} + \overline{$  $M = \overline{\chi} \pm \overline{\mathcal{Z}_{\alpha} \frac{G}{\sqrt{n}}}$  $Q: \alpha = 57$ ,  $\Rightarrow \alpha_{2} = -025(2.57)$  $Z = 1.96$ 

eg. Create a 90% cotidance interval for the avancee of all college students in Kuwait, when a somple of loo students shows an availoge  $\alpha g = 19.5$  yrs (st Div of all  $\alpha$ pes of  $\overline{al}$ )  $students$  is  $15$  yrs.  $\rightarrow$  n= 10 $\overline{S}$ ,  $\overline{\chi}$  = 19.5,  $\sigma$  = 15  $M = \tilde{\chi} \pm Z_{\frac{\alpha}{2}} (\frac{\sigma}{\sqrt{n}})$  : a is 10%, so a is 5%. of in Ztable, 0.45 is 1.65  $0.45$   $\frac{1}{11}$  $M = 19.5 \pm 1.65 \left(\frac{15}{\sqrt{100}}\right) + 54 \frac{1}{\sqrt{5}}$  $= 19.5 \pm 2.48$  p margin of error  $a = 19.5 - 2.48 = 17.02$  $\sqrt{702}$  $20.98$  $D = 19.5 + 2.48 = 21.98$ So, the avange age of all college students in KWT<br>is between (17.02 - 21.98) with a confidence of 90%. <u>D:When O, might not be known I we can't use</u> Z table in this case... Instead, a new distribution (t) will be used. t-distribution is a normally distributed with mean but variance >1 (variance depends ann)  $\rightarrow$  when  $\cap$   $\land$  variance  $\forall$ When  $n \rightarrow \infty$ : variance  $\approx$ U) 30 \*

It we use ttable to find <sup>t</sup> - score according to area under the curve . avea under the curve.<br>t.toble area on the right side under the curve in  $x = x + 666$  to find t-scove acendire<br>to avea under the curve.<br>t-tobe area on the right side under the curve v.  $\begin{array}{ccc} x & x & x & x \ x & x & x \end{array}$  $\frac{1}{100}$ <br>x x x df = n-1 t 9 \* Interval Estimation when O is unknown M = X ± margin of error  $=$   $\overline{\chi}$   $\pm$  margin of error<br>=  $\overline{\chi}$   $\pm$   $\pm$   $\frac{1}{\sqrt{2}}$   $\frac{1}{\sqrt{2}}$   $\rightarrow$  st error of  $\overline{\chi}$ eg: create a 99% confidence interval for the average age of the city when a sample of 25 shows an average age = 29  $W + \sim$  St  $\log v = 10^{-5}$  $M = \overline{X} \pm \overline{t}_{\alpha}$  at  $\overline{V_{n}}$  :  $\alpha = 1/4$   $\rightarrow$   $\frac{\alpha}{L} = \overline{1000}$  $\alpha = 1/4$   $\frac{a}{25}$   $\frac{1}{29}$   $\frac{1}{10}$ <br>df = n-1 = 25-1 = 24  $M = 29 \pm (2.8)$  $\frac{10}{\sqrt{25}}$  = 2, stars  $\rightarrow$  2.7969  $\approx$  2.8 tab  $29 \pm 5.6$  margin of error  $(23.4, 34.6)$  $\overline{V}$  $\frac{29.0}{1}$ <br> $\frac{6}{1}$ <br> $\frac{23.4}{1}$ <br> $\frac{1}{1}$ \* Sample size needed for certain margin of error (M.E).  $\overline{(\cap)}$  $\cap$  =  $\begin{bmatrix} \frac{Z_{\infty}}{Z} & 0 \\ \frac{Z_{\infty}}{Z} & 0 \end{bmatrix}$ 2 We want the model of envoying the model of envoying the new of it is a model of envoying the model of envoying the model of the areas of a model of the city when a semple of as exaus an areas of a model of the city when a

eg: what's *the somple size needed* to hav*e a m*argin of errov=Ilo when  $\sigma = 30$   $\delta \alpha = 10$  /  $\alpha = 10$ /  $\frac{3}{2} = 5$ /  $\Rightarrow Z_{\frac{3}{2}} = 1.65$  $n = \left[\frac{(1.65)(30)}{10}\right]^2 = 24.5025 \approx 25$  always vound to the net \* Estimation of TT (p) } Africation profertion: the size of a certain  $\frac{\frac{1}{\sqrt{2}}}{\sqrt{2}}$  and within the population. But, it's hand to find the true TT, cuz we don't have full information about the whole population so, we take a sample's find sample proportion (?),<br>then use  $\hat{p}$  to estimate  $\Pi$ .  $t$ stimation is:  $\alpha$ : point estimation.  $\pi = \hat{p}$  is kinted of  $\pi$ b: 'Internal estimation :  $\pi' = \hat{\rho} \pm n$  argin of error  $= \frac{1}{2} \pm \frac{1}{2} \sqrt{\frac{P(1-P)}{1-P}}$ eg: Create a 90% confictence interval for the % of black cars in the city when a sample of loop cars Shows 200 are black.  $\hat{p} = \frac{200}{1000} = 2:257.$   $\approx 107.32 = 57.$  $T = .2 \pm (1.65) / .2(.8) = .012$  st error of ?  $T = 2t.02 \Rightarrow (.18, .2)$ 

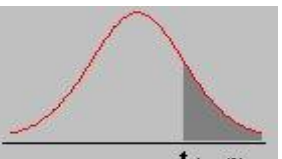

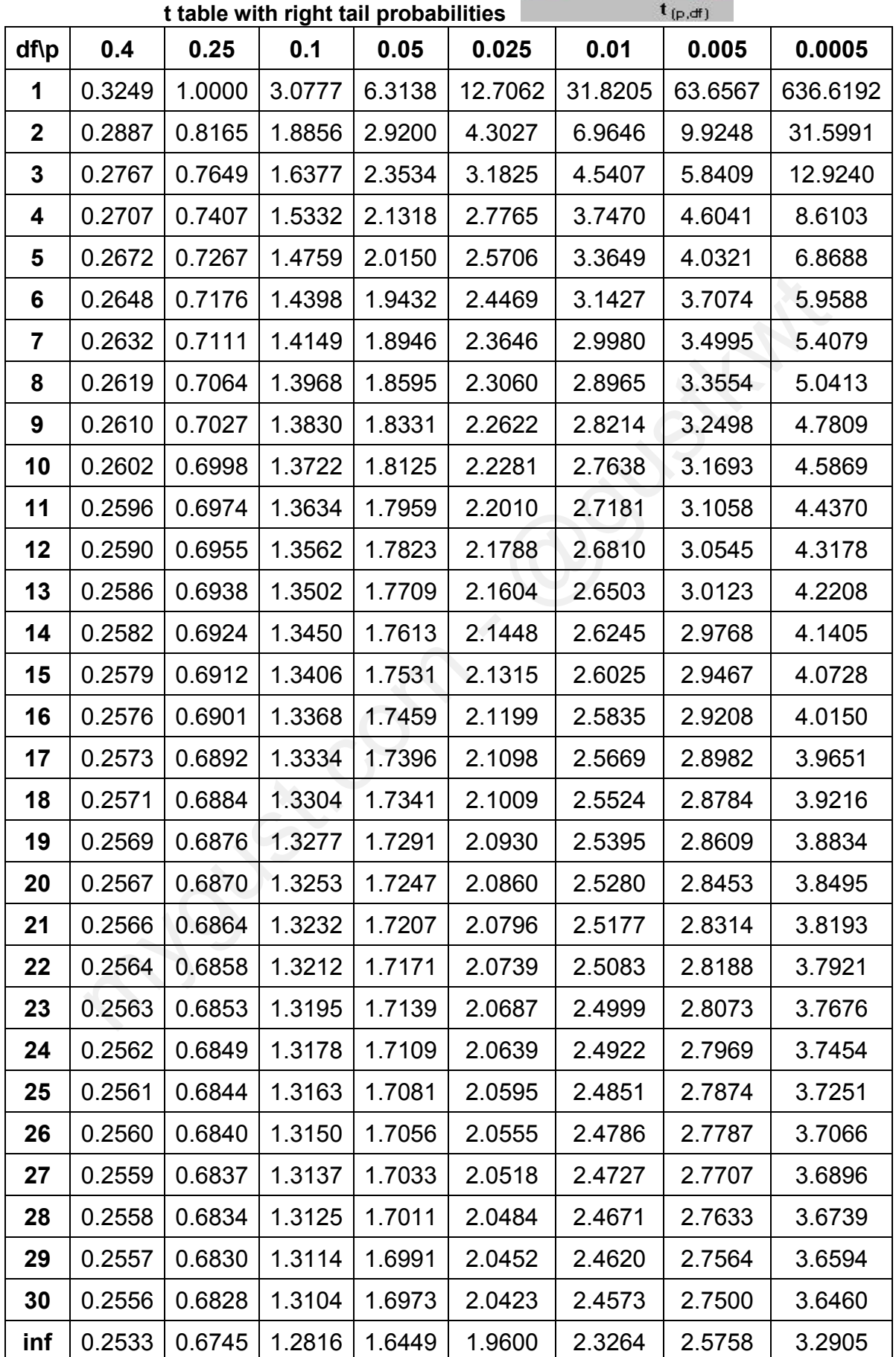

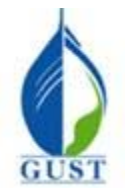

**Gulf University for Science & Technology Department of Economics & Finance ECO-380: Business Statistics**

**Dr. Khalid Kisswani Room: N1-116 Tel: 2530-7339 kisswani.k@gust.edu.kw**

## **Assignment 1(LO i)**

1. The hourly wages of a sample of 130 system analysts are given below.

 $mean = 60$  range = 20 mode = 73 variance  $\sqrt{324}$ median  $= 74$ The coefficient of variation equals a. 0.30%  $\overline{6}$  30% c. 5.4% d. 54% 2. The variance of a sample of 169 observations equals 576. The standard deviation of the sample equals a. 13 (b) 24 c. 576 d. 28,461 3. The standard deviation of a sample of 100 observations equals 64. The variance of the sample equals a. 8 b. 10 c. 6400  $\bigoplus$  4,096 4. Which of the following symbols represents the mean of the population? of 13<br> $\frac{0}{\sqrt{32}}$  $\frac{\sigma}{M} * 100 = \frac{18}{60} * 100 = 80.$ 73<br>= 74<br><u>fficien</u><br>)% n or  $\frac{69}{169}$  observations equals 576. The standard deviation of the sample equals  $\overset{13}{\underset{6}{\bigcirc}}$  24<br>6 576  $\sqrt{576}$ n s ean of the population Solventiation equals  $\frac{3}{\sqrt{4}}$   $\frac{3}{\sqrt{4}}$   $\frac{3}{\sqrt{4}}$   $\frac{3}{\sqrt{4}}$   $\frac{3}{\sqrt{4}}$ <br>ance of a sample of  $\frac{10}{29}$  observations equals 576. The standard deviation of the sample<br>dard deviation of a sample of 100 observa

a.  $\sigma^2$ 

- b.  $\sigma$
- $\stackrel{\scriptscriptstyle\circ}{\mathcal{O}}$  i
- d.

5. Which of the following symbols represents the variance of the population? 5. Which of the following symbols represents the variance of the popular  $\frac{1}{2}$   $\sigma^2$ of the following :<br>
befficient of correl<br>
d 1<br>
d +1<br>
us infinity and plu

- $(a) \sigma^2$
- b.  $\sigma$
- $c.$   $\mu$
- d.  $\bar{\mathbf{x}}$
- 6. The coefficient of correlation ranges between
- a. 0 and 1
- $\overrightarrow{b}$  -1 and +1
- c. minus infinity and plus infinity
- d. 1 and 100

7. Given the following information:

Standard deviation = 8 Coefficient of variation  $= 64\%$ 

The mean would then be

 $\odot$  12.5 b. 8 c. 0.64 d. 1.25  $-64 \times \frac{8}{9}$  $8 = 64^{11}$ 

8. The standard deviation of a sample was reported to be 20. The report indicated that  $\sum |x - x| = 7200$ . What  $\frac{64}{\text{sample was reported to be 20}}$ 

has been the sample size?

a. 16 b. 17 c. 18 d. 19  $20 - 1$  $\omega$ 

**Exhibit 3-2** 

A researcher has collected the following sample data

5 12 6 8  $5$ 6  $7^{5}$  12 4 9. Refer to Exhibit 3-2. The median is  $\frac{1}{2}$ <br>
6. 6 <br>
6. 7 <br>
7 a. 5  $\bigodot$  6 c. 7 d. 8 10. Refer to Exhibit 3-2. The mean is  $\sum_{n=1}^{\infty}$ a. 5 b. 6 c.)  $7$ d. 8  $\mu$ . The probability that a continuous random variable takes any specific value  $\begin{pmatrix} 1 \\ 2 \end{pmatrix}$  is equal to zero b. is at least 0.5 c. depends on the probability density function d. is very close to 1.0 12. A normal distribution with a mean of 0 and a standard deviation of 1 is called a. a probability density function b. an ordinary normal curve c.  $\sqrt{a}$  standard normal distribution d. None of these alternatives is correct. 13. In a standard normal distribution, the probability that  $\frac{Z_{\text{1}}}{Z_{\text{2}}}\$  and is equal to 1<br>
c. at least 0.5<br>
d. 1.96  $\omega$  0.5 b. equal to 1 c. at least 0.5 d. 1.96 A researcher has collected the following sample data<br>  $\begin{array}{ccc}\n5 & 12 & 6 & 8 \\
9 & 7 & 5 & 12\n\end{array}\n\quad\n\begin{array}{ccc}\n7 & 8 & 5 \\
12 & 4 & 4\n\end{array}\n\quad\n\begin{array}{ccc}\n4 & 5 & 5 & 6 \\
0 & 7 & 8 & 12\n\end{array}\n\quad\n\begin{array}{ccc}\n1 & 2 & 12 \\
1 & 2 & 12\n\end{array}$  $\frac{1}{\sqrt{2}}$  to the total set of the total set of the total set of the total set of the total set of the total set of the total set of the total set of the total set of the total set of the total set of the total set of t z = a. 5<br>
<u>b.</u> 6<br>
C. 7<br>  $\frac{1}{6}$ 10 I<br>
d the following sample data<br>
The median is<br>  $\begin{array}{ccc}\n\ast & \ast & \downarrow \\
\ast & \downarrow & \downarrow \\
\ast & \downarrow & \downarrow\n\end{array}$ <br>
The median is<br>
The mean is<br>  $\begin{array}{ccc}\n\frac{12}{2} & = \\
\hline\n\end{array}$ <br>
The mean is<br>
The mean is<br>  $\begin{array}{ccc}\n\frac{12}{2} & = \\
\hline\n\end{array}$ <br>
The mea mean of 0 and a standard deviation of 1 is called  $b''$  Shape , Symitric A a standard normal distribution<br>
C a standard normal distribution<br>
d None of these alternatives is correct  $\sigma=1$ ,  $M=0$ d. None of these alternatives is correct.<br>  $\sigma = 1$ ,  $M = \text{O}$ <br>
13. In a standard normal distribution, the probability that  $\text{Z}$  greater than zero is  $\text{P}(\text{Z} > 0)$ . -<br>-<br>-<br>-<br>-<br>-<br>-<br><br><br><br><br><br><br><br><br><br><br><br><br><br><br><br><br><br><br><br><br><br><br><br><br> Exhibit 3-2<br>
er has collected the following sample data<br>  $-\begin{matrix} 6 & -8 \ 5 & 12 \end{matrix}$   $\begin{matrix} 4 & 5 \end{matrix}$  5 5 6 6 7 8 1 2 1 2<br>
Exhibit 3-2. The median is<br>  $\frac{12}{2}$  =<br>
D Exhibit 3-2. The mean is<br>  $\frac{12}{2}$  =<br>
D Exhibit 3-2. T

14. The random variable  $\sqrt{x}$  known to be normally distributed. The probability of x having a value equals 80 or  $95$  is  $\overline{\phantom{0}}$ 

Zero at a Certoin Point a. 0.75  $\bigcirc$  0  $\mathbf{c}$ . 1 d. Can't be found, because there isn't enough information 15. Z is a standard normal random variable. The P(-1.96  $\leq$  Z  $\leq$  -1.4) equals a. 0.8942  $P(0222^{-1.06}) = p(0222^{-1.4007.4})$ (b)  $0.0558$ c.  $0.475$  $= .475 - .41912$ d. 0.4192 16. Z is a standard normal random variable. The P  $(-1.20 \le Z \le 1.50)$  equals a.  $0.0483$  $P(g(z(15)+p(-12(zC))))$ b. 0.3849 ۲.5 c.  $0.4332$  $\omega$  0.8181 17. Given that Z is a standard normal random variable, what is the probability that  $-2.51 \le Z \le -1.53$ ? a. 0.4950  $p(2^52z<0) - p(-1.5z<0)$ b. 0.4370  $\left( c \right) 0.0570$  $d. 0.9310$ 18. Given that Z is a standard normal random variable, what is the probability that  $Z \ge -2.12$ ?  $\frac{1}{2} - \frac{1}{2}(-2.12(2C))$ a. 0.4830 b. 0.9830  $(c)$  0.017  $d. 0.966$  $7.12$ 19. X is a normally distributed random variable with a mean of  $8$  and a standard deviation of 4. The probability that X is between  $1.48$  and  $15.56$  is  $15.32 = 8 - 8$ <br> $4 - 8 = 1.89$ <br> $1.48 - 8 = -1.63$ a. 0.0222  $b. 0.4190$  $P(02ZC1.89)+(1.6822C0)$ 0.5222  $\mathbf{c}$ 0.9190  $\left( \hat{a} \right)$ 20. X is a normally distributed random variable with a mean of 5 and a variance of 4. The probability that X is greater than 10.52 is  $\sqrt[3]{4}$  = 2<sup>0</sup>  $\frac{10.52-5}{2}$  = 2.76  $\left( \frac{a}{2} \right)$  0.0029  $\overline{b}$ . 0.0838 c. 0.4971  $\kappa$  $1/2 - p(0222276)$ d.  $0.9971 \times$ 21. Given that Z is a standard normal random variable, what is the value of Z if the area to the left of Z is 0.0559? 0.4441  $b$ .  $/ 1.59$  $1/2 + 0559 = 4441 + 0482$  and the curve  $\overline{c}$ . 0.0000 d. 1.50 next go to Z table find 4441, it's 1.59

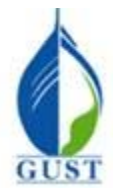

**Gulf University for Science & Technology Department of Economics & Finance ECO-380: Business Statistics**

**Dr. Khalid Kisswani Room: N1-116 Tel: 2530-7339 kisswani.k@gust.edu.kw**

 $rac{0}{\sqrt{n}}$  =  $rac{12}{\sqrt{60}}$  = 1.2

 $\frac{14}{\sqrt{4c_1}}$  = 2

# **Assignment 2 (LO i)**

1. A simple random sample of 100 observations was taken from a large population. The sample mean and the standard deviation were determined to be 80 and 12 respectively. The standard error of the mean is standard deviation were determined to be 80 and 12 respectively. The standard error of the mean is y for Science & Technology<br>
Economics & Finance<br>
Room: N1-116<br>
iness Statistics<br>
Tel: 2530-7339<br>
<u>kisswani.k@gust</u><br>
Assignment 2 (LO i)<br>
vations was taken from a large population. The samp<br>
80 and 12 respectively. The sta

- $\begin{array}{c}\n\text{standard} \\
\text{(a)} \\
\text{(b)} \\
\text{(c)} \\
\text{(d)} \\
\text{(e)} \\
\text{(f)} \\
\text{(g)} \\
\text{(h)} \\
\text{(i)} \\
\text{(j)} \\
\text{(k)} \\
\text{(l)} \\
\text{(l)} \\
\text{(l)} \\
\text{(l)} \\
\text{(l)} \\
\text{(l)} \\
\text{(l)} \\
\text{(l)} \\
\text{(l)} \\
\text{(l)} \\
\text{(l)} \\
\text{(l)} \\
\text{(l)} \\
\text{(l)} \\
\text{(l)} \\
\text{(l)} \\
\text{(l)} \\
\text{(l)} \\
\text{(l)} \\
\text{(l)} \\
\text{(l)} \\
\text{(l)} \\
\text{(l)} \\
\text$
- b. 0.12
- c. 8.00
- d. 0.80

## **ANS: A**

2. A population has a standard deviation of 16. If a sample of size 64 is selected from this population, what is the probability that the sample mean will be within  $\pm 2$  of the population mean?  $\sigma$  n A population has a standard deviation of 16. If a<br>bability that the sample mean will be within  $\pm 2$ Momenton has a standard deviation of 16. If a sample of size 64 is selected from this popula<br>that the sample mean will be within  $\pm$ Dof the population mean?<br>6<br>6<br>the mean is not given, there is no answer to this question.

- a. 0.6826
- b. 0.3413
- c. -0.6826
- d. Since the mean is not given, there is no answer to this question.

x

n

## **ANS: A**

AINS: A<br>3. As the sample size increases, the<br>3. standard deviation of the popul

- a. standard deviation of the population decreases  $\times$
- b. population mean increases
- $\infty$  standard error of the mean decreases 3. As the sample size increased.<br>3. As the sample size increased.<br>4. b. population mean increased.<br> $\odot$  standard error of the mean standard error of the mean
- d. standard error of the mean increases rror of the<br>rror of the<br><u>lity distrib</u><br>blability d

# **ANS: C**

- 4. The probability distribution of the sample mean is called the Cample me
- a. central probability distribution
- a. central probability distribution<br>  $\bullet$  sampling distribution of the mean
- c. random variation
- d. standard error

# **ANS: B**

5. A population has a mean of 75 and a standard deviation of 8. A random sample of 800 is selected. The expected value of  $\mathbf{x}$  is  $\frac{6}{175}$  and a standard deviation of 8. A random sample of 80

a. 8

$$
M = M_{\bar{x}}
$$

 $\overset{a.}{\textcircled{b}}$  75

- c. 800
- d. None of these alternatives is correct.

## **ANS: B**

6. From a population of 200 elements, a sample of 49 elements is selected. It is determined that the sample mean is 56 and the sample standard deviation is 14. The standard error of the mean is  $\overline{a}$ 6. From a population of 200 elements, a san<br>  $\chi$  is 56 and the sample standard deviation is 1.<br>
a. 3 nts is selected. mple mean  $\frac{1}{\sqrt{2}}$ 

- a. 3
- $\begin{pmatrix} a & 3 \\ 0 & 2 \end{pmatrix}$
- c. greater than 2

#### **ANS: B**

7. A population has a mean of 300 and a standard deviation of 18. A sample of 144 observations will be taken. The probability that the sample mean will be between 297 to 303 is  $M$  mean of 300 and a standard deviation of 18. A sample of 144

d. less than 2  
\nANS: B  
\n7. A population has a mean of 300 and a standard deviation of 18. A sample of 144 observations will be taken.  
\nThe probability that the sample mean will be between 297 to 303 is  
\na. 0.4332 X  
\n
$$
\text{(D 0.9544 .} \qquad \qquad \text{(C121 )} \qquad \qquad \text{(C221 )} \qquad \qquad \text{(D1332 )} \qquad \qquad \text{(E144) observations will be taken.  
\n
$$
\text{(E21 - 100)} \qquad \qquad \text{(E312 - 100)} \qquad \qquad \text{(E41 - 100)} \qquad \qquad \text{(E51 - 100)} \qquad \qquad \text{(E61 - 100)} \qquad \qquad \text{(E71 - 100)} \qquad \qquad \text{(E81 - 100)} \qquad \qquad \text{(E91 - 100)} \qquad \qquad \text{(E1 - 100)} \qquad \qquad \text{(E1 - 100)} \qquad \qquad \text{(E21 - 100)} \qquad \qquad \text{(E3 - 100)} \qquad \qquad \text{(E41 - 100)} \qquad \qquad \text{(E5 - 100)} \qquad \qquad \text{(E61 - 100)} \qquad \qquad \text{(E7 - 100)} \qquad \qquad \text{(E8 - 100)} \qquad \qquad \text{(E9 - 100)} \qquad \qquad \text{(E1 - 100)} \qquad \qquad \text{(E1 - 100)} \qquad \qquad \text{(E2 - 100)} \qquad \qquad \text{(E3 - 100)} \qquad \qquad \text{(E4 - 100)} \qquad \qquad \text{(E5 - 100)} \qquad \qquad \text{(E6 - 100)} \qquad \qquad \text{(E7 - 100)} \qquad \qquad \text{(E8 - 100)} \qquad \qquad \text{(E9 - 100)} \qquad \qquad \text{(E1 - 100)} \qquad \qquad \text{(E1 - 100)} \qquad \qquad \text{(E2 - 100)} \qquad \qquad \text{(E3 - 100)} \qquad \qquad \text{(E4 - 100)} \qquad \qquad \text{(E5 - 100)} \qquad \qquad
$$
$$

8. A simple random sample of 64 observations was taken from a large population. The sample mean and the standard deviation were determined to be 320 and 120 respectively. The standard error of the mean is a. 1.875 tions was taken from a large population. The sample me<br>  $\frac{320}{\lambda}$  and 120 respectively. The standard error of the mea<br>  $\frac{120}{\lambda}$  =

- b. 40
- c. 5
- d. 15
- 

#### **ANS: D**

ANS: D<br>9. Random samples of size 81 are taken from an infinite population whose mean and standard deviation are 200<br>and 18, respectively. The distribution of the population is unknown. The mean and the standard error of th and 18, respectively. The distribution of the population is unknown. The mean and the standard error of the mean are random sample of 64 observations was taken from a large population. The sample metallition were determined to be 320 and 120 respectively. The standard error of the metallition with the metallitic standard error of the me

120

- a. 200 and 18
- b. 81 and 18
- 9 and 2
- d.)  $200$  and 2 c. 9 and 2<br>
(d.) 200 and 2

## **ANS: D**

10. A population has a mean of 80 and a standard deviation of 7. A sample of 49 observations will be taken. The probability that the sample mean will be larger than  $82$  is andard deviation<br>rger than 82 is A sample of 49 observations will be taken. The<br>  $\frac{280}{7}$  = 2 → 4772<br>  $\frac{1}{\sqrt{49}}$  = 2 → 4772

- a. 0.5228
- b. 0.9772
- c. 0.4772
- $\sqrt{d}$ .) 0.0228 c. 0.4/72<br>
1 0.0228

# **ANS: D**

ANS: D<br>11. A population has a mean of 180 and a standard deviation of 24. A sample of 64 observations will be taken. The probability that the sample mean will be between 183 and 186 is 11. A population has a mean of 180 and a standard deviation of 24.<br>The probability that the sample mean will be between 183 and 186 (a) 0.1359  $\frac{82.80}{\frac{7}{\sqrt{49}}}$  = 2  $\rightarrow$  .4772<br>
deviation of 24. A sample of 64 observations will be taken.<br>  $\frac{83.8}{\frac{24}{\sqrt{49}}}$  = 1 :<br>  $\frac{183.8}{\frac{24}{\sqrt{49}}}$  = 1 :<br>  $\frac{186.8}{\sqrt{49}}$  = 1 :<br>  $\frac{186 - 180}{\frac{24}{\sqrt{49}}}$  = 1 : tandard deviation of 24. A sample of 64 observations will be taken.<br>  $\frac{183 \text{ and } 186 \text{ is}}{24}$ <br>  $\frac{183 - 186}{24}$  = 1:<br>  $\frac{24}{\sqrt{14}}$  = 1:<br>  $\frac{24}{\sqrt{14}}$  = 1:

 $a$ , 0.1359 b. 0.8185 c. 0.3413 d. 0.4772  $-472 - 343$   $-183$   $-185$   $-180$ ation of 24. A sample of 64 observations will be taken.<br>
83 and 186 is<br>  $\frac{3 - 186}{5} = 1$ :<br>  $\frac{24}{\sqrt{64}} = .3413$ <br>
tion that has 200 elements, a mean of 180, and a variance

## **ANS: A**

12. Random samples of size 49 are taken from a population that has 200 elements, a mean of 180, and a variance of 196. The distribution of the population is unknown. The mean and the standard error of the mean are a. 180 and 24.39  $\sqrt{64}$  =  $.8413$ <br>Per taken from a nonulation that has 200 elements a mean of 18 ANS: A<br>12. Random s<br> $6 = \sqrt{196}$  of 196. The d .<br>is unki<br>is unki

- a. 180 and 24.39 b. 180 and 28 180 and 2.5 <sup>=</sup> 14 a.<br>b.<br> $\overline{a}$ .
	- d.  $/180$  and 2

**ANS: D** 

$$
M=M_{\overline{X}}=180
$$

$$
\sigma_{\overline{X}}=\frac{S}{\sqrt{n}}=\frac{14}{\sqrt{4n}}=2
$$

 $M = M_{\bar{x}} = 200$  $\frac{s}{x} = \frac{s}{\sqrt{2}} = \frac{18}{\sqrt{2}} = 2$  $M \qquad \qquad \infty \qquad \qquad$ 

 $82-80=2$ 

.5 - -4772

-

=

13. A population has a mean of 84 and a standard deviation of 12. A sample of 36 observations will be taken. The probability that the sample mean will be between 80.54 and 88.9 is

ゼ

 $\overline{\mathsf{r}}$ 

 $\mathcal{M}$ 

- $0.0347 \times$ a.
- $b. 0.7200.$
- c.  $0.9511$
- d. 8.3600 $\times$

ANS: C

 $\frac{4.9}{\sqrt{\frac{2}{36}}}$  = 2.45 ;  $\frac{-3.46}{12}$  = 1.73<br>P(0(7)2(245)+ P(-1.7322(0)

14. A population has a mean of 53 and a standard deviation of 21. A sample of 49 observations will be taken. The probability that the sample mean will be greater than 57.95 is

- $a. 0$
- b. .0495
- c. .4505
- d. .9505

ANS: B

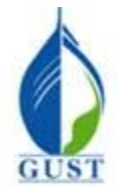

**Gulf University for Science & Technology Department of Economics & Finance ECO-380: Business Statistics**

**Dr. Khalid Kisswani Room: N1-116 Tel: 2530-7339 kisswani.k@gust.edu.kw**

# **Assignment 3 (LO ii)**

- 1. When s is used to estimate  $\sigma$ , the margin of error is computed by using susiness S<br>As<br>rgin of err
- normal distribution
- a normal distribution
- c. the mean of the sample
- d. the mean of the population

## **ANS: B**

 $0=800-30$ 

2. From a population with a variance of 900, a sample of 225 items is selected. At 95% confidence, the margin of 2. From<br>error is  $\frac{95}{5}$ 

 $1.96 \frac{36}{2} = 1.96$ 

#### a. 15  $\overline{2}$ c.  $3.92$ d. 4 a. 15<br>  $\frac{1}{2}$ ,  $\frac{1}{2}$ ,  $\frac{1$

**ANS: C** 

3. A population has a standard deviation of 50. A random sample of 100 items from this population is selected. The sample mean is determined to be 600. At 95% confidence, the margin of error is  $\sqrt{225}-10$ dom sa  $\frac{225}{0}$ <br>
The of 50. A random sample of 100 items from 650. A random sample of 100 items from  $\frac{1}{\sqrt{x}}$ 

Too

a. 5  
\n
$$
\overline{6}
$$
 9.8  
\nc. 650  
\nd. 6008  
\n1.96.  $\overline{6}$  = 9.8

c. 
$$
650
$$
 d.  $609.8$ 

# **ANS: B**

4. In order to determine an interval for the mean of a population with unknown standard deviation a sample of 61 the sample is determined to be 23. The number of degrees of freedom for reading the t value is<br>  $\frac{1}{22}$ the t value is  $t$ interval for the mean of a population with the mean of a population with the standar of the sample is determined to be 23. The number of degre on with Cunknown standard deviation a sam<br>23. The number of degrees of freedom for<br>  $\overline{R}$ der to determine an interval for the mean of a population with  $\frac{\sqrt{100}}{\sqrt{100}}$  standard selected. The mean of the sample is determined to be 23. The number of delucions is  $\frac{8}{\sqrt{100}}$  or  $\frac{8}{\sqrt{100}}$  =  $\frac{8}{\sqrt{10$ MAD = 30<br>
oppulation with a variance of 900, a sample of 225 items is selected. At 95% confidence<br>  $\overline{\chi} \pm \overline{\epsilon}$  ( $\frac{\sigma}{\sqrt{n}}$ )  $\leftarrow$  mexicon of Ferror  $\ll \approx 5$  /.<br>  $\frac{3\sigma}{\sqrt{225}}$ <br>
ation has a standard deviation of 50

 $df = n - 1 = 61 - 1 =$ 

=

- a. 22
- b. 23
- $\overline{\overset{b.}{\mathbb{C}}}$  60
	- d. 61

# **ANS: C**

5. The value added and subtracted from a point estimate in order to develop an interval estimate of the population parameter is known as the a 2.2% confidence interval estimation is<br>  $2.2\%$  confidence interval estimation is<br>  $2.2\% = 0.02^2$ <br>  $2.02$ 

 $\alpha = 0^{22} + 10^{22}$ <br>5 -

- a. confidence level
- (b.) margin of error c. parameter estimate <sup>O</sup> <sup>M</sup> <sup>=</sup> It margin of error
- d. interval estimate

# **ANS: B**

6. The  $\epsilon$  value for a 97.8% confidence interval estimation is

- a. 2.02
- b. 1.96

ol 2.02

 $-61 = .489 +$ 

c.  $2.00$  $\overline{d}$  2.29

# ANS: D

7. The t value for a 95% confidence interval estimation with  $\left(24\right)$  degrees of freedom is  $d = 0.5 : 20.5$ 

- a. 1.711
- $(b)$  2.064
- c. 2.492 d. 2.069
- $-2.064$

## ANS: B

8. As the sample size increases, the margin of error

a. increases

 $(b)$  decreases

c. stays the same

d. increases or decreases depending on the size of the mean

## ANS: B

9. A sample of 225 elements from a population with a standard deviation of 75 is selected. The sample mean is  $\mathcal{N}$  180. The  $\frac{65}{9}$  confidence interval for  $\mu$  is  $x = .05$ <br>  $z = .475 : 196$ <br>  $x = .85$ <br>  $z = 475 : 196$ <br>  $x = .8$ 

- a. 105.0 to 225.0
- b. 175.0 to 185.0
- c.  $100.0$  to  $200.0$
- (d.) 170.2 to 189.8

## ANS: D

10. It is known that the variance of a population equals  $1,936$ . A random sample of 121 has been taken from the population. There is a .95 probability that the sample mean will provide a margin of error of

 $x_2 = .025$ <br>1.96  $\frac{44}{\sqrt{121}}$ 

- $\sqrt{a}$  7.84
- b. 31.36
- c. 344.96
- d. 1,936

ANS: A

11. A random sample of 144 observations has a mean of 20, a median of 21, and a mode of 22. The population standard deviation is known to equal 4.8. The 95.44% confidence interval for the population mean is  $\sigma$ 

 $\overline{x}$ 

- a. 15.2 to 24.8
- b. 19.200 to 20.800
- c. 19.216 to 20.784
- d. 21.2 to 22.8

## ANS: B

12. The sample size needed to provide a margin of error of 2 or less with a .95 probability when the population standard deviation equals 11 is

- -10 a.
- $b. 11$
- 116 c.
- d. 117

$$
x = 4.56
$$
  $\approx$   $5.28$   $\therefore$  4887

Variancet

13. It is known that the population variance equals 484. With a 0.95 probability, the sample size that needs to be taken if the desired margin of error is 5 or less is

- a. 25
- b. 74
- c. 189
- d. 75

## **ANS: D**

14. The following random sample from a population whose values were normally distributed was collected.

10 12 18 16

The 80% confidence interval for  $\mu$  is

- a. 12.054 to 15.946
- b. 10.108 to 17.892
- c. 10.321 to 17.679
- d. 11.009 to 16.991

# **ANS: D**

15. In a random sample of 144 observations,  $p = 0.6$ . The 95% confidence interval for P is

- a. 0.52 to 0.68
- b. 0.144 to 0.200
- c. 0.60 to 0.70
- d. 0.50 to 0.70

# **ANS: A**

16. In a random sample of 100 observations,  $p = 0.2$ . The 95.44% confidence interval for P is

- a. 0.122 to 0.278
- b. 0.164 to 0.236
- c. 0.134 to 0.266
- d. 0.120 to 0.280

# **ANS: D**

## **Exhibit 8-1**

In order to estimate the average time spent on the computer terminals per student at a local university, data were collected for a sample of 81 business students over a one-week period. Assume the population standard deviation is 1.8 hours. i to 17.892<br>
to 17.679<br>
to 16.991<br>
to 16.991<br>
com sample of 144 observations,  $\bar{p} = 0.6$ . The 95% confidence interval for P is<br>
com 0.200<br>
0.70<br>
dom sample of 100 observations,  $\bar{p} = 0.2$ . The 95.44% confidence interv

- 17. Refer to Exhibit 8-1. The standard error of the mean is
- a. 7.50
- b. 0.39
- c. 2.00
- d. 0.20

# **ANS: D**

18. Refer to Exhibit 8-1. With a 0.95 probability, the margin of error is approximately

- a. 0.39
- b. 1.96
- c. 0.20
- d. 1.64

# **ANS: A**

- 19. Refer to Exhibit 8-1. If the sample mean is 9 hours, then the 95% confidence interval is
- a. 7.04 to 110.96 hours
- b. 7.36 to 10.64 hours
- c. 7.80 to 10.20 hours
- d. 8.61 to 9.39 hours

cHAPTER: 4: Testing hypotheses > one mean M important ← neans: we have two arguments (hypotheses): l . null hypotheses (Ho) : represents the general pointview ? beleived to be true <sup>2</sup> . Alternative Hypothesis ( <sup>H</sup>, , Ha ): challenging statement . I disagrees with null . So, we need to test to validate the hypo: this is done by taking a sample ? running <sup>a</sup> test to reach "Decision" accept Ho amend<br>√ reject Ho \* any decision made can be good or bad : so, we have <sup>2</sup> good vs <sup>2</sup> bad : \* Good ones : . i. accept the null Ho when it's true 1. reject the null Ho when it's false \* Bad decisions : . I accept the null Ho when its false 2. reject the null Ho when it's true accept Ho<br>
A any decision mode Con<br>
I have z good Vs z bod<br>
I Good ones :<br>
L accept the null Ho with<br>
2 R Bod decisions :<br>
1 accept the null Ho<br>
1 accept the null Ho co) intepresents the general<br>true<br>sis (H, Ha): Challenging<br>and the hypo: this is<br>e strumning a test to

Decision Table :.

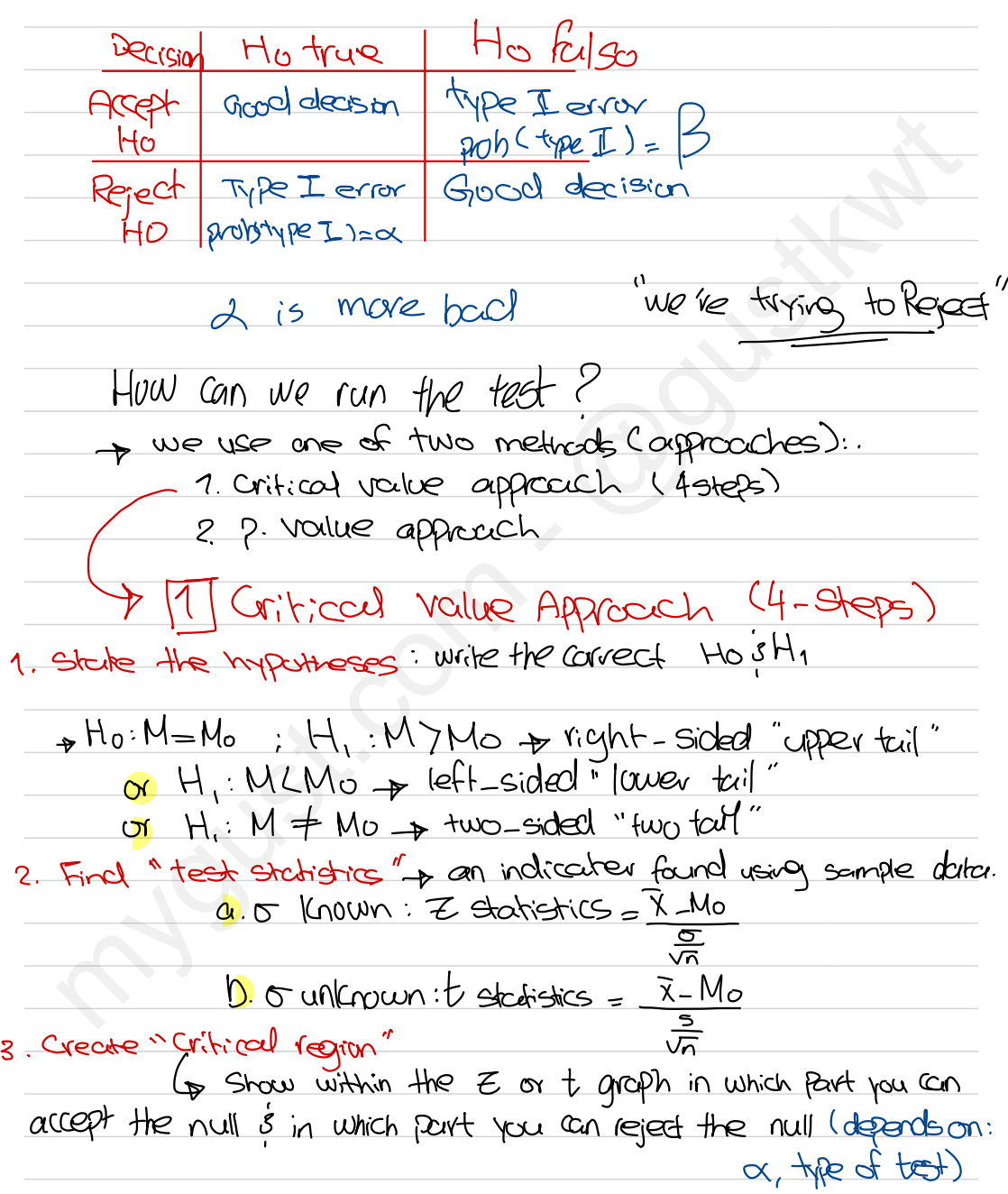

acceptence rejection region region 9  $\sqrt{77}$ a. right - sided そー ( لمعا پيج  $Z^{AC}$ b. left - sided  $\leq$ -Ea<br><sup>Cta)</sup>  $HACC$  $C$  two-sided  $\neq$ 可以图 م<br>1- (-لي 4. Make your "decison" p check where is the "test statistic" going to fall within the Critical region.  $H: M > 12$ eg: test if the population mean is bigger than is when a Scimple of  $25$ <sup>n</sup>gave an average  $\frac{x}{2}$  14, Knowing that stativ of  $r$  $\sigma$ = 432 (x=  $05:57$ ). Apply the 4 steps:  $H_0 : M = 12$  $H: M > 2$  $2$  test stat  $X - Mo$ 14-12 Z stat since or is known acc <mark>→ <sup>そ</sup>vol=15-105</mark> ጅ Critical Kejon  $3.$ 4. Decision: Reject Ho at x=51 since 2.31 is >1.65 where it falls ander the rej side  $n \cos \alpha = 1$  $Z_{.01}$ 2.<mark>s</mark>l  $\rightarrow$  Decision would be:  $accP$  the Ho at  $\alpha = 1$ .

when it's  $> or L + p$  check  $\overline{x}$ 87 His of neve Fram eg: test if the population mean is different 118 when a somple is of 4chilems shows an avavege =  $7^{x}$  with  $x \cdot 0$ iv =  $4^{x}5$  ( $x = 5$ ). 1.  $H_0$ :  $M = 18$  $H_i$ :  $M \neq 18$ 2. test "Statistics t-Statising 0 is unknown  $\frac{7-M_0}{\sqrt{2}} = \frac{17-18}{\frac{4.5}{\sqrt{2}}}$  $3.$  Critical reg  $\alpha = -05.5$ %  $\rightarrow$   $\frac{\alpha}{2}$  on the right,  $\frac{\alpha}{2}$  the other Accept Rent t-table since or is unknown  $\rightarrow$  t table needs of = ( $\epsilon$ -1 Rej part & 71 125 - De Rej part  $=48$  $.025.48$  $(7.96)$  $(1.96)$ 4. Decision Accept Ho at a= 5% since it Falls between (1.96, 1.96) eg: test if the positation mean is less than (45) no loing a semple of 86 items that shows an  $\overline{average} = 43$  |  $\overline{3}$  |  $\overline{1}$  |  $\overline{4}$  |  $\overline{4}$  |  $\overline{5}$  |  $\overline{6}$  |  $\overline{7}$  |  $\overline{1}$  |  $\overline{1}$  |  $\overline{2}$  |  $\overline{3}$  |  $\overline{4}$  |  $\overline{2}$  |  $\overline{3}$  |  $\overline{4}$  |  $\overline{2}$  |  $\overline{3}$  |  $\overline{3}$  |  $\overline{4}$ Sumpless 43 o is Known > Edistribution . State the hypo  $H\circ M = 45$  $H_i$ :  $M < 45$ 

<sup>2</sup> . test Stat  $\tan x = \frac{x - M_0}{\frac{\sigma}{\sigma}} = \frac{43 - \frac{M_0}{\sigma}}{2}$  $\frac{45}{5}$  = -261  $\sigma$  $rac{1}{\sqrt{2}} = \frac{43 - 45}{46}$ -4.6  $rac{1}{\sqrt{1}}$   $rac{1}{\sqrt{1}}$   $rac{43-l}{\sqrt{36}}$ <br> $rac{43-l}{\sqrt{36}}$  $3.$  Critical reg  $M< 43 \rightarrow$  left sided<br>Rej<br> $3.3 = .45$ Reg.  $1/2 - 1$  $K = \frac{x + 10}{\sqrt{n}} = \frac{43 - 1}{\frac{46}{\sqrt{36}}}$ <br>
Urifical reg  $M \le 43$  A ,  $\overline{L}_{p- (1.65)}$ 4. Decision  $-2.61$ Beject the Ho " since it falls under  $2e_1$  fart ... \* What if <u>a = 1070</u> in this cse? reject without  $+_i$  think  $\omega$ ... Cuz when you reject at a certain level of  $\propto$ , you reject all other high levels; however. When it's less than the certain a, you need to test it again...  $\frac{2.61}{100}$ <br>  $\frac{2.61}{100}$ <br>  $\frac{1}{2}$  in this<br>
when you reject a<br>
when you reject a<br>  $\frac{1}{2}$  in this<br>
when you reject a<br>  $\frac{1}{2}$  in this<br>  $\frac{1}{2}$  in this<br>  $\frac{1}{2}$  in this<br>  $\frac{1}{2}$  in this<br>  $\frac{1}{2}$  in this<br> Probability 2nd Approach (P-Value) important wanted to tes queent p. P. Value is the rejection area according to test stastics". We will calculate the rej part. Decision: convert frolue into a (1:5:1  $\rightarrow$  Pucilue  $\rightarrow \infty$  : accept  $H_0$ → P-value < a : reject Ho  $\frac{1}{2}$ <br>
3. Critical reg  $M \leq 43$   $\rightarrow$  19ft sided<br>  $\frac{1}{2}$ <br>  $\frac{1}{2}$ <br>  $\$
findling ! " calculating the <sup>P</sup>-Vale: it depend on O if it known or unknown

1.  $\sigma$  is known <sup>p</sup>-value is found using Z statistics P-Value is touncl using Z statistics<br>If 2 value will be an area within the z distribution a. right-side:  $z$  stat has to be fasitive  $(f+)$  and  $f$  product  $P(z)$ zskat) b. left - side:  $z$  stat has to be negative  $\mapsto$ p-value p(zez stat) z stat C . two-side: siae:<br>Z stat *can b*e + or - ,defends on the sample. . . p.ua due  $P-\text{value} = 2 \left( \rho(z) z \sin \theta \right)$ z-G is unkcnwn z <mark>o is unkcnrwn</mark><br>p-value depends en t-statistics ↳ found on " interval " ↳ will be found from ' ' t-table "  $G$  it will use  $t$  to stat is different P. Vollue is family using Estatistics<br>
Or right-side<br>
2 stat has to be positive i+<br>
P(272stat)<br>
10. Ieff-side:<br>
2 stat has to be negative i-<br>
P(22stat)<br>
2 stat com be + or - defends on the<br>
2 stat com be + or - defends on

<mark>NOte:</mark> in COSe this is two sided test, we multiply the interal <mark>by 2</mark>

eg: assume the following test. Ho:  $M = 50$  $H_i: M \neq 50$ Zstatistics : 2.63 find the f- Value § write the decision . . .  $P$ -value = 2(1/2-p(27 2.63)) 2- 63  $= 21\sqrt{2}-4957$  = .0086  $\rightarrow 86$ Decision:  $P$ -value  $C \propto 11.$   $\Rightarrow$  Reject Ho af  $\propto$  = It. . assume the following test  $H_0$ :  $M = 5\alpha$  $H_i$ :  $M > 500$ H1: M7500<br>t-Stat = 1.46, n= 20 find the <sup>p</sup>-value I write the Decision  $t$ -table df= $r$ p-value - - between . 05 § . <sup>I</sup>  $C_P$  within this range prailed  $C \propto -10$ %  $\rightarrow$  reject the Ho at  $\alpha$  = lor. Final the product swite the decision...<br>
Product = 2(1/2-14957) = .0086 = .861.<br>
= 2(1/2-14957) = .0086 = .861.<br>
Decesion:<br>
Product of 11 = legect the ato-11.<br>
= 3. assume the following test<br>
to: M= 500<br>
t-9red = 1.46, n=

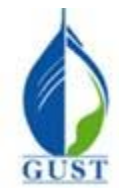

**Gulf University for Science & Technology Department of Economics & Finance ECO-380: Business Statistics Gulf University**<br>**Department of**<br>**ECO-380: Busi**<br>mitting a Type<br>x

**Dr. Khalid Kisswani Room: N1-116 Tel: 2530-7339 kisswani.k@gust.edu.kw**

# **Assignment 4 (LO iii)**

- 1. The probability of committing a Type I error when the null hypothesis is  $(t\mathbf{u}\mathbf{e})$  is kissw:<br> **Assignment 4 (LO iii)**<br>
obability of committing a Type I error when the null hypothesis is true<br>
onfidence level x
- a. the confidence level  $x^-$
- b.  $\beta \rightarrow \pi_{\text{Y}}\beta_{\text{Z}}$  ||
- c. greater than  $1 \times$
- c. greater than  $1 \times$ <br>(d.) the Level of Significance  $\sim$

2. The *p*-value is a probability that measures the support (or lack of support) for the 1. The probability of committing a Type I error when<br>
a. the confidence level  $\times$ <br>
b.  $\beta \rightarrow \pm \sqrt{\alpha}e^{-\alpha}$ <br>
c. greater than  $1 \times$ <br>
d.) the Level of Significance  $\sim$ <br>
2. The *p*-value is a probability that measures the sup

- (a) null hypothesis
- b. alternative hypothesis
- c. either the null or the alternative hypothesis
- d. sample statistic

# accept the  $\frac{64 \text{ when } }{10}$  when it's x

# 3. A Type II error is committed when

- a. a true alternative hypothesis is mistakenly rejected
- b. a true null hypothesis is mistakenly rejected
- c. the sample size has been too small
- (d) a false null hypothesis is mistakenly accepted

4. The probability of making a Type I error is denoted by c. the sample size has been too small<br>
(d) a false null hypothesis is mistakenly accepted<br>
4. The probability of making a Type I error is denoted by<br>  $\circled{a}$  α

- $\omega$   $\alpha$
- $\mathbf{b}$ .  $\mathbf{\beta}$
- c.  $1 \alpha$
- d.  $1 \beta$

5. The probability of making a Type II error is denoted by

- a.  $\alpha$ a.  $\alpha$ <br>  $\bigoplus$   $\beta$
- c.  $1 \alpha$
- d.  $1 \beta$
- 

6. When the following hypotheses are being tested at a level of significance of  $\alpha$ 

# $H_0: \mu \ge 500$

$$
H_a: \mu \leq 500
$$

the null hypothesis will be rejected if the *p*-value is the null hypothesis will be <u>rejected</u> if the *p*-value  $\overline{a}$ .  $\leq \alpha$ 

(a.)  $\leq \alpha$  $b. > \alpha$ c.  $>\alpha/2$ d.  $\leq 1 - \alpha/2$  $PV > \alpha$   $\rightarrow$   $\alpha$ cept 、<br>p.v≤∝ → reject . glue is a probability that measures the support (or lack of support) for the<br>pothesis<br>tive hypothesis<br>tive hypothesis<br>statistic  $\alpha Z e^Q t^4 + e$ <br>di error is committed when  $\lambda \uparrow \phi$  when  $\downarrow \uparrow s$  f<br>different is committed wh

7. In order to test the following hypotheses at an  $\alpha$  level of significance

# H<sub>0</sub>:  $\mu$  ≤ 800

 $H_a: \mu > 800$ 

the null hypothesis will be rejected if the test statistic Z is 7. In order to test the following hypotheses at an  $\alpha$  level<br>  $H_0: \mu$ <br>
the null hypothesis will be rejected if the test statistic Z i<br>
(a)  $\ge Z_\alpha$ <br>  $\ge Z_\alpha$ 

- (a)  $\geq Z_\alpha$
- b.  $Z_{\alpha}$ c.  $\lt$  -Z<sub>a</sub>
- 
- d. =  $\alpha$

8. For a lower bounds one-tailed test, the test statistic *z* is determined to be zero. The *p*-value for this test is zero  $\sqrt{\frac{8.25 \text{ For a lower bounds one-tailed test, the test statistic z is determined to be zero}}$ 

- b. -0.5
- c.  $+0.5$
- d. 1.00

9. In a two-tailed hypothesis test situation, the test statistic is determined to be  $z = -2.69$ . The sample size has been  $\frac{45}{\sqrt{2}}$ . The *p*-value for this test is 5<br>wo-tailed hypothesis test situation, the test statistic is determined to be  $z = -2.0$ .<br>The *p*-value for this test is

- a.  $0.\overline{0}036$
- b.  $+0.005$
- c. -0.01
- c.  $-0.01$ <br>
(d)  $+0.0072$

statistic z is determined to be zero. The *p*-value for<br>  $\overline{=}$ <br>
e test statistic is determined to be  $z = -2.69$ . The san<br>  $\frac{V_0}{V_2 - .4} = .086$ <br>  $\overline{V_2 - .4} = .086$ <br>  $\overline{V_3} = 2^* .086$  $1/2 - p(-2.69(200))$ <br> $1/2 - 1/4 = 0.0036$  $\rightarrow 2^{*}$  and  $=$ 

 $\Rightarrow$  78

10) In a lower one-tail hypothesis test situation, the *p*-value is determined to be  $(0.22)$ . If the sample size for this test is 51, the *z* statistic has a value of (d.) +0.0072<br>
(l) In a lower one-tail hypothesis test situation, the *p*-value is determined to be (0.22)<br>
test is 51, the *z* statistic has a value of test is 51, the z statistic has a value of<br>
a. 0.78<br>  $\bigvee_{2}$  - . 22 = . 28

- a. 0.78
- $\bigcirc$  -0.78 c. 0.59
- 
- d. -0.59

11. If a hypothesis is rejected at the  $5\%$  level of significance, it a. will always be rejected at the 1% level ejected at the  $\sqrt{\frac{8}{6}}$  evel of  $\frac{1}{6}$  at the 1% level  $\frac{8}{6}$ kej at all higher 'poth<br>lway:<br><u>lway:</u><br>ever 11. If a hypothesis is rejected at the <sup>56</sup> evel of significance, it (e) at all higher<br>
a. will always be rejected at the 1% level  $\times$ <br>
b. will always be accepted at the 1% level  $\times$ <br>
c. will never be tested at the 1% l

- b. will always be accepted at the 1% level  $\mathsf{\times}$  $x \times y = 1$
- c. will never be tested at the 1% level  $\chi$ For the tested at the 1% level  $\times$  rejected or not rejected at the 1% level  $\times$  rejected or not rejected at the 1
- c. will never be tested at the 1% level  $\times$  (d.) may be rejected or not rejected at the 1% level  $\swarrow$

12. For a one-tailed test (lower tail) at 93.7% confidence,  $Z =$  $\alpha$  = 6.3%

- a. -1.86
- $\circ$  -1.53
- c. -1.96
- d. -1.645

13. Read the Z statistic from the normal distribution table and circle the correct answer. A one-tailed test (upper tail) at  $87.7\%$  confidence;  $Z =$ =  $\alpha = 12.51$ 

- a. 1.54
- b. 1.96
- c. 1.645
- $\overline{d}$  1.16

14. In a two-tailed hypothesis test the test statistic is determined to be  $Z = -2.5$ . The *p*-value for this test is  $+23$ <br>5<br>T<u>wo-tailed</u> hypothesis test the test statistic is determined to be  $Z = -2$ <br>5

 $5 - 123 = 377$ 

- a. -1.25 b. 0.4938 c. 0.0062 -5 - pl -  $5.2222253855285285212$ be *z* statistic has a value of<br>  $\sqrt{2}$  - .  $22 = 2$ <br>  $\sqrt{8}$ <br>
be *z* statistic has a value of<br>  $\sqrt{2}$  - .  $22 = 2$ <br>  $\sqrt{8}$ <br>
bothesis is rejected at the <sup>[56</sup>] level of significance, it (e) at all highev<br>
systep rejected
- $\bigoplus$  0.0124

15. In a one-tailed hypothesis test (lower tail) the test z-statistic is determined to be -2. The *p*-value for this test is a. 0.4772  $\epsilon$  for this test is<br>=<br> $\epsilon$ <br> $\epsilon$  p-value for this a. 0.4772<br>
(b) 0.0228<br>  $\sqrt{2} - \rho(-2\angle Z<sup>2</sup>)$ 

- $(b)$  0.0228
- c. 0.0056
- d. 0.5228  $1/2 -$

| n = 36                                          | $\bar{x}$ = 24.6       | S = 12                               | Exhibit 9-1            |                        |                        |                        |                        |                        |                        |                        |                        |                        |                        |                        |                        |                        |                        |                        |                        |                        |                        |                        |                        |                        |                        |                        |                       |
|-------------------------------------------------|------------------------|--------------------------------------|------------------------|------------------------|------------------------|------------------------|------------------------|------------------------|------------------------|------------------------|------------------------|------------------------|------------------------|------------------------|------------------------|------------------------|------------------------|------------------------|------------------------|------------------------|------------------------|------------------------|------------------------|------------------------|------------------------|------------------------|-----------------------|
| M <sub>0</sub> : $\mu \le 20$                   | $\mu \le 20$           | $\pm$ -Słcł = $\frac{24.6 - 20}{12}$ | $\pm$ - Słc            |                        |                        |                        |                        |                        |                        |                        |                        |                        |                        |                        |                        |                        |                        |                        |                        |                        |                        |                        |                        |                        |                        |                        |                       |
| 16. Refer to Exhibit 9-1. The test statistic is | A. 0.38                |                                      |                        |                        |                        |                        |                        |                        |                        |                        |                        |                        |                        |                        |                        |                        |                        |                        |                        |                        |                        |                        |                        |                        |                        |                        |                       |
| a. 2.3<br>b. 0.38<br>c. -2.3<br>d. -0.38        | $\frac{12}{\sqrt{36}}$ | $\frac{12}{\sqrt{36}}$               | $\frac{12}{\sqrt{36}}$ | $\frac{12}{\sqrt{36}}$ | $\frac{12}{\sqrt{36}}$ | $\frac{12}{\sqrt{36}}$ | $\frac{12}{\sqrt{36}}$ | $\frac{12}{\sqrt{36}}$ | $\frac{12}{\sqrt{36}}$ | $\frac{12}{\sqrt{36}}$ | $\frac{12}{\sqrt{36}}$ | $\frac{12}{\sqrt{36}}$ | $\frac{12}{\sqrt{36}}$ | $\frac{12}{\sqrt{36}}$ | $\frac{12}{\sqrt{36}}$ | $\frac{12}{\sqrt{36}}$ | $\frac{12}{\sqrt{36}}$ | $\frac{12}{\sqrt{36}}$ | $\frac{12}{\sqrt{36}}$ | $\frac{12}{\sqrt{36}}$ | $\frac{12}{\sqrt{36}}$ | $\frac{12}{\sqrt{36}}$ | $\frac{12}{\sqrt{36}}$ | $\frac{12}{\sqrt{36}}$ | $\frac{12}{\sqrt{36}}$ | $\frac{12}{\sqrt{36}}$ | <math< td=""></math<> |

- 17. Refer to Exhibit 9-1. The *p*-value is between value is between  $\bigcirc$
- a. 0.005 to 0.01
- (b.) 0.01 to 0.025
- c. 0.025 to 0.05
- d. 0.05 to 0.10

d. 0.003 to 0.01<br>
c. 0.025 to 0.05<br>
c. 0.025 to 0.05<br>
c. 0.025 to 0.05

18. Refer to Exhibit 9-1. If the test is done at 95% confidence, the null hypothesis should % 2.5 *%* 17. Refer to Exhibit 9-1. The *p*-value is between<br>
a. 0.005 to 0.01<br>
b. 0.01 to 0.025<br>
c. 0.025 to 0.05<br>
d. 0.05 to 0.10<br>
18. Refer to Exhibit 9-1. If the test is done at 95% confidence, the null hypothesis of<br>
a. not be

- a. not be rejected
- (b.) be rejected
- c. Not enough information is given to answer this question.
- d. None of these alternatives is correct.

## **Exhibit 9-4**

The manager of a grocery store has taken a random sample of 100 customers. The average length of time it took The manager of a grocery store has taken a random sample of  $100$  customers. The average length of time it took the customers in the sample to check out was  $3.1^{\circ}$  minutes with a standard deviation of  $0.5$  minutes. We test to determine whether or not the mean waiting time of all customers is significantly more than 3 minutes. 19. Refer to Exhibit 9-4. The test statistic is **Exhibit 9-4**<br>
om sample of  $\frac{100}{2}$ <br>
minutes with a st The test statistic is<br>  $\pm$  =  $\frac{3 \cdot 1 - 3}{5}$  = test to determine whether or not the<br>
19. Refer to Exhibit 9-4. The test s<br>
a. 1.96<br>
b. 1.64<br>
(c.) 2.00<br>
d. 0.056<br>
20. Refer to Exhibit 9-4. The *p*-val<br>
a. .005 to .01<br>
(b.) .01 to .025<br>
c. .025 to .05<br>
d. .05 to .10 the mean of the population

- a. 1.96
- b. 1.64
- $\bigodot$  2.00 C  $2.00$   $\frac{.5}{\sqrt{100}}$   $\frac{1}{\sqrt{100}}$
- d. 0.056

20. Refer to Exhibit 9-4. The *p*-value is between

- a. .005 to .01
- (b.)  $.01$  to  $.025$
- c. .025 to .05
- d. .05 to .10

21. Refer to Exhibit 9-4. At 95% confidence, it can be concluded that the mean of the population is

- a.) significantly greater than  $\overline{3}$ 21. Refer to Exhibit 9-4. At 95%<br>(a.) significantly greater than  $\overline{3}$
- b. not significantly greater than 3
- c. significantly less than 3
- d. significantly greater then 3.18

# **Exhibit 9-8**

 $r_{\text{e}}$ reject,  $r_{\text{e}}$  3

The average gasoline price of one of the major oil companies in Europe has been \$1.25 per liter. Recently, the company has undertaken several efficiency measures in order to reduce prices. Management is interested in determining whether their efficiency measures have actually **reduced** prices. A random sample of 49 of their gas stations is selected and the average price is determined to be \$1.20 per liter. Furthermore, assume that the stations is selected and the average price is determined to be \$1.20 per liter. Furthermore, assume that the standard deviation of the population  $(\sigma)$  is \$0.14. **Exhibit 9-8**<br>Exhibit 9-8<br>Arrange gasoline price of one of the major oil companies in Europe has been \$1.2<br>Arrange mass undertaken several efficiency measures in order to reduce prices. Mana ope h<br>uce p<br>d prie ers in the sample to check out was 3.1 minutes with a standard deviation of 0.5 minutes<br>
mime whether or not the mean waiting time of all customers is significantly more than<br>  $\frac{1}{\sqrt{2}} = \frac{3 \cdot 1 - 3}{\frac{3}{\sqrt{100}}}$ <br>  $\frac{1}{$ 

22. Refer to Exhibit 9-8. The standard error has a value of  $\frac{2}{\sqrt{2}}$ 

- a. 0.14
- b. 7
- c. 2.5
- $\overline{d}$  0.02

23. Refer to Exhibit 9-8. The value of the test statistic for this hypothesis test is  $\frac{t \text{ stati}}{t}$ 

- a. 1.96
- b. 1.645
- $\overline{6}$  -2.5
- d. -1.645

24. Refer to Exhibit 9-8. The *p*-value for this problem is  $\frac{v-value}{\sqrt{u}}$ 

- a. 0.4938
- $\bigcirc$  0.0062
- c. 0.0124
- d. 0.05

 $Z = \frac{1.2 - 1.25}{.14} = -2.5$  $4\sqrt{\sqrt{49}}$ St error of <sup>O</sup>

M

 $H_0 = M = 8.1$ 3 <M =

=

 $5 - 4938 = 0.0062 * 100$ 

 $= .621$ 

CHAPTER [0: Inference about two population means  $CM13M2$ . Two population means: we talk about the difference between  $H$ rem  $(M_1-M_2)$ Two Topics will be reverted. 1. Estimation of (M, M2) 2. Testing hypothesis (M1-M2) DEGinachen of MI-M2: M, 5 M2 are untaccum 3 hard to find so we take two scimples (m, 3 m2) 3 Find X, 3 x2. Then, we use  $\overline{\chi}, \overline{\chi}, \overline{\chi}$  to estimate  $(n, \overline{\chi}, M_{2})$ Estimation is other as: a. Puint estimation or b. interval estimation  $\rightarrow$  a. Paint estimation:  $(M_1-M_1)$  =  $(\overline{X},-\overline{X})$  a point edinate  $\overrightarrow{P}$  b. Internal estimation  $(m_1 - M_2) = (\overline{x}_1 - \overline{x}_2) \pm m \text{curgin of error}$ of notice it is variance not of div 1. 0, 502 Known  $\rightarrow$  st error of  $(M_{1}-M_{2}) = (\bar{X}_{1}-\bar{X}_{2}) \pm Z_{2} \sqrt{\frac{\sigma_{1}^{2}}{n_{1}} + \frac{\sigma_{2}^{2}}{n_{2}}}$  $(\bar{\chi}_1 - \chi_2)$ 2.  $\sigma_1$  8  $\sigma_2$  unknown<br>  $(m_1 - m_2) = (\bar{x}_1 - \bar{x}_2) \pm \frac{1}{2} (\frac{m_1}{2}) \pm \frac{3^2}{2} + \frac{5^2}{2}$ <br>  $\frac{1}{2} (\frac{m_1}{2})^2 + \frac{3^2}{2} (\frac{m_1}{2})^2$ <br>  $\frac{1}{2} (\frac{m_1}{2})^2 + \frac{1}{2} (\frac{m_1}{2})^2$  $2.0, 80, \omega$ 

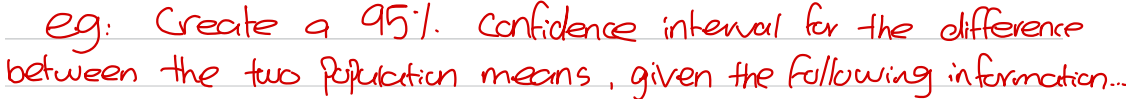

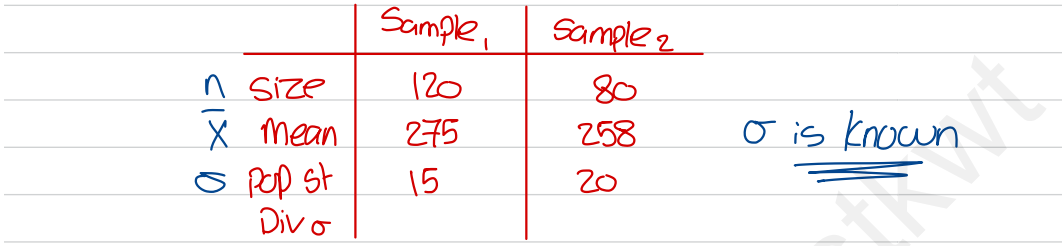

$$
(M_{1}-M_{2}) = (\overline{\lambda}_{1} - \overline{\lambda}_{2}) + \frac{Z_{\alpha}}{Z_{2}} \cdot \frac{\sigma_{1}^{2}}{N_{1}} + \frac{\sigma_{2}^{2}}{N_{2}}
$$
\n
$$
\alpha = .05 \rightarrow \frac{\alpha}{2} = .025 \rightarrow V_{2} - .025 = .475 \text{ (tub)}\text{e}
$$
\n
$$
(M_{1}-M_{2}) = (275 - 258) \pm .06 \cdot \sqrt{\frac{15^{2}}{125} + \frac{(20)^{2}}{85}}
$$
\n
$$
= 17 \pm 5.14 \rightarrow (11.86 \rightarrow 22.14)
$$
\n
$$
\vdots \quad (M_{1}M_{1}) = .051 \cdot \frac{1}{12} \cdot \frac{1}{12} \cdot
$$

 $(m_{i}-m_{i})$ 

 $II.$  $Bb$ 

2. Testing hypotheses for two marns (M,-M.) We have a null Ho: no difference is we will Challange that using "Alternative H," Then we take samples 3 run the test through;<br>a. 4 steps approach (critical value) b. P-Value approach

 $22.14$ 

a. 4 - steps :  $I.$  H<sub>0</sub> vs. H  $Ho: M_1M_2 = o$  $H_1$ :  $m_1 - m_2 > 0$   $\rightarrow$  right side  $ov: H_i : M_i - M_k < o \rightarrow left$ side  $\alpha$ : H<sub>1</sub>:  $M_1 - M_2 \neq 0$   $\rightarrow$  two side 2. test statistics  $a: \sigma_1$   $s \sigma_2$  known : z stat =  $\bar{X}_1 - \bar{X}_2$  $\sqrt{\frac{{\sigma_1}^2}{{\sigma_1}^2} + \frac{{\sigma_2}^2}{2}}$  $b: \sigma$ ,  $s \sigma_z$  untrown : t stat = 3. Critical region (usings) ,  $\alpha c$ 1 . right side acc  $\searrow$ ad rej 3. Critical region (using<u>x)</u><br>1. right side<br>2. left side rej for as<br>3. two side - Fality  $E_{\alpha}$  $(-t_{\alpha})$  $Z_{\alpha}$ (ta) -  $\overline{z}_{\vec{a}}$  ( $\overline{t}_{\vec{a}}$ )  $\overline{z}_{\vec{b}}$  ( $\overline{t}_{\vec{a}}$ ) 4. Decision based on the value extracted in step2... b : p-value approach : Just like before or: H<sub>1</sub>: M<sub>1</sub>-M<sub>2</sub>+0  $\rightarrow$  left-sde<br>
or: H<sub>1</sub>: M<sub>1</sub>-M<sub>2</sub>+0  $\rightarrow$  two side<br>
2. test electricities<br>
a:  $\sigma_1$  is  $\sigma_2$  known:  $z$  stock =  $\frac{\overline{X}_1 - \overline{X}_2}{\sqrt{\frac{\sigma_1^2}{\sigma_1^2} + \frac{\sigma_2^2}{\sigma_1^2}}}$ <br>
b:  $\sigma_1$  is  $\sigma_2$  known:

eg: test if the population mean (1) is bigger than the<br>population mean (2), using the following info.

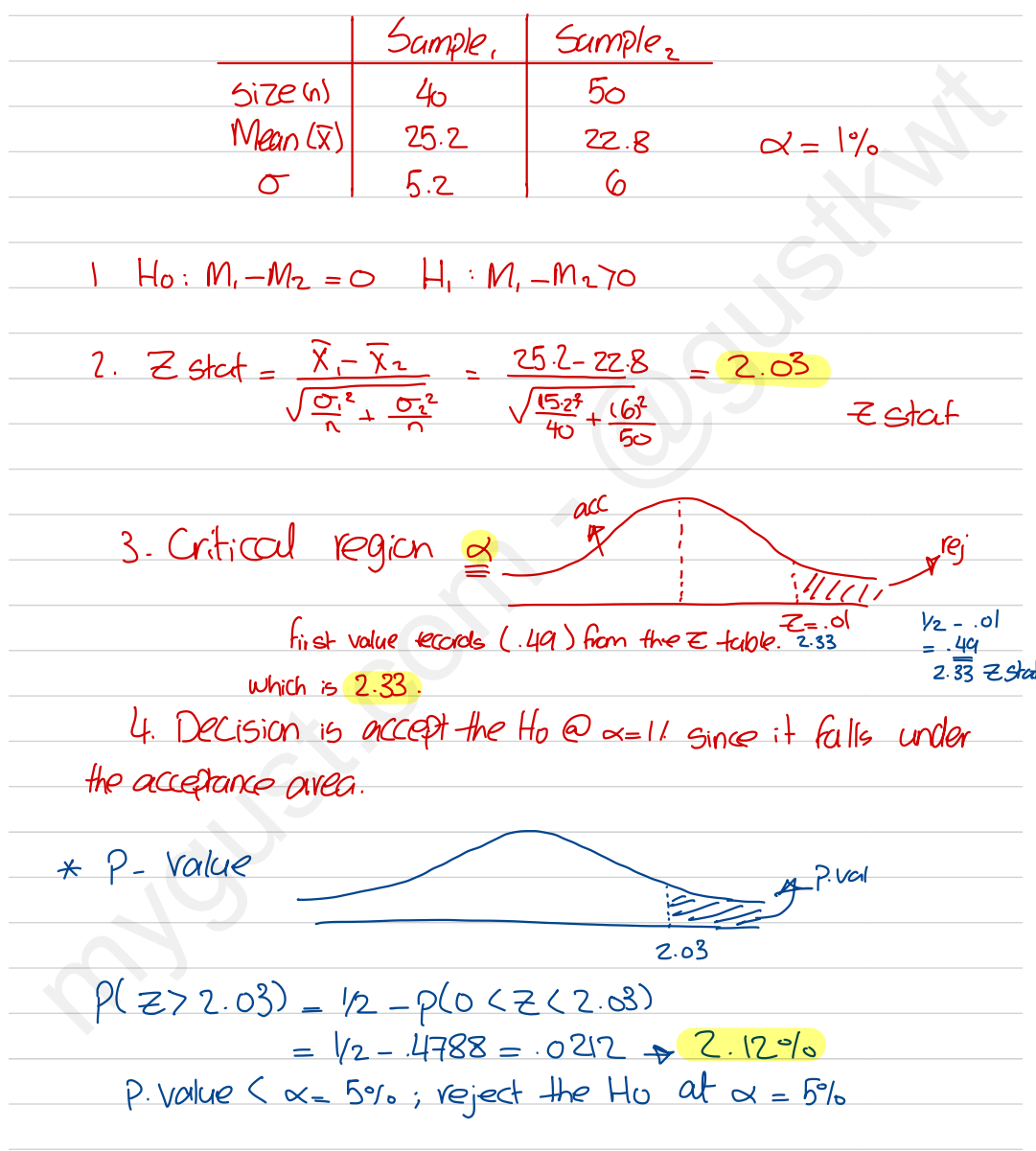

eg : assume the following:  $H_0: M_{\frac{1}{2}}M_{\frac{2}{2}} \circ$  $H_1 : M_1 - M_2 + O$  $usig$  the following DATA, Kin the test  $\hat{\omega}_{\alpha=5}$ %  $\frac{1}{100}$  the following:<br>
Ho: M-M<sub>3</sub>=0<br>
H<sub>1</sub>: M<sub>1</sub>-M<sub>3</sub>=0<br>
Following DATA, Kin +<br>
Scim<sub>1</sub> 9cim2<br>
To 80 70<br>
To 104 106 n 80 70 1 80 70  $X$  104 106<br>5 84 76 4<del>Sep</del>s 9. Ho: M, - Mz = O  $H_1$ :  $M_1 - M_2 \neq 0$ 2.  $t = 1.53$  $\frac{104-106}{\sqrt{\frac{1847}{80}+\frac{(7.6)^2}{70}}}$ x = 05, df = 80 +70 -2 3 .  $\frac{7}{2}$   $\frac{1}{2}$   $\frac{1}{2}$   $= 148$  $\frac{48}{2}$  (1.96)  $4$ . Accept the Ho since it falls under the acceptance fort  $@{\triangleleft}{\text{-}}5$ % NOTE <sup>8</sup> When you accept a at certain level, you accept all lower levels ; however, when you reject a @ certain level, you reject all higher levels . P. Value approach: table, inf level since 148, pick the interval that 1.53 falls between. 2 ( between . 50 1 ) (1, 05) <u>= between 13.2</u> P-value  $7 \propto$  = lot: ; accept the Ho  $\omega$  lot. Using the following in the come of the state of the state of the state of the state of the state of the state of the state of the state of the state of the state of the state of the state of the state of the state of the

Sample of male 8 female salary information is given  $b$ elr $w$ :  $male$   $|$   $f$ emale  $n$  64 36 af  $\alpha = 5$ *l*, is there evidence I <sup>44</sup> <sup>41</sup> that male are paid more than female on alleroop 4 - Steps: 7.  $H_0$ :  $M_{m}$ - $M_f = 0$  $H_1$ :  $M_m - M_f > 0$ 2 .  $z$  stat =  $\frac{44-41}{1.5}$  = 1.5  $\frac{128}{124}$  + 72<br>36  $3<sup>1</sup>$  $=$   $\overline{ }$ 0:  $M_{m-Mf} = 0$ <br>
1:  $M_{m-Mf} > 0$ <br>
2  $Stcf = \frac{44}{\sqrt{\frac{128}{60}}}$ <br>
2<br>
2 5 <sub>- ∙</sub>05 <sub>= ∙</sub>45 <del>→</del> 1.65 4. Accept the Ho at  $a = 5$  $\frac{1}{241.65}$  $P.$  value value we are trying to reject Ho **Illitt** # 1.65<br>Ho at  $d = 5$ %.<br> $\frac{1}{2}$  are trying to reg I -5  $P \cdot$ value =  $P(z \ge |S) \Rightarrow |z| - P(o \le Z \le |S)$  $= .5 - .4332 = .0008 \rightarrow .6.887$  $\rightarrow$  reject the Ho at  $\alpha = 10$ <sup>t</sup> since f. value  $\langle \alpha = 101 \rangle$  $\frac{4.36933}{5^{2}}$ <br>  $\frac{44}{128}$   $\frac{44}{72}$   $\frac{44}{72}$   $\frac{44}{72}$  on detroge<br>  $\frac{4.36933}{1}$ <br>  $\frac{71}{10}$   $\frac{100 \text{ m} \cdot \text{m}}{\text{m} \cdot \text{m}} = 0$ <br>  $\frac{11 \cdot \text{m}}{\text{m} \cdot \text{m}} = \frac{141 - 41}{\sqrt{\frac{128}{64} + \frac{72}{36}}} = 1.5$ <br>  $\frac{3 \cdot \$ 

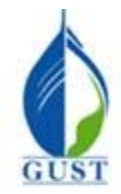

**Gulf University for Science & Technology Department of Economics & Finance ECO-380: Business Statistics**

**Dr. Khalid Kisswani Room: N1-116 Tel: 2530-7339 kisswani.k@gust.edu.kw**

# **Assignment 5 (LO iii)**

1. When developing an interval estimate for the difference between two sample means, with sample sizes of  $n_1$ and  $n_2$ ,  $\frac{\text{interval } \text{estir}}{x}$ 

- a.  $n_1$  must be equal to  $n_2 \propto$
- b.  $n_1$  must be smaller than  $n_2$
- c.  $n_1$  must be larger than  $n_2$
- $\sqrt{d}$ . n<sub>1</sub> and n<sub>2</sub> can be of different sizes,

2. To construct an interval estimate for the difference between the means of two populations when the standard deviations of the two populations are unknown and it can be assumed the two populations have equal variances, we must use a t distribution with (let  $n_1$  be the size of sample 1 and  $n_2$  the size of sample 2) (d.)  $n_1$  and  $n_2$  can be of different size<br>
2. To construct an interval estimate 1<br>
deviations of the two populations **are**<br>
we must use a t distribution with (let<br>
a.  $(n_1 + n_2)$  degrees of freedom<br>
b.  $(n_1 + n_2 - 1)$  de

a.  $(n_1 + n_2)$  degrees of freedom

b.  $(n_1 + n_2 - 1)$  degrees of freedom

d. None of the above

# **Exhibit 10-1**

Salary information regarding male and female employees of a large company is shown below.

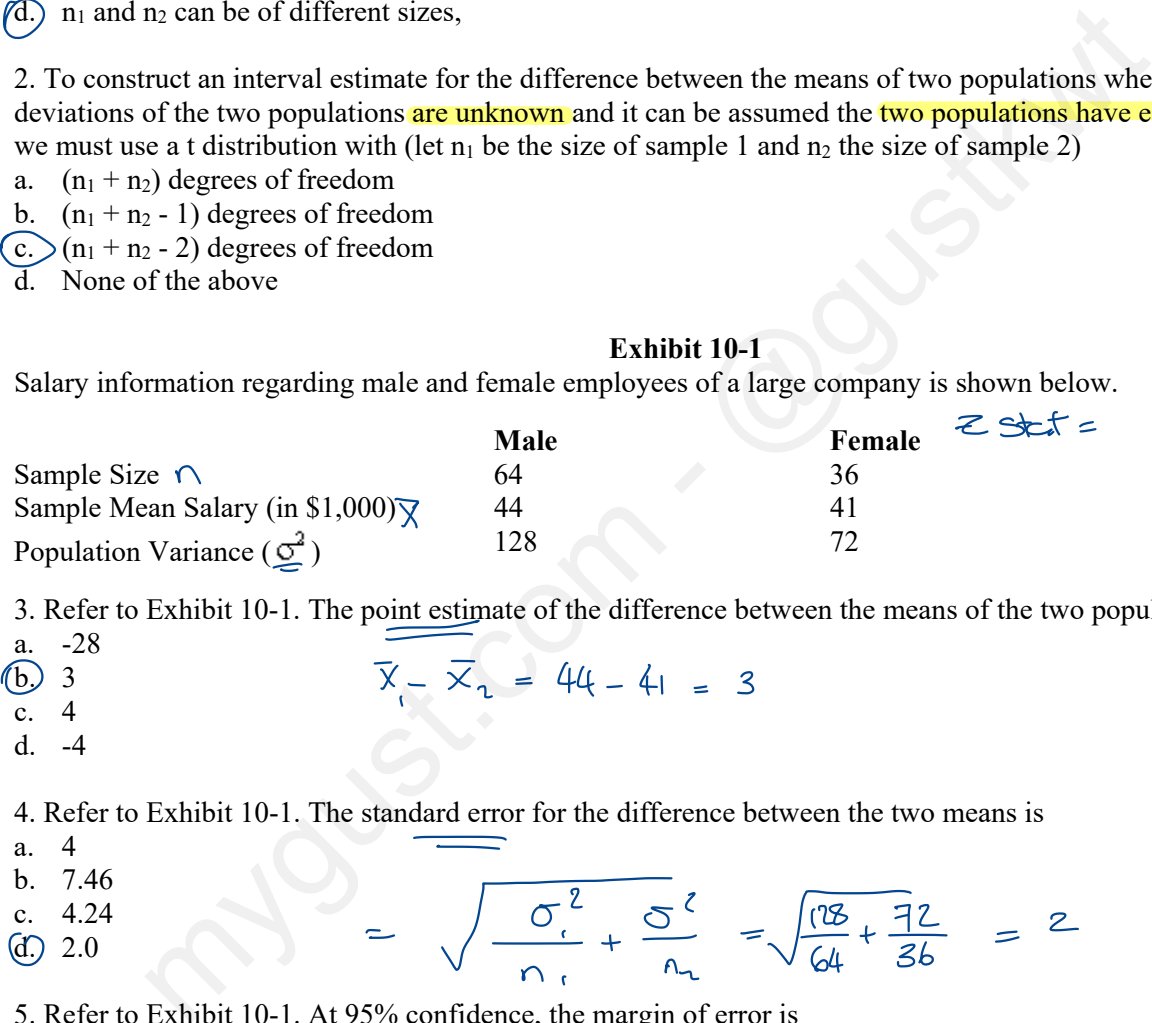

3. Refer to Exhibit 10-1. The point estimate of the difference between the means of the two populations is

a. -28 (b) 3 c. 4 d. -4  $-\bar{x}_2 = 44 - 41 = 3$ 

4. Refer to Exhibit 10-1. The standard error for the difference between the two means is dard err

- a. 4
- b. 7.46 c. 4.24  $d$ . 2.0 c. 4.24  $\bigcirc$  2.0  $\frac{1}{\sqrt{\frac{C_{i}^{2}}{n_{i}}} + \frac{S_{i}^{2}}{n_{i}}}$  $\sqrt{\frac{(18)}{64} + \frac{72}{36}} = 2$ e standard error for the difference be<br>  $\frac{1}{\sqrt{1-\frac{g^2}{1-\frac{g^2}{1-\frac{1}{2}}}+\frac{g^2}{1-\frac{1}{2}}}}$ <br>  $= .5 - \frac{25}{1-\frac{25}{1-\frac{1}{2}}}$   $= .6 - \frac{25}{1-\frac{1}{2}}$

5. Refer to Exhibit 10-1. At 95% confidence, the margin of error is

- a. 1.96
- b. 1.645  $\odot$  3.920  $Z_{\frac{2}{2}} = .5 - .05 = .475 \neq .196$
- d. 2.000  $1.96 * 2 =$

6. Refer to Exhibit 10-1. The 95% confidence interval for the difference between the means of the two nonulations is populations is

- a. 0 to 6.92
- b. -2 to 2
- c. -1.96 to 1.96 c.  $-1.96$  to 1.96<br>(d.)  $-0.92$  to 6.92
- $3 + 1.96 \times 2$  $= -92,6.92$

7. Refer to Exhibit 10-1. If you are interested in testing whether or not the average salary of males is significantly greater than that of females, the test statistic is  $\frac{\text{Ref}}{\text{rate}}$  $=$  esting whether or not the average salary of males is significan

\n- \n 7. Refer to Exhibit 10-1. If you are interested in testing whether or not the average salary of males is significantly greater than that of females, the test statistic is\n 
$$
4.2.0
$$
\n
\n- \n 8. Refer to Exhibit 10-1. The *p*-value is\n  $\sqrt{\frac{S_1^2 + S_2^2}{64}} = \sqrt{\frac{126}{64}} = \sqrt{5}$ \n
\n- \n 8. Refer to Exhibit 10-1. The *p*-value is\n  $\sqrt{\frac{S_1^2 + S_2^2}{64}} = \sqrt{5}$ \n
\n- \n 9. Refer to Exhibit 10-1. At 95% confidence, the conclusion is the\n
	\n- a. average salary of males is significantly greater than females
	\n- b. average salary of males is significantly greater than females
	\n- c. salaries of males and females are not equal
	\n- d. None of these alternatives is correct.
	\n\n
\n
\n\n

## **Exhibit 10-2**

The following information was obtained from matched samples.

The following information was obtained from matched samples.<br>The daily production rates for a sample of workers before and after a training program are shown below.

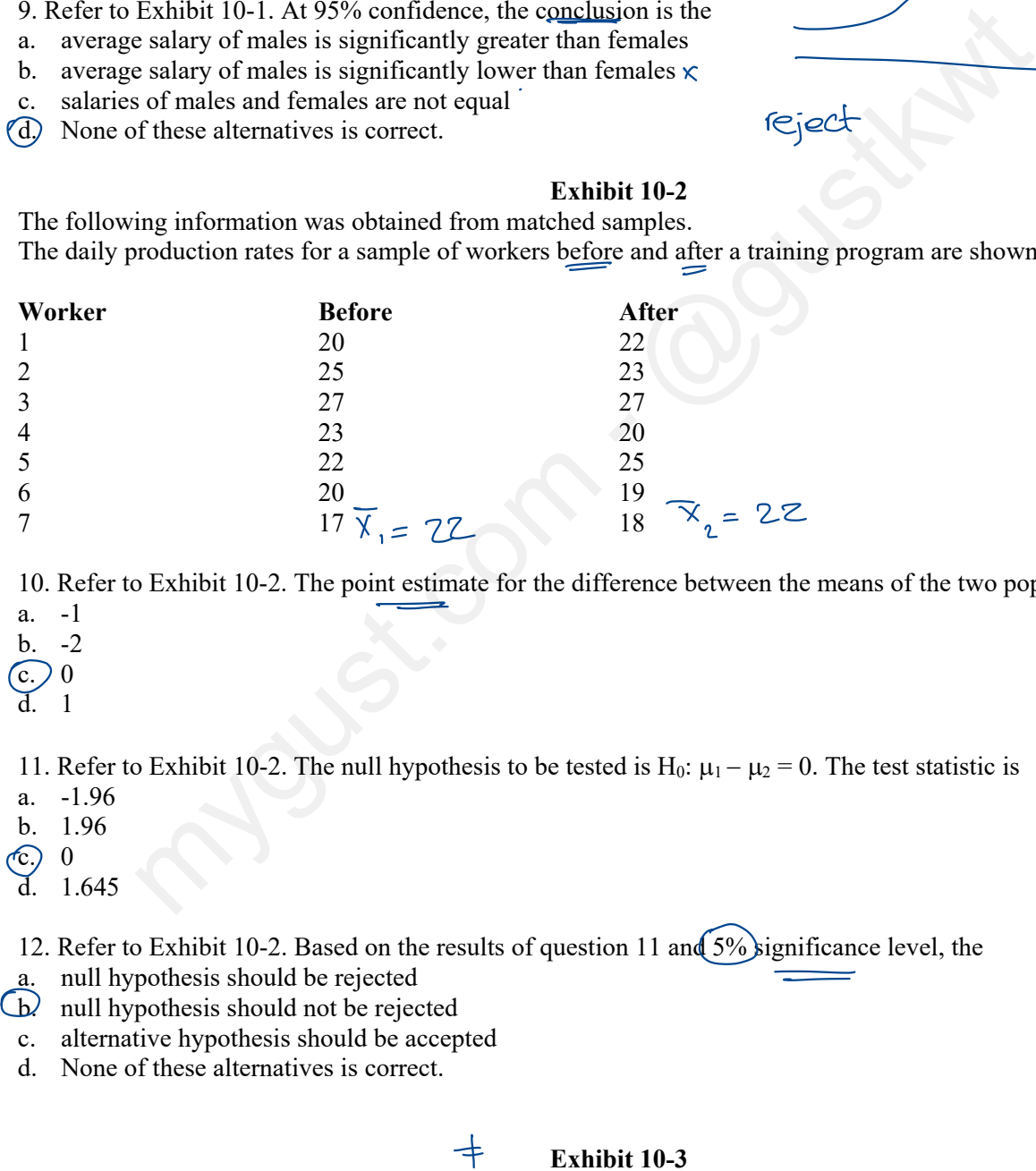

10. Refer to Exhibit 10-2. The point estimate for the difference between the means of the two populations is a. -1

- b. -2
- $\overline{(c)}$  0
- d. 1

11. Refer to Exhibit 10-2. The null hypothesis to be tested is H<sub>0</sub>:  $\mu_1 - \mu_2 = 0$ . The test statistic is

- a. -1.96
- b. 1.96
- $\odot$  0

d. 1.645

12. Refer to Exhibit 10-2. Based on the results of question 11 and 5% significance level, the

- a. null hypothesis should be rejected
- $\bigcirc$  null hypothesis should not be rejected
- c. alternative hypothesis should be accepted
- d. None of these alternatives is correct.

#### **Exhibit 10-3**   $\overline{\phantom{a}}$

A statistics teacher wants to see if there is any difference in the abilities of students enrolled in statistics today and those enrolled five years ago. A sample of final examination scores from students enrolled today and from students enrolled five years ago was taken. You are given the following information. ypothesis sh<br>e alternative<br>er wants to<br>ive years a .<br><mark>ny diff</mark><br>of fina

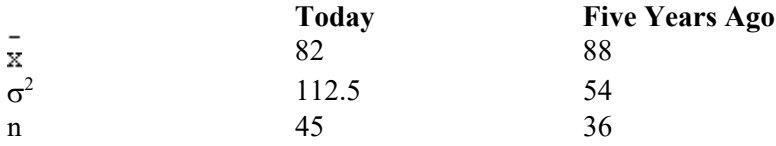

13. Refer to Exhibit 10-3. The point estimate for the difference between the means of the two populations is a. 58.5

- $b.9$
- c.  $-9$
- $(d) -6$

14. Refer to Exhibit 10-3. The standard error of  $\overline{x}_1 - \overline{x}_2$  is

- a. 12.9
- $h \quad 02$

a. 4  
\n
$$
\frac{1}{2}
$$
  
\nb. 9.3  
\n $\frac{1}{2}$   
\n $\frac{1}{2}$   
\n $\frac{1}{45} + \frac{54}{36}$ 

15. Refer to Exhibit 10-3. The 95% confidence interval for the difference between the two population means is  $Z_{\frac{3}{2}} = .5 - .025 = .475 = 1.96$ <br>-6  $\pm$  1.96 \* 2 = -9.92, -2.08

- (a.)  $-9.92$  to  $-2.08$
- b. -3.92 to 3.92
- c. -13.84 to 1.84
- d. -24.228 to 12.23

16. Refer to Exhibit 10-3. The test statistic for the difference between the two population means is

- a.  $-.47$
- $b. -65$
- c.  $-1.5$

 $\overline{d}$  -3

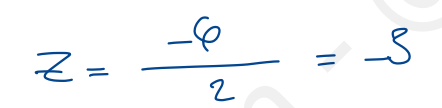

17. Refer to Exhibit 10-3. The  $p$ -value for the difference between the two population means is

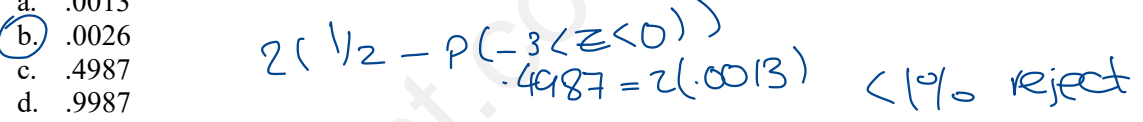

18. Refer to Exhibit 10-3. What is the conclusion that can be reached about the difference in the average final examination scores between the two classes? (Use a .05 level of significance.)

- a.) There is a statistically significant difference in the average final examination scores between the two classes.  $\sqrt{}$
- b. There is no statistically significant difference in the average final examination scores between the two classes. K accept
- c. It is impossible to make a decision on the basis of the information given.  $\chi$
- d. There is a difference, but it is not significant.

### **Exhibit 10-4**

The following information was obtained from independent random samples. Assume normally distributed populations with equal variances.

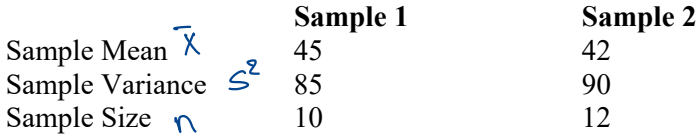

19. Refer to Exhibit 10-4. The point estimate for the difference between the means of the two populations is

 $a. 0$ 

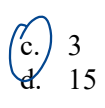

20. Refer to Exhibit 10-4. The standard error of  $x_1 - x_2$  is

20. Refer to Exhibit 10-4. The standard error of 
$$
\bar{x}_1 - \bar{x}_2
$$
 is  
\na. 3.0  
\n(b. 4.0  
\nc. 8.372  
\nd. 19.48\n $\sqrt{\frac{s^2}{n_1} + \frac{s^3}{n_2}} = \sqrt{\frac{85}{10} + \frac{90}{12}} = 4$ 

21. Refer to Exhibit 10-4. The degrees of freedom for the t-distribution are

- a. 22
- b. 23
- c. 24
- $rac{c}{d}$ , 24<br>  $20$

22. Refer to Exhibit 10-4. The 95% confidence interval for the difference between the two population means is a. $\bigcirc$  -5.372 to 11.372 22. Refer to Exhibit 10-4. The 95% confidence i<br>
(a.) -5.372 to 11.372<br>
b -5 to 3 terval for the difference between the two popul<br>2.086

- CE3, 20 -<br>3 ± 2.086(4) = -53 - 11.3

 $|0+|2 - 2| =$ 

- $\overline{b}$ . -5 to 3
- c. -4.86 to 10.86
- d. -2.65 to 8.65

### **Exhibit 10-6**

The management of a department store is interested in estimating the difference between the mean credit purchases of customers using the store's credit card versus those customers using a national major credit card. You are given the following information.

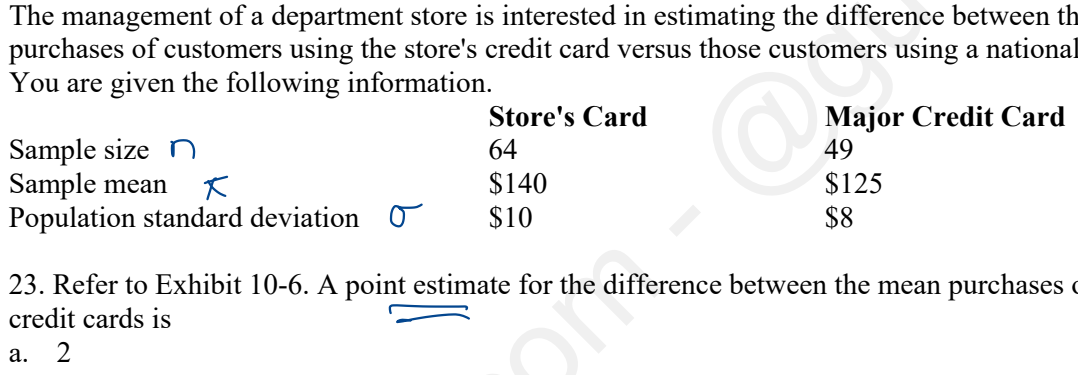

23. Refer to Exhibit 10-6. A point estimate for the difference between the mean purchases of the users of the two credit cards is

- a. 2
- b. 18
- c. 265
- $\overline{d}$ . 15

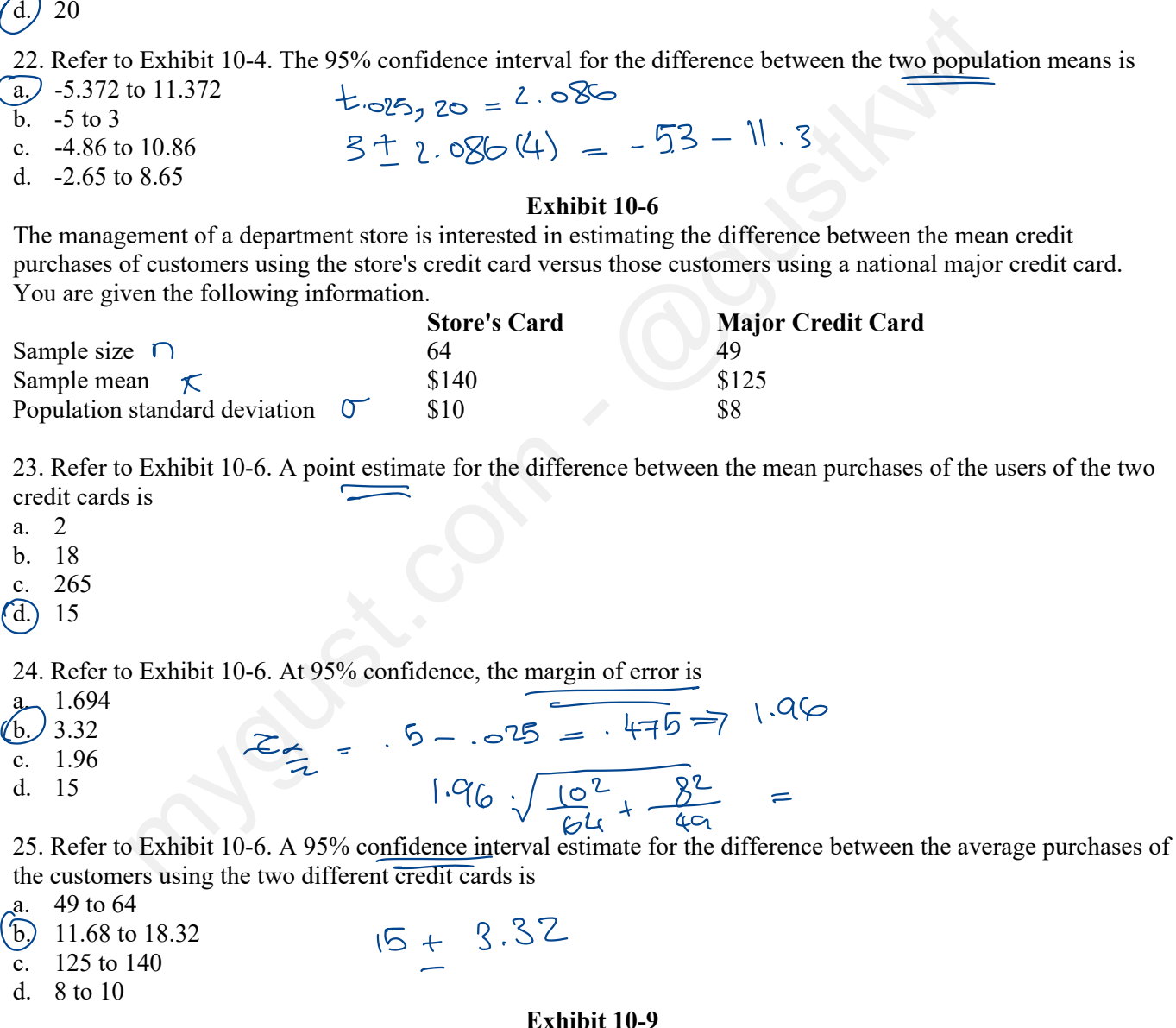

 $15 + 3.32$ 

the customers using the two different credit cards is

- a. 49 to 64
- $b. 11.68$  to 18.32
- c. 125 to 140
- d. 8 to 10

### **Exhibit 10-9**

Two major automobile manufacturers have produced compact cars with the same size engines. We are interested in determining whether or not there is a significant difference in the MPG (miles per gallon) of the two brands of automobiles. A random sample of eight cars from each manufacturer is selected, and eight drivers are selected to drive each automobile for a specified distance. The following data show the results of the test.

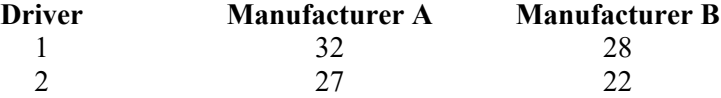

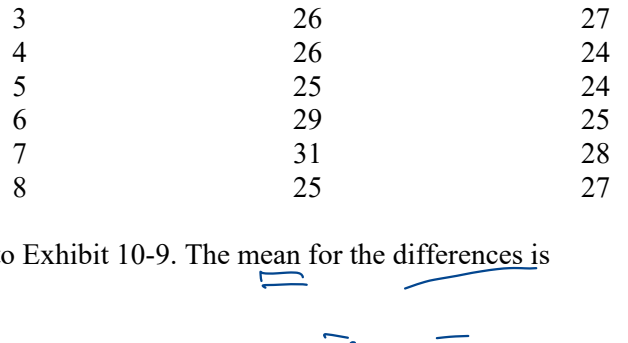

26. Refer to Exhibit 10-9. The mean for the differences is 20. Refer to Exhibit 10-5. The mean for  $\alpha = 0.50$ <br>
a. 0.50<br>
c. 2.0<br>
d. 2.5

- a. 0.50
- $\lambda$  1.5
- c.) 2.0<br>d. 2.5 d. 2.5

-  $\overline{x}_2$  $27.625 25.625$  $X - X$ <br>est statistic is<br> $Z$ 

2

- 27. Refer to Exhibit 10-9. The test statistic is
- a. 1.645
- b. 1.96
- c. 2.096
- d. 1.616

28. Refer to Exhibit 10-9. At 90% confidence the null hypothesis DEXhibit 10-9. The test statistic is<br>
2<br>
DEXhibit 10-9. At 90% confidence the null hypothesis<br>
her rejected<br>
be rejected<br>
of these alternatives is correct.<br>
of these alternatives is correct.<br>  $\bigotimes_{\text{per words}}$ 

- a. should not be rejected
- b. should be rejected
- c. should be revised
- d. None of these alternatives is correct.

CHAPTER 198 Inference about population variance (or 4)  $\overline{u}$   $\approx$  'll cover : 1. Estimation of  $\sigma^2$  (0) 2. Testing hypotheses <sub>of</sub> one variance 3 . Testing hypotheses → two Variances 1. Estination of  $\sigma^2(\sigma)$  $\rightarrow$   $\sigma^2$ s unknown  $\frac{s}{2}$  hard to find. So, we need to estimate  $\sigma^2$ o - s unimous introduce a new distribution chi-squared "x" Chi - squared is not symmetric, but skewed to the right  $as$  n  $A \rightarrow$  Skewness  $\downarrow$  $\frac{a}{2}$   $\frac{b}{2}$   $\frac{a}{2}$   $\frac{b}{2}$  There's a table that reputes orthod chi-squared  $\overline{1}$  $\frac{a}{2}$  means  $x^2$  or  $\frac{a}{2}$  . Space  $\frac{b}{2}$ " critical X ' value " depends on : , the area under the carve to the right Note: if  $d$ f isn't available on the table, you go to the higher next df.. eg: if olf is 31, then it will be 35. However, any olf beyond loo (123 og) will be treated as 100. \* How can we estimate  $\sigma^2$ ; we take a sample  $\delta$  find  $S^2$ , then use  $S^2$  to estimate  $\sigma^2$ Estimation is done : . 9. point estimation :  $\sigma^2 = \bigoplus_{\mathfrak{p}} \mathfrak{p}_{\text{Cint}}$  estimate of  $\sigma^2 \rightarrow \sigma = \bigoplus_{\mathfrak{p}} \mathfrak{p}_{\text{Cint}}$ 2. Interval Estimation : val fetimation:<br> $\leq \frac{c^2 \leq \frac{(n-1)S^2}{K^2}}{\chi^2}$   $\Rightarrow$   $\sqrt{\frac{(n-1)S^2}{K^2}} \leq \sigma \leq \sqrt{\frac{(n-1)S^2}{K^2}}$ ا<br>ج રે 2. Teeting hypotheses - p are venturing<br>
2. Teeting hypotheses - p are venturing<br>
3. Teeting hypotheses - p two variances<br>
1. Softwation of  $\sigma^2(\sigma)$ <br>
p  $\sigma^2$ s unknown is hard to find. So, we need to estimate  $\sigma$ <br>
\* we

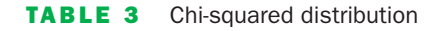

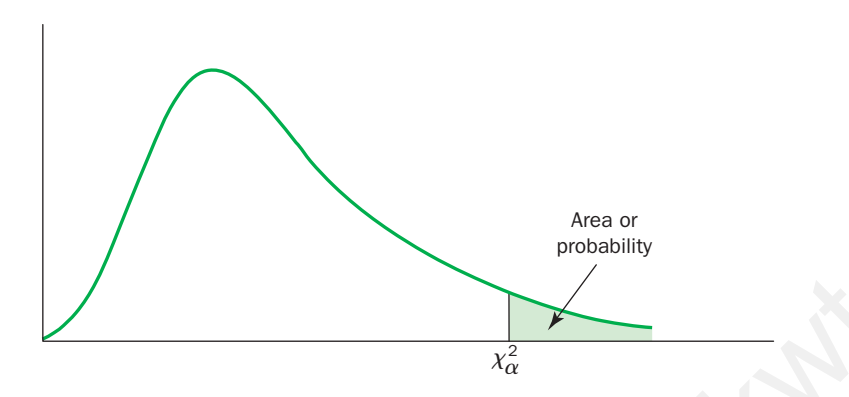

Entries in the table give  $\chi^2_\alpha$  values, where  $\alpha$  is the area or probability in the upper tail of the chi-squared distribution. For example, with ten degrees of freedom and 0.01 area in the upper tail,  $\chi^2_{0.01}{=}23.209$ 

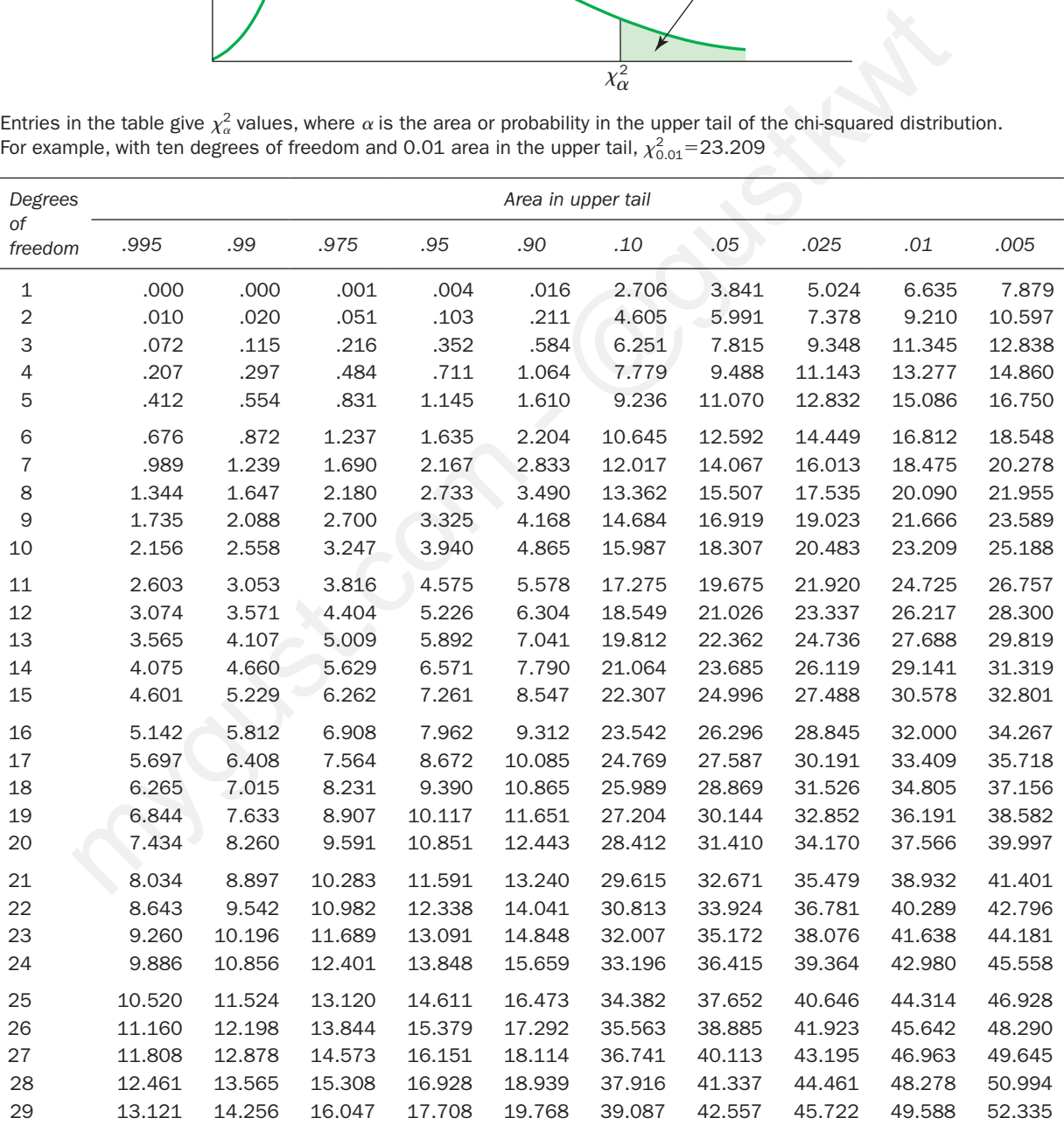

*(Continued)*

#### 588 APPENDIX B TABLES

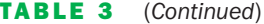

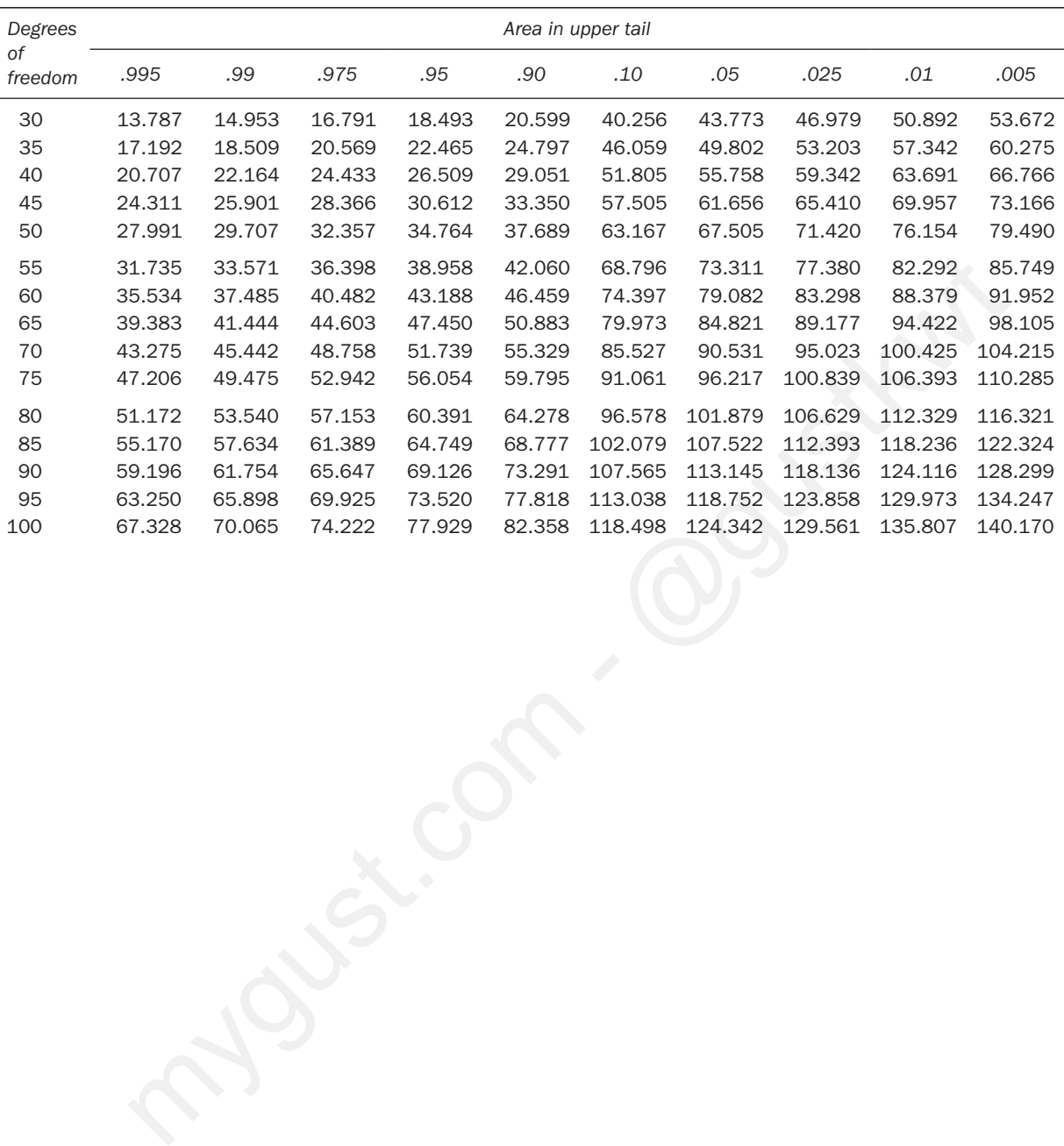

el): Create a 45% confidence interval for the population  $V$ ariance when a sample of  $25$  gave sample stativiation(s) =  $(8)$ . ू<br>≼ञ  $x^2 \frac{(n-1) 6^2}{x^2 - x^2}$  :  $\alpha = 5\%$  $\frac{x}{2}$ <br>  $\frac{24100^{2}}{\chi^{2} \cdot 0.05, 24}$   $\leq \sigma^{2}$   $\leq \frac{24100^{2}}{\chi^{2} \cdot 95, 24}$   $\Rightarrow \frac{24100^{2}}{39.364}$   $\leq \frac{24100^{2}}{12.401}$ Create a 45% corfidence into<br>
nce when a somple of 25 Opt<br>  $\frac{(n-1) s^2}{x_{\frac{m}{2}}}$   $\leq \sigma \leq \frac{(n-1) s^2}{x_{\frac{m}{2}}}$ <br>  $\frac{24 (10)^2}{x_{\text{c}} s_{\text{c}} n}$   $\leq \sigma \leq \frac{24 (10)^2}{x_{\text{c}} s_{\text{c}} n}$ <br>  $\frac{7}{x_{\text{c}} s_{\text{c}} n}$  or  $\frac{24 (10)^2$  $60.9655$  193.5 \* We are 95% confidant the the pouldton variance" or " falls between  $(60.96 - 193.5)$ e.g: Create a 90% confidence interval for the population st devicition (<u>o)</u> when a sample of 16<sup>0</sup> gave sample variance 3<sup>2</sup>=7  $\sqrt{\frac{(n-1)S^2}{\chi^2}}$   $\times$   $S$   $\sqrt{\frac{(n-1)S^2}{\chi^2}}$  :  $\alpha = 10^{\circ}$  $\frac{15(7)}{\chi^2_{.65}} \leq \frac{15(7)}{\chi^2_{.95}} \implies \sqrt{\frac{15(7)}{24\cdot996}} \leq \sigma \leq \frac{15(7)}{7261}$  $x$  viction (or ) when a sample of 16 gave sample varions of<br>  $\frac{\sqrt{(n-1) s^2}}{\gamma_1}$   $\times$   $\sigma$   $\times$   $\sqrt{\frac{(n-1) s^2}{\gamma_1} \cdot \gamma_2}}$  :  $\alpha$  = 10%<br>  $\frac{15(7)}{\gamma_1}$   $\times$   $\sigma$   $\times$   $\frac{15(7)}{\gamma_1}$   $\times$   $\sigma$   $\times$   $\sqrt{\frac{15(7)}{\gamma_1} \cdot \$ o " falls  $b$ etween  $(4.2 - 14.5)$ 2. Testing hypotheses of one variance o<sup>2</sup> → we have a null ( variance <sup>=</sup> value ) , but we will change this using alternative ( bigger, smaller , or different. . I . Then , we take a using automative I orger,<br>Sample & ru<u>n the test ...</u><br>a. 4.  $a.4$ -steps b. <sup>p</sup>. value  $\frac{24(10)^2}{\chi^2 \cdot \sigma_{5,20}}$   $\frac{24(10)^3}{\chi^2 \cdot \sigma_{5,20}}$   $\Rightarrow$   $\frac{24(10)^5}{\pi^3 \cdot 244}$   $\leq \frac{24(10)^3}{\pi^3 \cdot 244}$ <br>  $\leq \omega \leq \omega \leq 4\pi$ <br>  $\leq \omega \leq \omega \leq 4\pi$ <br>  $\leq \omega \leq \omega \leq 4\pi$ <br>  $\leq \omega \leq \omega \leq 4\pi$ <br>  $\leq \omega \leq \omega \leq 4\pi$ <br>

4 - steps method :. 1. Storte the hypes  $H_0: \sigma^2 = \sigma^2$  $H_i: \sigma^2 > \sigma_0^2 \rightarrow$  Right sided<br>Or  $H_i: \sigma^2 < \sigma_0^2 \rightarrow$  Left sided  $OY$   $H_i: \sigma^2 \neq \sigma_o^2 \rightarrow \text{Two solded}$ 2. Test stat  $(\chi^{\prime})$ chcirt)  $x^{2}$  Stat =  $\frac{(n-1)5^{2}}{5^{2}}$ 3. Chriscal Region : b. Left side a. Right side Accept \* Accept  $Re_j$  +  $\frac{1}{2}$ <br> $\frac{1}{2}$   $\frac{1}{2}$  af  $\chi^2_{\propto d}$ C. Two side spit the a 4 Decision \* Accept + Faile X'stat value (step2) Rej 3 look at it within the graph ពោកោ  $\chi^2_{\alpha}$  $\chi^2_{1-\alpha}$ 

we have to know off of test stat (so two)<br>- P. Value Method... (you don't need a when using pickes)<br>- P. Value Method... (you don't need a when using pickes)<br>- It's found as interval "romge" from  $\chi^2$ -table, using NOTE of if  $\pm$  is a two-sided test using the p.volue, you need to multiply by "2" ey: test if the population variance exceeds 50 when a sample of 16 gave a st deviation = 10 (x=1.1)  $4969s$ 1.  $H_0: \sigma^2 = 50$  $H_i: \sigma^2 \succ 50$  + right-sided test  $\frac{15(10)^2}{50} = 30$  $\alpha = \Box$ Accept the Ho at  $\overline{m}$  $\alpha = 1$ ा।<br>(ऊ.538)  $P.$  value:  $x^{2}$  stat = 30 > So, go to X<sup>2</sup> chart elf 15 j finel 30 as an interral \* 50, 30 falls between 018, 025 (14-251) Decision: if we pick a number between the interval  $(2/)$ ; p. value  $\{\alpha = 5\}$  $\triangledown$  So, Reject Ho  $\varpi$   $\alpha$  = 5%

" or " we know how to test or 2 so we just hold to square the eg: test i<mark>t the st.devicion</mark> of the follication is different from  $2^{\sigma}$  when a sample of  $24^{\circ}$  aprice a variance =  $4^{\circ}$ (x=5).  $40 = 2 + 0^2 = 2^2 = 4$ 7.  $H_0:5^2=4$ 2.  $X^2$  stat =  $\frac{(n-1)S^2}{\sigma^2}$  =  $\frac{23(0)}{4}$  = 51.75  $H: \sigma^2=4$  $d = .025$ 4. Reject the Ho at  $\alpha = -55$ ా**.029, 23**<br>( 38.0<del>1</del>6)  $11.9363$ Using the P-Value approach : two sided \*2  $H_0: \sigma^2 = 4$   $H_i: \sigma^2 = 4$   $\chi^2$  d  $\sigma^2 = \frac{23(9)}{4} = \frac{5! \cdot 75}{1}$ find it as an interval on the table.  $P.$  Value =  $Z($  less than  $cos)$  $=$  less than  $d \rightarrow W$ Decision is: Reject the Ho at  $\propto$ =1% since it is less than 1% Assume that  $\chi^2$ - 22.8 using the previous example...  $\rightarrow$  P. Value = 2 ( Detween . 1  $\beta$  . 9 ) = (between . 2 } 1) cuz the value under 9095 letween 0-1 (straight exceed) Decision: biggerthan 10% (Accept the Ho)

Testing hypotheses of two variances. (0?)  $G$  we have a null: two variances are equal, but we will challenge this using the alternative ( bigger , smaller, different)

so, we take <sup>a</sup> sample § run the test: .

 $*$  4 steps.  $I. H_0: \sigma_1^2 = \sigma_2^2$  $H_i: \sigma_i^z \nmid \sigma_z^z$  right sided or  $H_1$ :  $\sigma_t^2$   $7 \sigma_t^2$  right sideal  $\sigma^2$  family doesn't allow  $or H_{1} : 0^{2} + 0^{2}$  $\frac{11.62 \times 10^{2} \text{ J}}{10.5}$  is to do the comparison<br> $\frac{10.7}{10.5}$  in terms of "smuller" in terms of "Smaller than 2. test statistics : .  $fric$ s:<br> $F$  stact  $=$   $\frac{{}^{-2}{{}^{2}}}{\sqrt{2}}$  +bgger s<sup>2</sup> : mare than  $\frac{1}{2}$  $\frac{8}{52}$   $\div$  pager s : make them  $\frac{1}{52}$ 3 . Critical region : - <sup>F</sup> table (no negative values. . .) FValue depends on <sup>z</sup> df \* what sample considered to be 1.2  $d_{n-1}$   $d_{n-1}$   $\rightarrow$  The one that has a bigger variance  $\stackrel{\ast}{\bullet}$  ink them  $\stackrel{\ast}{\bullet}$  then there will be 5 Values (as) : .1, .05, .025, .00  $\overline{\mathcal{L}}$  (10%,  $\overline{\mathcal{L}}$  5%, 25%,  $\overline{\mathcal{L}}$  .  $\mathbb{N}$ if an exact df is not available  $(a)$   $\rightarrow$  you go to the next higher level § Vice versa . . . So, we take a sample of run the test..<br>  $x + 4$  steps.<br>  $x + 6$  steps.<br>  $x + 6$  steps.<br>  $x + 1$  steps.<br>  $x + 1$  steps.<br>  $x + 1$  steps.<br>  $x + 1$  steps.<br>  $x + 1$  steps.<br>  $x + 1$  steps.<br>  $x + 1$  steps.<br>  $x + 1$  steps.<br>  $x + 1$  steps of

a. right sided b. two sided  $\begin{array}{c|c|c|c|c|c} & & & & & & & \end{array}$ <br>  $\begin{array}{c|c|c|c} & & & & & & \end{array}$ <br>  $\begin{array}{c|c|c} & & & & & \end{array}$ <br>  $\begin{array}{c|c|c} & & & & \end{array}$ <br>  $\begin{array}{c|c|c} & & & & \end{array}$ <br>  $\begin{array}{c|c|c} & & & & \end{array}$ <br>  $\begin{array}{c|c|c} & & & & \end{array}$ <br>  $\begin{array}{c|c|c} & & & & \end{array}$ <br>  $\begin{array}{c|c|c} & & &$ not allowed F=, af, alf, Note: in one case you use the whole a  $\dot{s}$  the other caseyou use halfof  $\alpha$ . 4. Decision \*P-value is found from f-table as an interval using  $F$ stat  $3$  olf,  $3$  olf $_2$ ,  $eg$ : use the following DATA to test if vaniance of population <sup>1</sup> is different from variance of population z . Sample, sample z size  $26$  $V$ cwicne  $48$  20  $\frac{5cm\%}{26}$ <br>  $\frac{5cm\%}{26}$  16<br>  $\frac{6cm\%}{26}$  30  $\frac{9}{5}$ <br>
4 steps  $\frac{45685}{1}$ . Ho:  $\sigma_1^2 = \sigma_2^2$  , H<sub>1</sub>:  $\sigma_1^2 \neq \sigma_2^2$ 2. F stat =  $\frac{58}{55}$  =  $\frac{48}{30}$  = 2.4 s  $\left(\begin{array}{ccc} 4 & \text{Re}\text{fct} \\ 4 & \text{Re}\text{fct} \end{array}\right)$  Ho  $\omega \approx 51$ .  $F_{0.05}$ (25,15)  $-2.32$  $\frac{1}{\sqrt{100}}$ <br>  $\frac{1}{\sqrt{100}}$ <br>  $\frac{1}{\sqrt{100}}$ <br>  $\frac{1}{\sqrt{100}}$ <br>  $\frac{1}{\sqrt{100}}$ <br>  $\frac{1}{\sqrt{100}}$ <br>  $\frac{1}{\sqrt{100}}$ <br>  $\frac{1}{\sqrt{100}}$ <br>  $\frac{1}{\sqrt{100}}$ <br>  $\frac{1}{\sqrt{100}}$ <br>  $\frac{1}{\sqrt{100}}$ <br>  $\frac{1}{\sqrt{100}}$ <br>  $\frac{1}{\sqrt{100}}$ <br>  $\frac{1}{\sqrt{100}}$ 

<sup>P</sup>.Value F stat <sup>=</sup> 2.4 , df, <sup>=</sup> <sup>25</sup> , dfe <sup>15</sup> <sup>P</sup>.Value <sup>=</sup> 2(between . <sup>I</sup> § . <sup>025</sup> ) = ( - 21.05 ) p <sup>p</sup>. Vallee La -St. → reject . . . e.g : test if Variance Population 4) exceeds Variance of pop KS at a <sup>=</sup> 5% Sample , sample z n / <sup>41</sup> / <sup>31</sup> S 120 80 4 steps Ho : 0,2=03 , Hi : 0,2703 Z F States <sup>=</sup> <sup>=</sup> 2.25 reject Ho d- a- <sup>51</sup> MEI! .us; so p value <sup>=</sup> 2.25 ( between. cool } -ol l <sup>l</sup> . It. ? It.) p-Value mygust.com ca-H. <sup>→</sup> reject Ho at 2=1 't - @gustkwt

# *F* **distribution critical value landmarks**

Table entries are critical values for *F* \* with probably *p* in right tail of the distribution.

Figure of *F* distribution (like in Moore, 2004, p. 656) here.

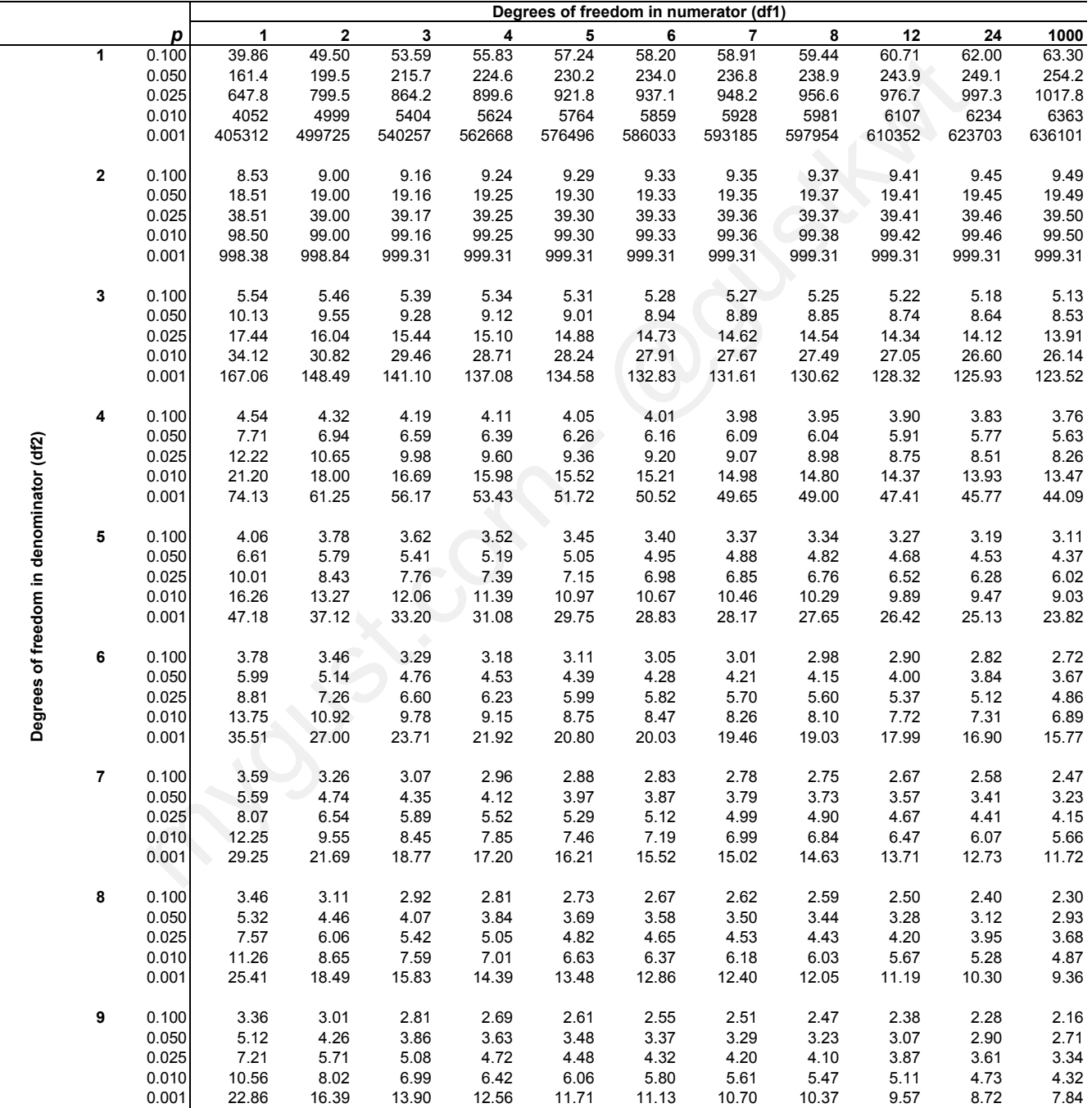

Critical values computed with Excel 9.0

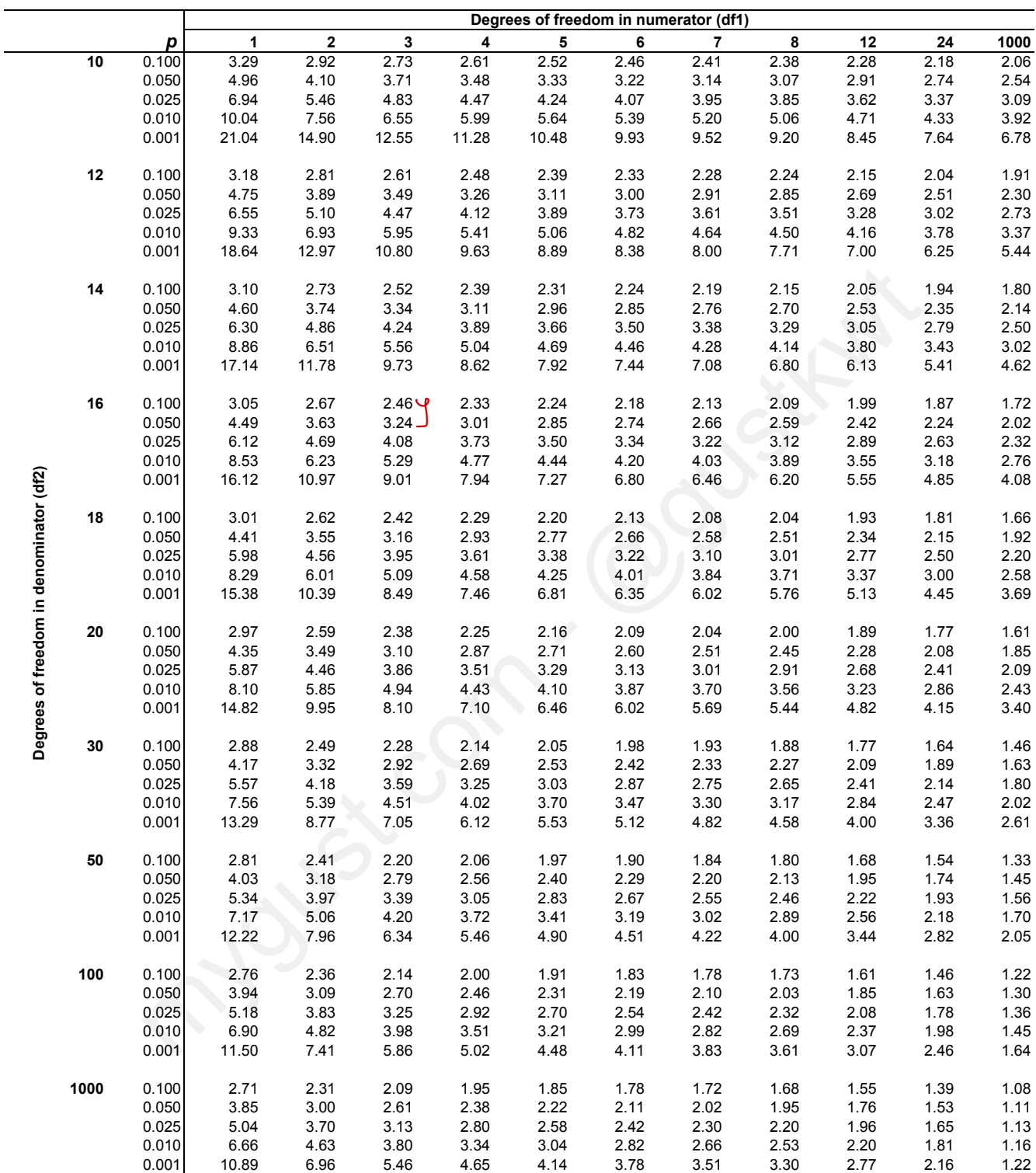

Use StaTable, WinPepi > WhatIs, or other reliable software to determine specific *p* values

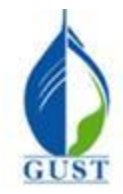

**Gulf University for Science & Technology Department of Economics & Finance ECO-380: Business Statistics**

**Dr. Khalid Kisswani Room: N1-116 Tel: 2530-7339 kisswani.k@gust.edu.kw**

# **Assignment 6 (LO iii)**

1. A sample of 51 elements is selected to estimate a 95% confidence interval for the variance of the population. The chi-square values to be used for this interval estimation are  $\frac{r}{\sqrt{r}}$ 

- a. -1.96 and 1.96
- $\overline{6}$  32.357 and 71.420
- c. 34.764 and 67.505
- d. 12.8786 and 46.9630

2. We are interested in testing whether the variance of a population is significantly less than 1.44. The null hypothesis for this test is  $\frac{\text{ess than } 1.44. \text{ The m}}{1.44. \text{ The m}}$ Ho:  $H_0$ :  $\sigma^2$  = 1.44

 $H_1$ :  $\sigma$ <sup>2</sup><  $\sqrt{44}$ 

a. H<sub>0</sub>:  $\sigma^2$  < 1.44

- b.  $H_0$ :  $s^2 = 1.44$
- c.  $H_0: \sigma < 1.20$
- (d.)  $H_0: \sigma^2 = 1.44$

3. A sample of 41 observations yielded a sample standard deviation of 5. If we want to test H<sub>0</sub>:  $\sigma^2 = 20$ , the test statistic is i - - mterested in testing whether the variance of a population is significantly less than 1.44<br>
So this test is<br>  $\begin{array}{rcl}\n\downarrow_6:\ \mathbb{C}^2 \leq & 1 \, 44 \\
\downarrow_7:\ \mathbb{C}^2 \leq & 1 \, 44 \\
\downarrow_8:\ \mathbb{C}^2 \leq & 1 \, 44 \\
\downarrow_9:\ \mathbb{C}^2 \leq & 1 \, 44$ 

- a. 100
- b. 10 c. 51.25  $\frac{16^{6}}{10^{6}} = \frac{40^{6}25}{20}$
- c. 51<br>① 50

4. The value of  $F_{0.05}$  with 8 numerator and  $\underline{19}$  denominator degrees of freedom is<br>
(a) 2.45

- $\binom{2.45}{ }$
- b. 2.51
- c. 3.12
- d. 3.28

5. The bottler of a certain soft drink claims their equipment to be accurate and that the variance of all filled bottles is 0.05 (or even less). The null hypothesis in a test to confirm the claim would be written as  $\frac{\sigma^2}{\sqrt{\frac{2}{\pi}} \sigma^2}$ 

a. H<sub>0</sub>:  $\sigma^2 \neq 0.05$   $\prec \Box$ 5. The bottler of a cer<br>is 0.05 (or even less).<br>a. H<sub>0</sub>:  $\sigma^2 \neq 0.05$   $\rightarrow$ <br>b. H<sub>0</sub>:  $\sigma^2 > 0.05$   $\rightarrow$ c. H<sub>0</sub>:  $\sigma^2$  < 0.05  $\chi$ c. H<sub>0</sub>:  $\sigma^2$  < 0.05<br>
(d) H<sub>0</sub>:  $\sigma^2$  = 0.05  $\sqrt{H_1}$   $H_0$ ?

6. A sample of 20 cans of tomato juice showed a standard deviation of 0.4 ounces. A 95% confidence interval estimate of the **variance** for the population is n S =

a. 0.2313 to 0.8533 b. 0.2224 to 0.7924 0.3042 to 0.5843  $(d.)$  0.0925 to 0.3413  $\cdot$ و25 -975 - $\cdot$  $\frac{(20-1)\cdot 4^2}{8.907}$   $8.907$   $8.907$   $8.907$ 

7. The manager of the service department of a local car dealership has noted that the service times of a sample of 15 new automobiles has a standard deviation of 4 minutes. A 95% confidence interval estimate for the varia  $\gamma$ 15 new automobiles has a standard deviation of 4 minutes. A 95% confidence interval estimate for the variance of service times for all their new automobiles is  $\frac{1}{5}$ 

a.  $\big)8.576$  to 39.796  $\pm 4$  to 16  $\begin{pmatrix} \n\text{ser} \\
a\n\end{pmatrix}$ 

- c. 4 to 15
- d. 2.93 to 6.31

 $-\frac{4^{4}(4)^{2}}{5(29)}<\sigma^{2}<\frac{14(4)^{2}}{200}$  $5.629 \le 0$   $\le \frac{1}{26}$  19

8. The manager of the service department of a local car dealership has noted that the service times of a sample of 30 new automobiles has a standard deviation of  $6<sup>5</sup>$ minutes. A 95% confidence interval estimate for the standard  $\frac{1}{2}$ deviation of the service times for all their new automobiles is

- a. 16.047 to 45.722 b. 4.778 to 8.066 c. 2.93 to 6.31
- c. 2.93 to 6.31<br>
(d.) 22.833 to 65.059  $\frac{29(6)^2}{160(17)} \leq 0^{-2} \leq \frac{29(6)^2}{15272}$

9. The producer of a certain medicine claims that their bottling equipment is very accurate and that the standard deviation of all their filled bottles is 0.1 ounce or less. A sample of 20 bottles showed a standard deviation of 0.11.<br>
The test statistic to test the claim is  $\frac{a}{n}$   $\frac{a}{n}$   $\frac{b}{n}$ The test statistic to test the claim is  $\equiv \sigma$ 

- a. 400 a.  $\bigoplus_{22.99}^{400}$
- c. 4.85  $\frac{|Q(.)|}{|Q|}^2$
- d. 20

10. The producer of a certain bottling equipment claims that the variance of all their filled bottles is 0.027 or less. A sample of 30 bottles showed a standard deviation of 0.2. The *p*-value for the test is (a) between 0.025 to 0.05 <u>ariance</u> of **all**<br>value for the t

 $=42.96$ 

"

 $\sigma$ '

- (a.) between  $0.025$  to  $0.05$ en 0.025 to 0.05<br>
en 0.05 to 0.01<br>  $\frac{2Q(2)}{27}$
- b. between 0.05 to 0.01
- c.  $0.05 \tarrow$
- d.  $0.025 \times$

11. The chi-square values (for interval estimation) for a sample size of 21 at 95% confidence are

- $\binom{2}{9}$  9.591 and 34.170
- b. 2.700 and 19.023 c. 8.260 and 37.566 d. -1.96 and 1.96 (a) between 0.025 to 0.05<br>
b. between 0.05 to 0.01<br>
c. 0.05  $\times$ <br>
d. 0.025  $\times$ <br>
11. The chi-square values (for interval estimation) for a sample size of 21 at 95<br>
(a) 9.591 and 34.170<br>
b. 2.700 and 19.023<br>
b. 2.700 and 1  $df = 20$ - 025 observed a certain both the properties that the variance of  $\frac{d\theta}{dt}$  controlled bottles<br>
of 30 bottles showed a standard deviation of 0.2. The *p*-value for the test is<br>
n 0.05 to 0.05<br>  $\leq \frac{29(.25)^2}{5\sqrt{27}} = 4/2$ . *A* 
	-

 $1 - 2 = .9$ <br>Of  $= 14$   $= 2$ 

12. The chi-square value for a one-tailed (right tail) hypothesis test at 95% confidence and a sample size of 25 is a. 33.196  $\frac{e-tail}{\sqrt{e-tail}}$ 

- a.  $33.196$ <br>
(b)  $36.415$
- c. 39.364
- d. 37.652

13. The chi-square value for a one-tailed test (left tail) when the level of significance is 0.1 and the sample size is  $15$  is

- a. 21.064
- b. 23.685
- b. 23.685<br>C. 7.780
- d. 6.571

# **Exhibit 11-1**

 $\sigma$ 

Last year, the standard deviation of the ages of the students at UA was 1.8 years. Recently, a sample of 61 students had a standard deviation of 2.1 years. We are interested in testing to see if there has been a significant change in the standard deviation of the ages of the students at UA. estimation) for a sample size of 21 at 95% confidence are<br>  $C\begin{vmatrix} = & 2 \\ \end{vmatrix} = 2 \Leftrightarrow C\begin{vmatrix} = & 2 \\ \end{vmatrix}$ <br>  $C\begin{vmatrix} = & 2 \\ \end{vmatrix}$ <br>  $C\begin{vmatrix} = & 2 \\ \end{vmatrix}$ <br>
ed (right tail) hypothesis test at 95% confidence and a sample size of ast ye<br>uden<br><u>nange</u> (a) 9.591 and 34.170<br>
b. 2700 and 19.023<br>
c. 8.260 and 19.023<br>
d. -1.96 and 1.96<br>
d. -1.96 and 1.96<br>
d. -1.96 and 1.96<br>
d. 37.566<br>
d. 37.562<br>
(b. 36.415<br>
c. 39.364<br>
d. 37.652<br>
13. The chi-square value for a one-tailed (ri

14. Refer to Exhibit 11-1. The test statistic is

a. 44.08

- b. 79.08
- $\odot$  81.67
- d. 3.24
- 15. Refer to Exhibit 11-1. The *p*-value for this test is  $2^{*}(.025-.05)$
- a. 0.05
- b. between 0.025 and .05

16. Refer to Exhibit 11-1. At 95% confidence the null hypothesis

- should be rejected
- $(6)$ should not be rejected
- c. should be revised
- d. None of these alternatives is correct.

# Exhibit 11-2

キ

We are interested in determining whether or not the variances of the sales at two music stores (A and B) are equal. A sample of 26 days of sales at store A has a sample standard deviation of 30 while a sample of 16 days of sales from store B has a sample standard deviation of 20.

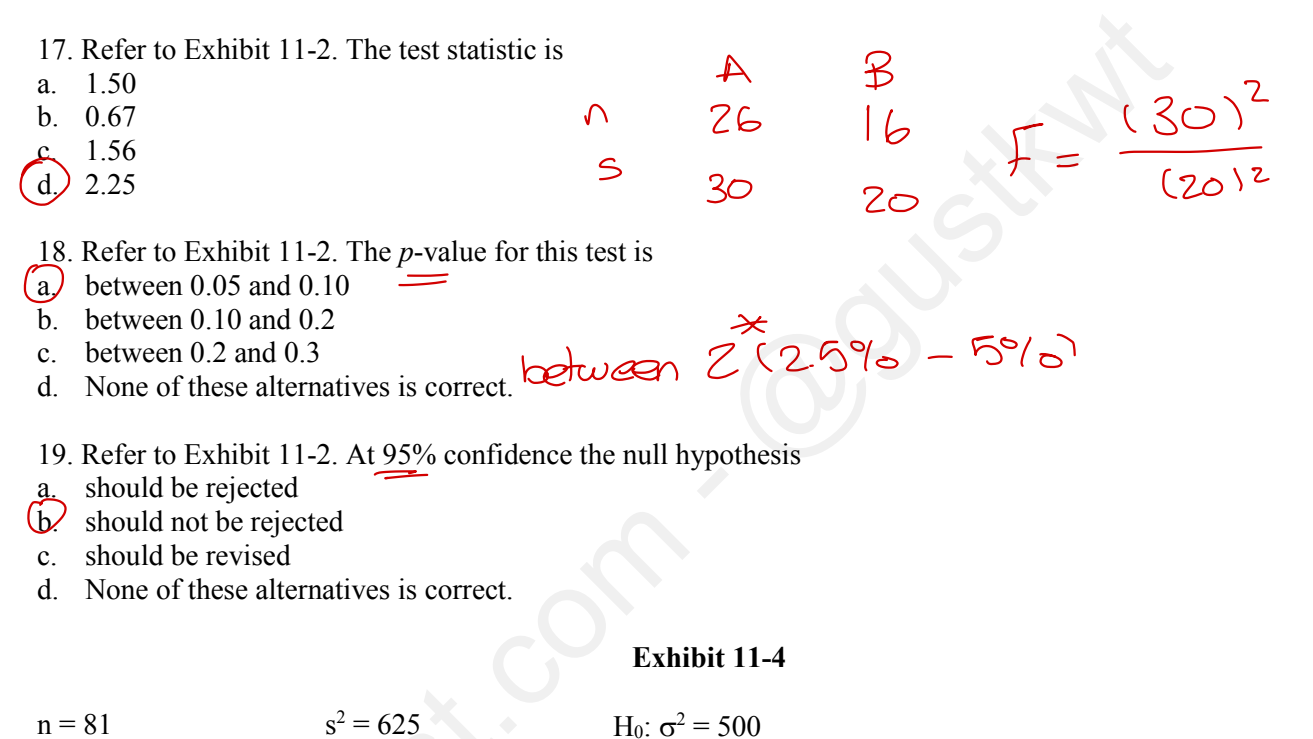

H<sub>a</sub>:  $\sigma^2 \neq 500$ 

20. Refer to Exhibit 11-4. The test statistic for this problem equals  $a)$  100

- 101.88  $\mathbf{b}$ .
- 101.25  $\mathbf{c}$ .
- $d.64$

21. Refer to Exhibit 11-4. The  $p$ -value is between

- a.  $0.025$  and  $0.05$
- b.  $0.05$  and  $0.1$
- (c) 0.1 and 0.2
- $d.$  0.2 and 0.3
- 22. Refer to Exhibit 11-4. At 95% confidence, the null hypothesis

 $2^{*}$   $5^{-}$ 

- should be rejected
- $(b)$  should not be rejected
- c. should be revised
- d. None of these alternatives is correct.

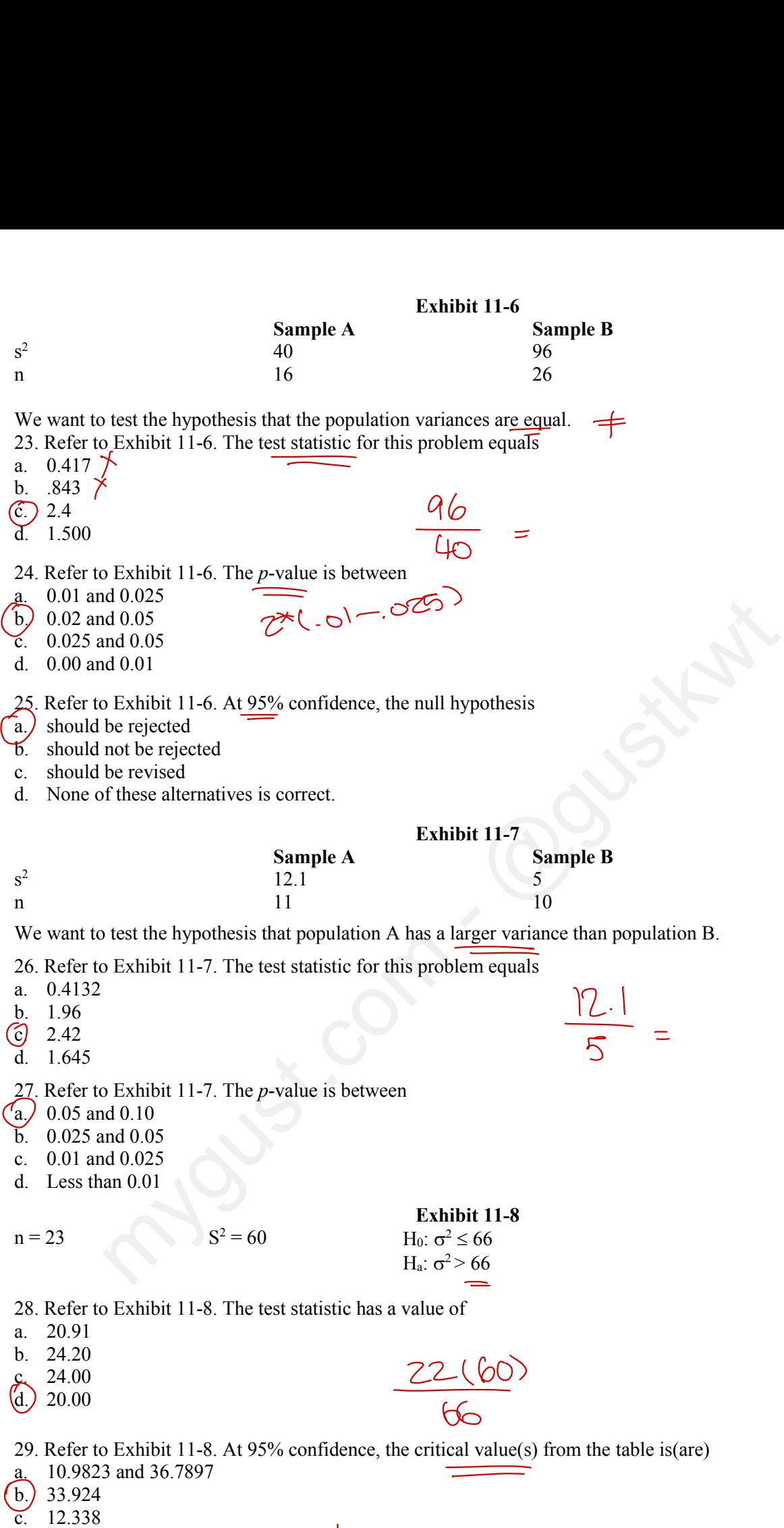

d. 33.924

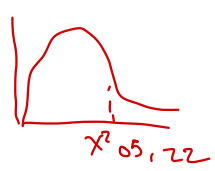

- 30. Refer to Exhibit 11-8. The *p*-value is 11-8. The *p*-value
- 30. Keret to  $\frac{1}{2}$ <br>a. less than 0.025
- b. less than 0.05 c. less than  $0.10 \times$  $\overline{d}$

 $(d. )$  greater than  $0.10$ 

 $e^{-t}$ .  $1 - 1$  $\alpha$ )

- 31. Refer to Exhibit 11-8. The null hypothesis
- a. should be rejected  $\infty$
- a. should not be rejected
- c. should be revised
- d. None of these alternatives is correct.

CHAPTER:128 Testing hypothesis & population proportion (TT). → We test if an action, policy, event, a crisis.... had affected the population proportions .  $\mathcal{G}$ : \* Did Covid-19 affect women participation in the labor market ? \*Did the USD exchange rate affect the % of US made cars in Kuwait.  $\rightarrow$  So, we take a sample is run the test We'll have a null : no change the alternative : there is a change All sizes of groups =  $1009$ .  $1$  at  $1008$  fwo groups have changed.  $*$  4-steps  $\frac{1}{1}$  . Ho:  $\pi$  = a ,  $\pi$ <sub>z =</sub> b ,  $\pi$ <sub>3</sub> = C , ...  $\pi$ <sub>K</sub> = Z in case they vesame  $n : (\pi_1 = \pi_2 = \pi_3 = ... = \pi_K = 1/K)$  $H^1$  , Ttt <sup>a</sup> , Te t <sup>b</sup> . Ist <sup>C</sup> , - -- .TK tZ in cose they vesame  $n : \overline{(\pi_1 + \pi_2 + \pi_3)} + \cdots + \pi_k + Y_k$ 2. Test statistics L , a group I i Osserved trequency of group i<br>i ei : expected frequency of group i fi : observed frequency of group in  $\begin{array}{ccc} z & \text{Test} & \text{defectics} & \iota & \iota \\ \chi^2 & \text{Slot} = & \varepsilon & \frac{(\text{f} \cdot \text{f} - e_i)^2}{e_i} \cdot e_i, \end{array}$ and affected the periodic propertions.<br>
The color moving of estation propertions.<br>
The color moving is extremed the vs of Us m<br>
ws in Kuluait.<br>  $\rightarrow$  So, We take a sample is van the test.<br>
We'll have a null in octonge<br>
the

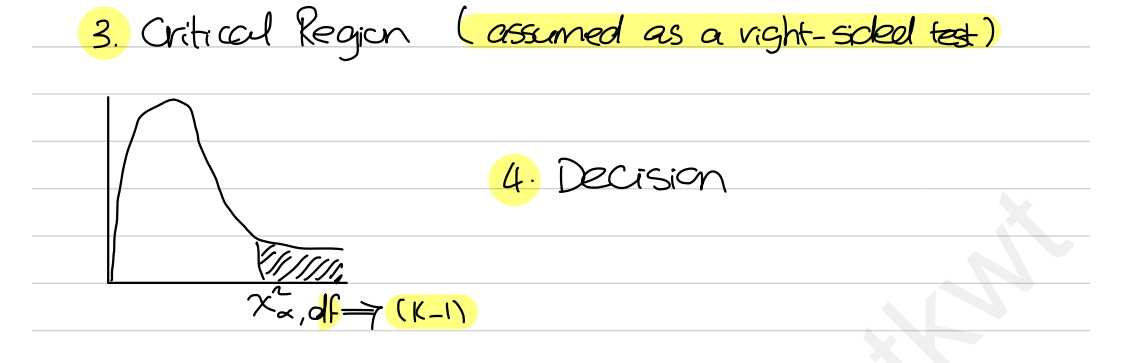

 $\ast$   $\rho$ . Value : just like before...

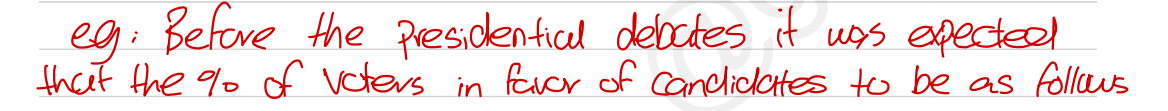

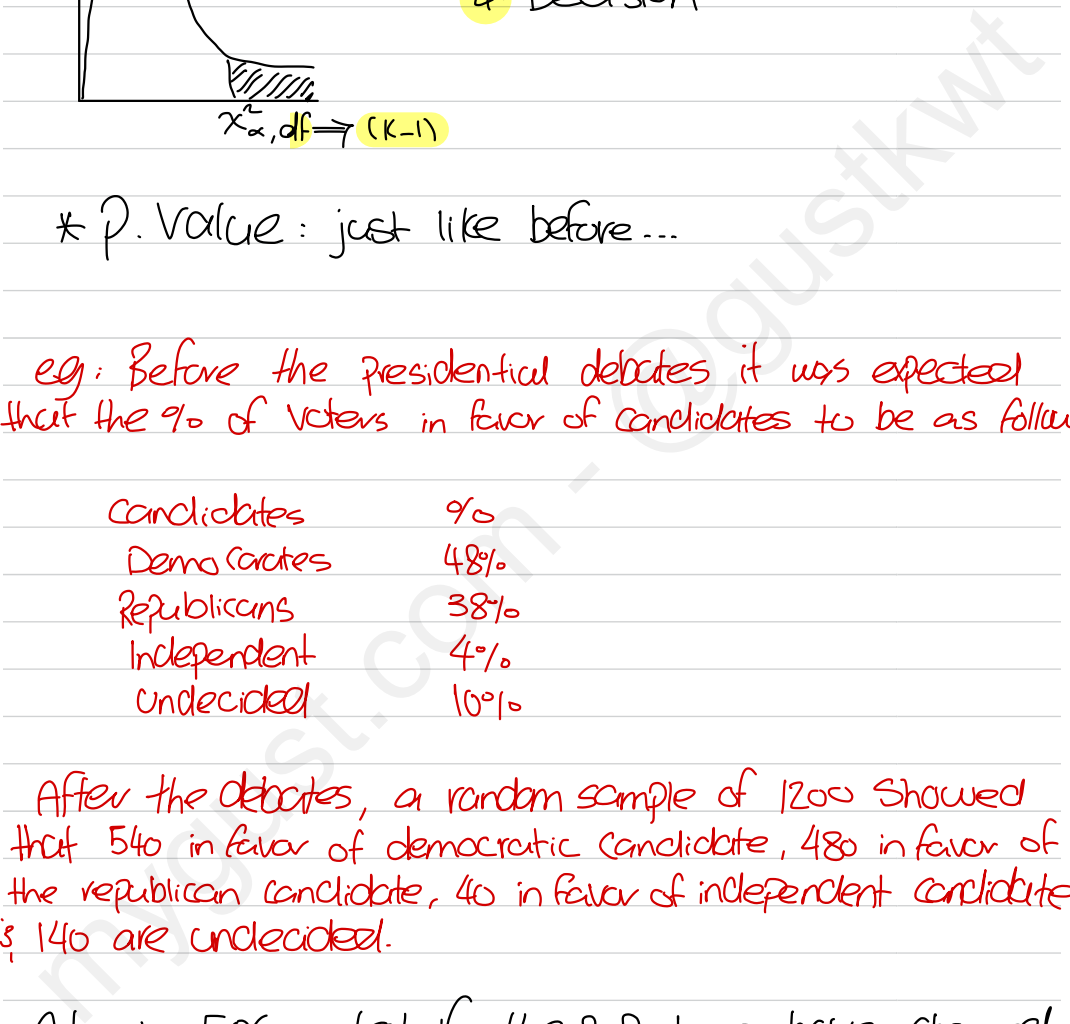

After the detootes, a random sample of 1200 Showed that <sup>540</sup> in favor of democratic candidate , <sup>480</sup> in favor of the republican candidate , 40 in favor of independent candidate, is 140 are undecided.

 $At  $\alpha = 5\%$ , test if the propertions have changed.$ d.<br>led if :<br>———

 $\rightarrow$ 

 $H_0: T_{1} = 48, T_{2} = .58, T_{3} = .4, T_{4} = .1$  $H_1:$   $\Pi_1$  + 48,  $\Pi_2$  + 38,  $\Pi_3$  +  $H_1$ ,  $\Pi_4$  +  $H_1$ 2. test statistics:  $x^2$  stat =  $\frac{4}{11}$  (fi -ei)<sup>2</sup><br>x<sup>2</sup> stat =  $\frac{4}{11}$  $e^{4}$  (1200\* %):1200\*.48<br> $e^{4}$   $f_{i} = e^{4}$   $(f_{i} = e^{3})^{2}$   $\frac{(f_{i} = e^{3})^{2}}{e^{2}}$  $\overline{f}$  $Q$ r $CD$  $\top$  $1296/576 = 2.25$ 1  $.48$ 54o l  $36$  $1296$ 576  $.38$ 480 456  $24$  $-576$  $56/456 = 1.26$  $\mathcal{C}$  $\mathbf{3}$  $40.$ 40  $64$  $-8$  $1.33$  $48$ 4 140  $120$   $120$  $4$ co  $3,33$  $\overline{\Sigma - R.H}$ 3. Critical region  $\alpha = -\infty$  ,  $\alpha F = -\kappa - 1 = 4$  $\frac{4}{x^2(0.5, 3)}$   $\frac{4}{x^2}$  Reject the Ho @ x = 5% Meaning: there's exidence at 59. level that the proportions have changed.  $2$ -Value: 8.17 is between 2.25%-5% on  $\chi^2$ -tuble,  $P$ -value <  $\alpha$  = 5%  $\Rightarrow$  reject at 5%.
eg : the HK department reported 60 resignations during the last year, the following table groups the resignations according to the season in which it happened.

season resignation  $(0 \frac{1}{4})$  $5$  22  $y$  $5$  19 $14$  $5$  19  $\frac{101 \text{ V1}}{9 \text{ V1}}$ test if the number of resignations is uniform over  $the \; seconds \; if \; d = -01$  $H_0$ :  $\Pi_1 = \Pi_2 = \Pi_3 = \Pi_4 = 44$  $H_1$  :  $\Pi_1$   $\neq$   $\Pi_2$   $\neq$   $\Pi_3$   $\neq$   $\Pi_4$   $\neq$   $V_4$  $H_1 : T_1 \neq T_2 \neq T_3 \neq T_4 \neq \frac{1}{2}$ <br> $\chi^2$  stat =  $\sum_{i=1}^{4} \frac{(f_1 - g_i)^2}{g_i} = 8.41$  $g$ roup  $T$  f  $e$   $f_i$  ei ( $f_i$  ei)  $(\int_{i}^{\infty} e_i)^2$  $(f_i - e_i)^2$  $9$  4 10  $60*\frac{1}{4}$ =15 -5  $25$   $1.67$ 2 14 22 15 7 49 3.27  $3$   $4$   $4$   $16$   $16$   $1$  $1.07$  $4$   $14$  9 15 -6 36 2.4  $= 8.41$ Using theD-value: . 8.41 falb between .025-05 2  $\frac{16}{4}$   $\frac{16}{14}$   $\frac{22}{15}$   $\frac{15}{4}$   $\frac{14}{16}$   $\frac{16}{10}$   $\frac{107}{107}$ <br>
4  $\frac{1}{4}$   $\frac{1}{4}$   $\frac{16}{15}$   $\frac{16}{-6}$   $\frac{36}{-6}$   $\frac{2.4}{-8.41}$ <br>  $\frac{2.4}{-8.41}$ <br>  $\frac{2.4}{-8.41}$ <br>  $\frac{2.4}{-8.41}$ <br>  $\frac{2.4}{$  $\frac{x^{2}(-51, 3)}{11.345}$  $\rightarrow$  Accept the Ho. section<br>  $0$  10 1/4<br>  $5$  22 1/4<br>  $5$  22 1/4<br>  $5$  12 1/4<br>  $\frac{1}{2}$  1/4<br>  $\frac{1}{2}$  1/6<br>  $\frac{1}{2}$  1/6<br>  $\frac{1}{2}$  1/6<br>  $\frac{1}{2}$  1/6<br>  $\frac{1}{2}$  1/6<br>  $\frac{1}{2}$  1/6<br>  $\frac{1}{2}$  1/6<br>  $\frac{1}{2}$  1/4<br>  $\frac{1}{2}$  1/4<br>  $\frac{1}{2}$  1/6<br>

eg: before the rush began for Karrockin Shopping, a depentment store had noted that the of of customer's paying with stare credit cards, to of customers paying with a major credit card, & customers paying in cost eve the same... During the Ramiadan rush a sample of 150 Shoppers 46 used store credit card, 43 major credit Card, 3 61 Faid Cash ... @ x = 5% tool if methods of payments have Changed over the Ramaden rush.

 $H_0: T_1 = T_2 = T_3 = 1/3$  $H_1: \pi_1 + \pi_2 + \pi_3 + \pi_3$  $X^2$  stat =  $\sum_{i=1}^{3} \frac{(f_i - e_i)^2}{e_i}$  $3.72$  $160 - 490$  $(\int_{1}^{1} e^{i})^{2}$  $\mathcal{L}_{i}$  –  $e_{i}$ <u>(fi-ei)</u> group  $\mathbb T$  $\epsilon$ (19  $16$ 461  $50<sup>2</sup>$  $-4$ . 32 l/3 49  $.98$ 43  $2^{1}$  $50<sub>o</sub>$  $\overline{\mathbf{I}}$  $2.42$  $61$  $\overline{\mathbf{u}}$ 121 うつ V٩  $.372$ Accept the Ho Laing the P-value.  $3.72$  falls between  $1 - 9$  $x^2(-5,2)$  $5.901$  $P.$  Value  $\rightarrow d = 0\%$ A reject at 2 = 10%

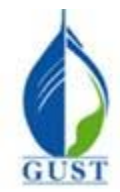

**Gulf University for Science & Technology Department of Economics & Finance ECO-380: Business Statistics**

**Dr. Khalid Kisswani Room: N1-116 Tel: 2530-7339 kisswani.k@gust.edu.kw**

# **Assignment 7 (LO iv)**

- 1. The sampling distribution for a goodness of fit test (testing hypotheses about proportions) is the
- a. Poisson distribution
- b. t distribution
- c. normal distribution
- d.) chi-square distribution

2. A goodness of fit test is always conducted as a

- a. lower-tail test  $\overline{d}$ :<br> $\overline{d}$ :<br> $\overline{d}$ :<br> $\overline{d}$ :
- **b.** upper-tail test
- c. middle test
- d. None of these alternatives is correct.

# **Exhibit 12-1**

When individuals in a sample of 150 were asked whether or not they supported capital punishment, the following information was obtained.

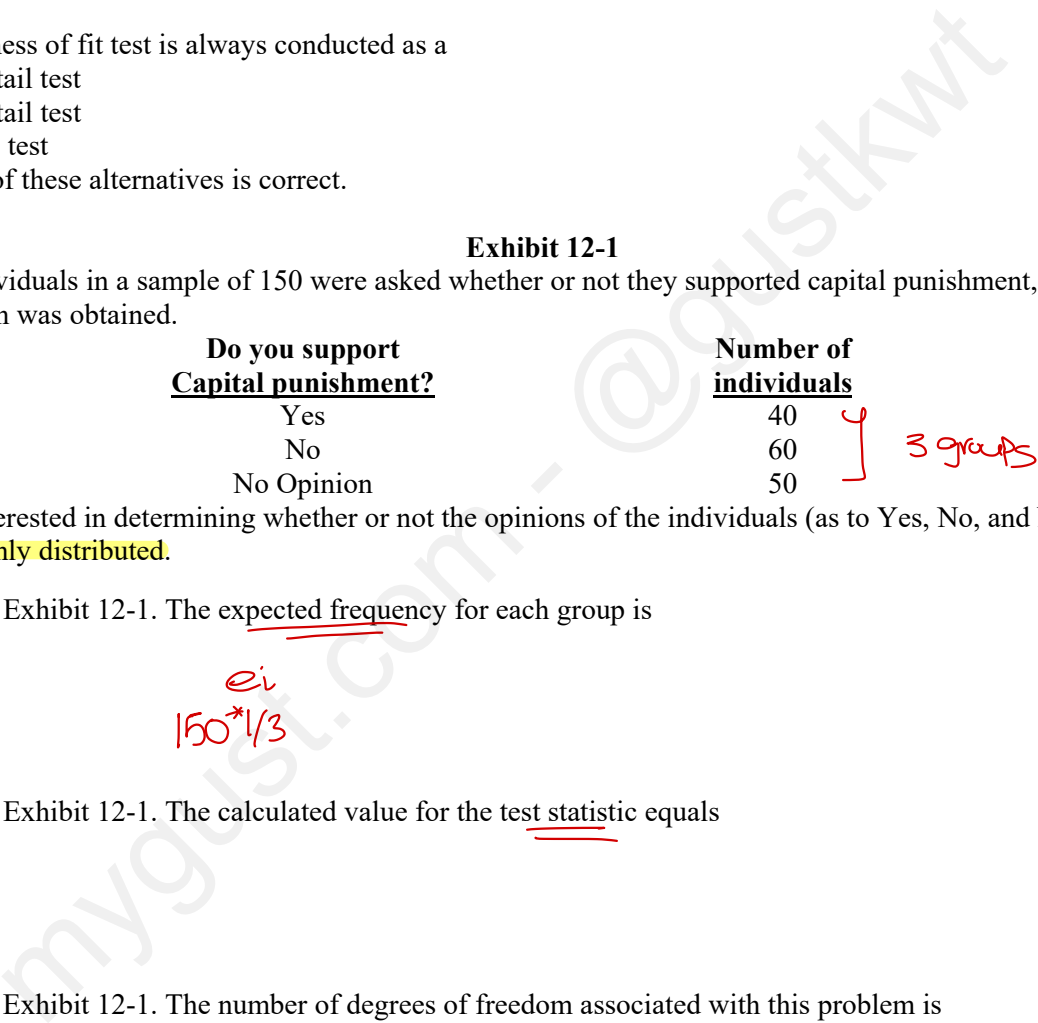

We are interested in determining whether or not the opinions of the individuals (as to Yes, No, and No Opinion) are uniformly distributed. No<br>
No Opinion<br>
ng whether or r<br>
expected freque<br>  $\frac{1}{\sqrt{2}}$ 

3. Refer to Exhibit 12-1. The expected frequency for each group is

a. 0.333 b. 0.50  $1/3$  $(d)$  50  $160<sup>11</sup>/3$ 

4. Refer to Exhibit 12-1. The calculated value for the test statistic equals st statist

a. 2

b. -2

c. 20  $\bigodot^{\text{c. 20}}$ 

5. Refer to Exhibit 12-1. The number of degrees of freedom associated with this problem is lue for the to

- a. 150
- b. 149  $\overline{\mathfrak{S}}$  2 d. 3  $rac{6}{6}$ ,  $rac{149}{2}$   $\left(-\frac{1}{7}$  3-1
- 6. Refer to Exhibit 12-1. The *p*-value is 6. Refer to Exhibit 12-1. The *p*-value  $\overline{a}$  larger than 0.1
- $(a.)$  larger than  $0.1$
- b. less than 0.1
- c. less than 0.05
- d. larger than 0.9

7. Refer to Exhibit 12-1. The conclusion of the test (at 95% confidence) is that the  $\overline{a}$  distribution is uniform

 $\hat{a}$ . distribution is uniform

- b. distribution is not uniform
- c. test is inconclusive
- d. None of these alternatives is correct.

#### **Exhibit 12-2**

Last school year, the student body of a local university consisted of 30% freshmen, 24% sophomores, 26% juniors, and 20% seniors. A sample of 300 students taken from this year's student body showed the following number of students in each classification.

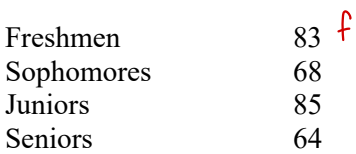

We are interested in determining whether or not there has been a significant change in the classifications between the last school year and this school year. exercised in determining whether or not there has been a significant change in the classif<br>
sol year and this school year.<br>
Exhibit 12-2. The expected number of freshmen is<br>
<br>
Exhibit 12-2. The expected frequency of senior

8. Refer to Exhibit 12-2. The expected number of freshmen is

- a. 83
- b. 90  $\mathbf{b}$
- c. 30
- d. 10

9. Refer to Exhibit 12-2. The expected frequency of seniors is

- $\bigodot^{\text{Refe}}_{60}$
- b. 20%
- c. 68
- d. 64

10. Refer to Exhibit 12-2. The calculated value for the test statistic equals

- a. 0.5444
- b. 300
- $\stackrel{b.}{\text{c.}}$  1.6615
- d. 6.6615
- 11. Refer to Exhibit 12-2. The *p*-value is
- a. less than .005
- b. between .025 and 0.05
- c. between .05 and 0.1
- c. between  $.05$  and  $\overline{d}$ . greater than 0.1
	- 12. Refer to Exhibit 12-2. At 95% confidence, the null hypothesis
- $\alpha$  should not be rejected
- b. should be rejected
- c. was designed wrong
- d. None of these alternatives is correct.

#### **Exhibit 12-4**

In the past, 35% of the students at ABC University were in the Business College, 35% of the students were in the Liberal Arts College, and 30% of the students were in the Education College. To see whether or not the proportions have changed, a sample of 300 students was taken. Ninety of the sample students are in the Business College, 120 are in the Liberal Arts College, and 90 are in the Education College.

13. Refer to Exhibit 12-4. The expected frequency for the Business College is

- a. 0.3
- b. 0.35
- c. 90
- d. 105 d.

14. Refer to Exhibit 12-4. The calculated value for the test statistic equals

a. 0.01 b. 0.75 c. 4.29 (c)

d. 4.38

15. Refer to Exhibit 12-4. The hypothesis is to be tested at the 5% level of significance. The critical value from the table equals

a. 1.645 b. 1.96

5.991  $c_{\nu}$ 

d. 7.815

16. Refer to Exhibit 12-4. The *p*-value is

- (a) greater than 0.1
- b. between 0.05 and 0.1
- c. between 0.025 and 0.05
- d. between 0.01 and .025

17. Refer to Exhibit 12-4. The conclusion of the test is that the

- a proportions have changed significantly  $\times$
- proportions have not changed significantly  $b.$ )
- c. test is inconclusive
- d. None of these alternatives is correct.

## **Exhibit 12-8**

The following shows the number of individuals in a sample of 300 who indicated they support the new tax proposal. DEXhibit 12-4. The p-value is<br>
than 0.1<br>
n 0.05 and 0.01<br>
n 0.025 and 0.05<br>
n 0.01 and .025<br>
DEXhibit 12-4. The conclusion of the test is that the<br>
ions have changed significantly X<br>
neconclusive<br>
neconclusive<br>
neconclusi

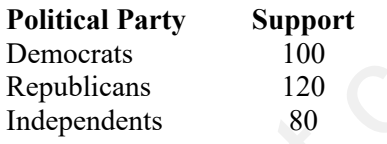

We are interested in determining whether or not the opinions of the individuals of the three groups are uniformly distributed.

18. Refer to Exhibit 12-8. The expected frequency for each group is

- a. 0.333
- b. 0.50
- c. 50

c. 50<br>
(d.) None of these alternatives is correct.  $\Rightarrow$  (O

19. Refer to Exhibit 12-8. The calculated value for the *test statistic* equals <u>st stati</u>

- a. 300
- b. 4
- c. 0
- $\overline{d}$  8

20. Refer to Exhibit 12-8. The number of degrees of freedom associated with this problem is a. $\int$  2 b. 3 c. 300 19. Refer to Exhibit 12-8. The calculated value for the texa. 300<br>
b. 4<br>
c. 0<br>
d. 8<br>
20. Refer to Exhibit 12-8. The number of degrees of free<br>
a) 2<br>
b. 3<br>  $\begin{bmatrix} 2 \\ 0 \\ 0 \end{bmatrix}$  = 2<br>
b. 3  $K-I \Rightarrow 3-I$ 

d. 299

CHAPTER813: Anglysis of Voriance (ANOVA) Anglysis of Variana<br>
ing if S or more means are<br>
or no.<br>
or no.<br>
s are equal. Dut the<br>
s are equal. Testing if <sup>3</sup> or more means are equal or no. we have a null : All means are equal , but the alternative says not all the means are equal . So, we take samples  $\frac{3}{5}$  we run the test. \* New concepts : conceptual view : .  $\overbrace{(\begin{array}{c} \cdot & \cdot & \cdot \\ \cdot & \cdot & \cdot \\ \cdot & \cdot & \cdot \end{array})}^{\text{assume we're}} + \overbrace{(\begin{array}{c} \cdot & \cdot & \cdot \\ \cdot & \cdot & \cdot \\ \cdot & \cdot & \cdot \end{array})}^{\text{matrix}} + (\begin{array}{c} \cdot & \cdot & \cdot \\ \cdot & \cdot & \cdot \\ \cdot & \cdot & \cdot \end{array})$ <u>=</u> one big sample sample <sup>9</sup> sample 2 samples →Total observations  $n_1$ ,  $\overline{\chi}$ ,  $\overline{\chi}$ ,  $\overline{\chi}$  $S^2$   $\overline{y}_z$  ,  $\overline{z}_z^2$   $\overline{y}_3$  ,  $\overline{y}_3^2$   $\overline{y}_3$   $\overline{y}_1 = \overline{y}_1 + \overline{y}_2 + \overline{y}_3$ t \* In this kind of analysis . We can final the AVG(diff they refer to the sample as treatment.  $O$ verall mean (grand mean)  $\overline{X}$  $\frac{1}{x}$  =  $\frac{5um \text{ of all observations}}{100}$ =  $\frac{1}{\frac{2}{x}}$  $or: \bar{x} = \frac{\epsilon \bar{x}}{k}$  if all samples of same size \* Assume the following samples: . Assume the following samples:<br>Sample not in  $\overline{X} = \frac{\sum x_s}{n}$  find  $\overline{X}$  using:  $\overline{X} = \frac{\sum x_s}{n}$  $\begin{array}{l} \frac{1}{2} \frac{1}{2} \frac{$  $A$  10 5 50  $\begin{array}{|c|c|c|c|c|}\n\hline\n\text{B} & \text{10} & 5 & 50 \\
\hline\n\text{B} & \text{20} & 4 & 80 & \Rightarrow \overline{\text{N}} = \frac{\text{EX}}{\text{n}_{\tau}} = \frac{\text{Z}}{\text{45}} = 6.22\n\end{array}$  $C$  15 10 150  $\leq$  = 45 19 280  $\Rightarrow \frac{14}{3}$  = 6.33 the results are not the RE<br>Sale not 4<br>Some same We have a null: All means are equal, but the alternation<br>experience all the means are equal.<br>So, we take somples if we run the test.<br>FNew Conception views.<br>assume we're testing 3 means.<br> $\frac{1}{2}$ <br> $\frac{1}{2}$ <br> $\frac{1}{2}$ <br> $\frac{1$ 

\* Assume the following samples. Scimple ᅐ  $\Rightarrow$  find  $\overline{x}$ ? because no are the same,<br>use  $\overline{x} = \frac{\epsilon \overline{x}}{6} = \frac{H}{2} = 6.33$  $\overline{C}$ А B. (O lO. lО \* Why there are differences between  $\overline{X}_5 \stackrel{.}{\overline{S}} \overline{X}_5$  ? two recons 1. Due to differences between the groups (treatments)<br>(p) These differences can be measured by "Sum square Treatments" (SSTR)  $SSTR = \sum_{i=1}^{k} \frac{(\overline{y}_{i} - \overline{x})^{2}}{n_{i}(\overline{y}_{i} - \overline{x})^{2}}$ <br>Then, we change SSTR into "Mean Square Treatment" (MSTR)  $MSTR = \frac{SSTR}{K-1}$ 2. Due to differences within the graps (form)<br>(p) These differences can be measured by "Sum Square Error"SSE  $SSE = \xi^{k}(n_{i}-1) S_{i}^{2}$ Then, we concut the SSE into "Mean square from " MSE  $MSE = \frac{SSE}{R-E}$  $H\alpha v$  do we run the test?  $4.$  steps  $\cdot$ . 1. Ho:  $M_1 = M_2 = M_3 = ... = M_k$  $H_i$ :  $M_i \neq M_2 \neq M_3 \neq ... \neq M_k$ 2. Test Statistics. Comforce two  $F$ stat =  $MSTR \Rightarrow$  kind of variance Vanences to malce a obcision

Critical Region "treats as a right sided"  $3.$ 

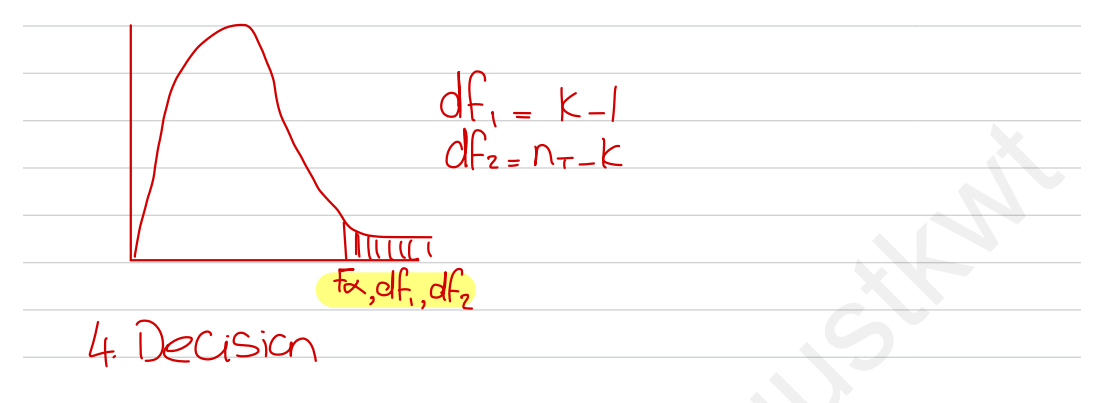

P. value: Just like before

# The ANOVA toble:

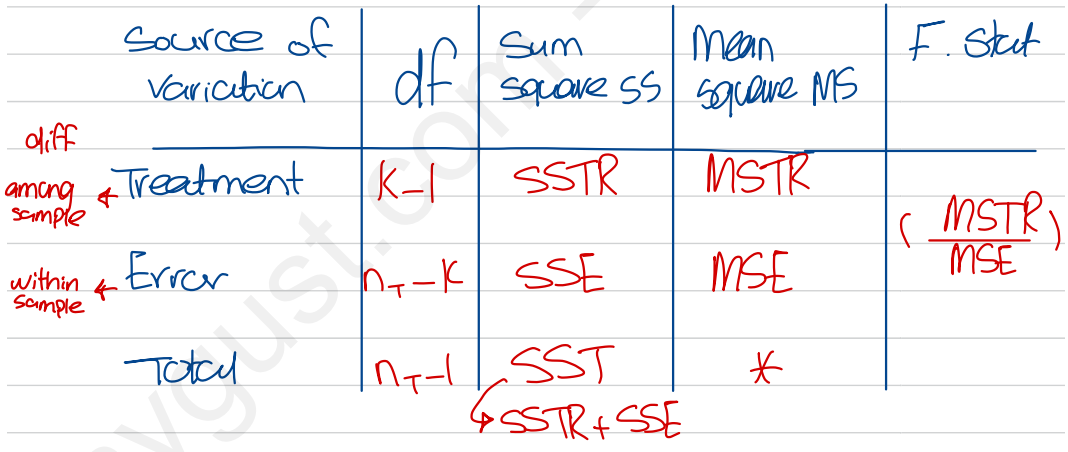

eg: test if the mean of all 4 cities is the same or no using the following  $\alpha = 5\%$  $\overline{V}$  $EX=n\bar{x}$ حي Sample  $\cap$  $142$  $8<sup>2</sup>$  $10.25$ 82 1  $16.4$  $\mathcal{R}$  $5\overline{)}$  $4.7$  $\mathcal{P}$  $\overline{A}$  $1/2$ ा⇔ऱ ζ  $16$  $1.4$ ါဝ l (j. 5  $114$  $.390$  $4.$  steps:.  $Ho: M_1 = M_2 = M_3 = M_4$  $H_i$ :  $M_f$   $\neq$   $M_s$   $\neq$   $M_f$  $2.$  F stat =  $\frac{\text{MSTR}}{\text{MSE}}$  $MSTR = \frac{SSTR}{K_1} \implies SSTR = \sum_{i=1}^{4} n_i (\overline{x} - \overline{\overline{x}})^2 \implies \overline{x} = \frac{\epsilon_{Xs}}{n_r} = \frac{390}{36} = 13$  $SSIR = 8(10.25 - 13)^{2} + 5116.4 - 13)^{2} + 7(16 - 13)^{2} + 10(11.4 - 13)^{2} = Z_06.9$ So, NSTR =  $\frac{206.9}{4.1}$  = 68.97 p First part  $MSE = \frac{SSE}{0 - K}$   $\Rightarrow$   $SSE = \sum_{i=1}^{4} (n_i - 1) S_i^2$  $\frac{1}{2}(8-1)$  14.2 + 14)47 + 16) 10.7 + 1911.5 = 285.  $MSE = \frac{285.9}{13.241} = 11$  because font  $\Rightarrow$  F stat =  $\frac{MSTR}{MSE}$  =  $\frac{GB^2T}{N}$  = 6.27

3. Critical region  $df = n-1 = 4-1 = 3$  $d_{2} = 17 - k = 30 - 4 = 26$  $\frac{170000}{505,3,26}$  =  $kpc$ d at  $\alpha$ =5% p-Value : Between .11-11 reject at 1%  $R = 3.26$ <br>  $R = 5\%$ <br>  $R = 11.25$ <br>  $R = 11.25$ <br>  $R = 11.25$ <br>  $R = 11.25$ <br>  $R = 11.25$ <br>  $R = 11.25$ <br>  $R = 11.25$ <br>  $R = 11.25$ <br>  $R = 11.25$ <br>  $R = 11.25$ <br>  $R = 11.25$ <br>  $R = 11.25$ <br>  $R = 11.25$ <br>  $R = 11.25$ <br>  $R = 11.25$ <br>  $R = 11.25$ <br>  $R = 11.2$ 

ANOVA TODE:

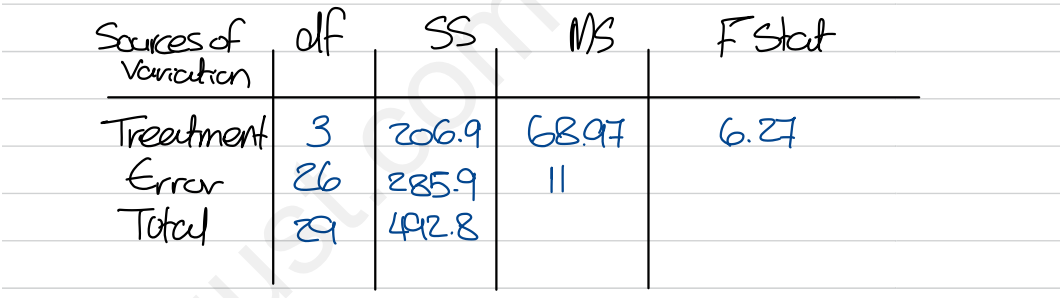

eg: given the following GNOVA, answer the questions.  $\frac{1000}{\frac{48.4}{1000}}$   $\frac{42.49}{2}$   $\frac{18^4}{3}$   $\frac{3}{1000}$   $\frac{4}{1000}$  $\Big\|$ 2-4<br>2' **19** Error  $\frac{3}{2}$   $\frac{2}{10}$   $\frac{18}{3}$   $\frac{3}{4}$  $\frac{1}{40}$  6 3 $\frac{1}{3}$   $\frac{1}{6}$  $T$ otc $y = 276$   $42$   $*$  $\alpha$ . Find missing values  $\frac{1}{\alpha}$  MSTR =  $\frac{STR}{d}$  = 18  $\times \frac{MSTR}{z}$  = 36<br>b. write Ho is H, write Ho  ${}^{\circ}H$ ,  $\overline{\phantom{a}^{\bullet}$ C. Find p-value  $\frac{3}{5}$  write the decision. MSE =  $\frac{322}{\sqrt{4}} \div 6 = \frac{322}{\sqrt{40}} = 240$  $b.$  Ho:  $M_{1} = M_{2} = M_{3}$ ,  $H_{1} \cdot M_{1} + M_{2} \neq M_{3}$  $C.$   $P-$ value is between  $.$   $S$  $5$  $\frac{3}{5}$ . ( $\Rightarrow$  p. value  $4 \times 10^{-10}$ , reject  $\omega$  additional eg: given the following ANOVA , answer the questions :  $Sov$  as off  $MS$  $\frac{1}{20}$  Treatment  $\frac{1}{20}$   $\frac{3}{10}$   $\frac{1}{10}$ \*  $30 *$  $+$   $+$   $+$   $+$   $+$   $+$ MSTR =  $\frac{1}{\sqrt{2}}$  $R$  ,  $\frac{1}{9}$  = 30  $\frac{30}{6}$   $\frac{6}{10}$   $\frac{8}{10}$ MSF =  $\frac{SSE}{df}$ .  $\frac{120}{25} = 6$ Total 210 23 a. Final missing values b. Write  $Ho8H_1 \rightarrow Ho: M_1=M_2=M_3=M_4$ ;  $H_1:M_1*M_2+M_3+M_4$ C. Find p-value § Decision .  $\Rightarrow$  p. value is between  $\cos s$  of  $\Rightarrow$  p value is less than 1; rejects  $Q$   $d=1$ <sup>.</sup> Force  $\frac{210}{246}$  42 6<br>
Total assume values  $\frac{310}{246}$  6<br>  $\frac{310}{246}$  6<br>  $\frac{310}{246}$  6<br>  $\frac{310}{246}$  6<br>  $\frac{310}{246}$  6<br>  $\frac{310}{246}$  6<br>  $\frac{310}{246}$  6<br>  $\frac{310}{246}$  6<br>  $\frac{310}{246}$  6<br>  $\frac{310}{246}$  6<br>  $\frac{3$ 

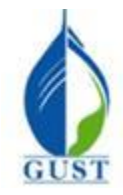

**Gulf University for Science & Technology Department of Economics & Finance ECO-380: Business Statistics**

**Dr. Khalid Kisswani Room: N1-116 Tel: 2530-7339 kisswani.k@gust.edu.kw**

## **Assignment 8 (LO v)**

1. In an analysis of variance problem involving 3 treatments and 10 observations per treatment, SSE = 399.6. The MSE for this situation is Statistics Tel: 2530-7339<br>
kisswani.k@gust<br>
Assignment 8 (LO v)<br>
lg 3 treatments and 10 observations per treatm 30 d

- a. 133.2
- b. 13.32 b. 13.32<br>  $\overline{C}$  14.8<br>  $MSE = \frac{55}{n_{T-k}} = \frac{399.6}{30-3}$
- $\overline{c}$ ) 14.8
- d. 30.0

2. When an analysis of variance is performed on samples drawn from  $K$  populations, the mean square between treatments (MSTR) is treatments (MSTR) is ean square

 $MSTR = \frac{SNIR}{K-1}$ 

- a.  $SSTR/n_T$
- b.  $SSTR/(n_T 1)$
- c. SSTR/K
- c. SSTR/ $K$  ( $\bigoplus$  SSTR/ $(K 1)$ )

3. In an analysis of variance where the total sample size for the experiment is nT and the number of populations is K, the mean square within treatments is  $\frac{K}{a}$ , the mean squad  $\frac{K}{a}$ . SSE/(n<sub>T</sub> - K) E-1<br>
(K - 1)<br>
alysis of variance where the total sample size for the experiment is n<sup>1</sup><br>
an square within treatments is<br>  $\overline{r_1 - K}$ 

- 
- b.  $SSTR/(n_T K)$
- c.  $SSE/(K 1)$
- d. SSE/K ✗

4. The F ratio in a completely randomized ANOVA is the ratio of

- 4. The F ratio in<br>
(a.) MSTR/MSE
- b. MST/MSE
- c. MSE/MSTR
- d. MSE/MST

5. The critical F value with 6 numerator and 60 denominator degrees of freedom at  $\alpha$  = .05 is  $\frac{1 \text{ F value with 6 numerator and 60 denominator degrees of freedom at } \alpha = .05 \text{ in } \beta$ 

MSTR MSE

MSE <sup>=</sup> SEE

 $\overline{n_{\tau-k}}$ 

- a. 3.74
- b. 2.25
- c. 2.37
- d. 1.96

6. An ANOVA procedure is applied to data obtained from 6 samples where each sample contains 20 observations. The degrees of freedom for the critical value of  $\overline{F}$  are 6 samples where each sample contains  $\frac{20}{\sqrt{25}}$ analysis of variance is performed on samples drawn from K populations, the mean sq<br>
(MSTR) is<br>  $\frac{m_{\text{TT}}}{m_{\text{TT}}}$ <br>  $\frac{m_{\text{S}}}{m_{\text{T}}}$ <br>  $\frac{m_{\text{S}}}{m_{\text{T}}}$ <br>  $\frac{m_{\text{S}}}{m_{\text{T}}}$ <br>  $\frac{m_{\text{S}}}{m_{\text{T}}}$ <br>  $\frac{m_{\text{S}}}{m_{\text$ 

- a. 6 numerator and 20 denominator degrees of freedom
- 

c. 5 numerator and 114 denominator degrees of freedom

- d. 6 numerator and 20 denominator degrees of freedom
- b. 5 numerator and 20 denominator degrees of freedom<br>  $\partial f_1 = k 6 5$ <br>  $\partial f_2 = 0$ <br>  $\partial f_3 = 0$ <br>  $\partial f_4 = 120 6$ <br>  $\partial f_5 = 120 6$ <br>  $\partial f_6 = 114$ <br>  $\partial f_7 = 0$  $df = k - 1 = 6 - 1 = 5$

\*6

7. In an analysis of variance problem if SST = 120 and SSTR = 80, then SSE is<br>  $\overline{3}$  =  $\overline{3}$  =  $\overline{3}$  =  $\overline{5}$  =  $\overline{8}$  =  $\overline{5}$  =  $\overline{2}$  =  $\overline{3}$  =  $\overline{3}$  =  $\overline{3}$  =  $\overline{3}$  =  $\overline{3}$  =  $\overline{3}$  =

- a. 200  $\overline{\text{D}}$  40
- c. 80 as£
- d. 120 SST 120

8. In a completely randomized design involving three treatments, the following information is provided: -=

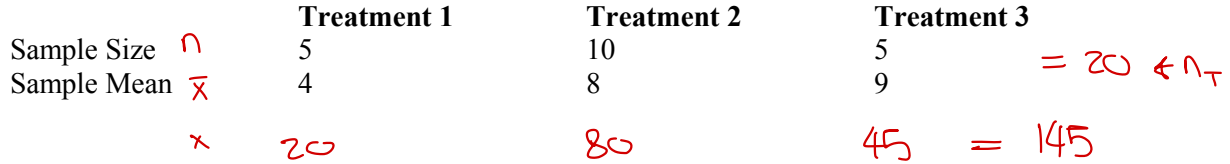

The overall mean for all the treatments is  $\overline{X} = \frac{\sqrt{45}}{25}$ 

 $7.00$ a. 6.67  $b_{-}$ 7.25  $\binom{c}{c}$ 

 $d. 4.89$ 

## **Exhibit 13-1**

 $SSTR = 6,750$  $H_0$ :  $\mu_1 = \mu_2 = \mu_3 = \mu_4$  $SSE = 8,000$ H<sub>a</sub>: at least one mean is different  $n_T = 20$  <del>SS</del>T 14.75

9. Refer to Exhibit 13-1. The mean square between treatments) (MSTR) equals

400 a.

b. 500

 $MSTR = \frac{SSTR}{k_1} = \frac{b750}{3}$ 1,687.5  $\mathbf{c}$ .  $\left(\text{d}\right)$  2,250

10. Refer to Exhibit 13-1. The mean square within treatments (MSE) equals a.  $400$ 

 $\frac{\text{MSTR}}{\text{MSF}} = \frac{2250}{500}$ 

 $MSE = \frac{SSE}{N-K} = \frac{g_{1000}}{I}$  $\bigcirc$  500 c.  $1,687.5$ d.  $2,250$ 

11. Refer to Exhibit 13-1. The test statistic to test the null hypothesis equals

 $a. 0.22$ 

 $b. 0.84$ 

c. 4.22

 $(d)$  4.5

12. Refer to Exhibit 13-1. The null hypothesis is to be tested at the 5% level of significance. The p-value is a. less than .01

 $(b.)$  between 0.1 and 0.025

- c. between 025 and 05
- d. between 0.5 and 0.10

13. Refer to Exhibit 13-1. The null hypothesis

 $\alpha$  should be rejected

- b. should not be rejected
- c. was designed incorrectly
- d. None of these alternatives is correct.

## **Exhibit 13-3**

To test whether or not there is a difference between treatments A, B, and C, a sample of 12 observations has been randomly assigned to the 3 treatments. You are given the results below. SSE

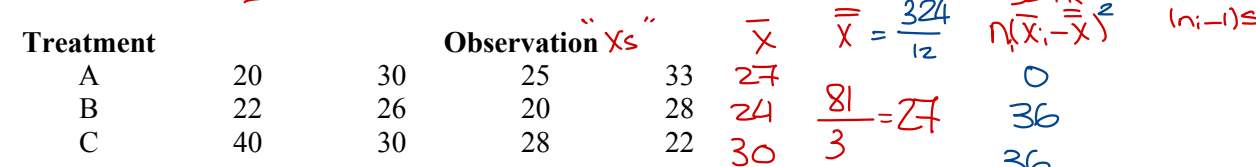

 $\exists$ 

 $3^2 = \frac{\xi(x-\overline{x})^2}{2^2}$ 

14. Refer to Exhibit 13-3. The null hypothesis for this ANOVA problem is

a.  $\mu_1 = \mu_2$ 

(b)  $\mu_1 = \mu_2 = \mu_3$ 

c.  $\mu_1 = \mu_2 = \mu_3 = \mu_4$ 

d.  $\mu_1 = \mu_2 = ... = \mu_{12}$ 

15. Refer to Exhibit 13-3. The mean square between treatments (MSTR) equals  $\frac{1}{\sqrt{R}}$  =  $\frac{\sqrt{5R}}{k}\neq$ 

- a. 1.872
- b. 5.86
- c. 34
- $d.$ ) 36  $\overrightarrow{d}$ <br> $\overrightarrow{d}$ <br> $\overrightarrow{a}$ <br> $\overrightarrow{b}$ <br> $\overrightarrow{c}$

16. Refer to Exhibit 13-3. The mean square within treatments (MSE) equals

MSTR

- a. 1.872
- b. 5.86
- $c$ ) 34
- d. 36

#### 17. Refer to Exhibit 13-3. The test statistic to test the null hypothesis equals 17. Refer to Ex<br>a. 0.944  $\forall$

b. 1.059 c. 3.13 d. 19.231  $(b)$  $\frac{MSIK}{MSK} = \frac{36}{34}$ 

18. Refer to Exhibit 13-3. The null hypothesis is to be tested at the 1% level of significance. The *p*-value is

 $=$   $\frac{SSK}{k}$   $\neq$   $\frac{72}{z}$  =

- a. greater than 0.1
- b. between 0.1 to 0.05
- c. between 0.05 to 0.025
- d. between 0.025 to 0.01
- 19. Refer to Exhibit 13-3. The null hypothesis
- a. should be rejected
- b. should not be rejected
- c. should be revised
- d. None of these alternatives is correct.

#### **Exhibit 13-4**

In a completely randomized experimental design involving five treatments, 13 observations were recorded for each of the five treatments (a total of 65 observations). The following information is provided. 3-4<br>ve treat<br>pllowing WERE  $\frac{10.5 \text{ K}}{10.4 \text{ km of 0.005}}$ <br>  $\frac{10.005 \text{ K}}{10.4 \text{ km of 0.005}}$ <br>
than 0.1 to 0.05<br>
than 0.1 to 0.05<br>
n 0.025 to 0.025<br>
n 0.025 to 0.025<br>
n 0.025 to 0.025<br>
n 0.025 to 0.01<br>
DEV: 0.025<br>
DEV: 0.025<br>
be rejected<br>
or b

SSTR = 200 (Sum Square Between Treatments) SST = 800 (Total Sum Square)

 $n_{T}$ = 5<sup>\*</sup>  $13$  = 65

 $K-l$   $\leftarrow$ 

20. Refer to Exhibit 13-4. The sum of squares within treatments (SSE) is  $\overline{\mathcal{C}}$ وح

 $a_1$ ,000  $b/600$  $\overline{c}$ . 200 d. 1,600

21. Refer to Exhibit 13-4. The number of degrees of freedom corresponding to between treatments is  $\frac{e \text{grees of freedom corresponding to between treatment}}{k-1}$ 

- a. 60
- b. 59
- c. 5
- $\overline{)4}$ (d.

22. Refer to Exhibit 13-4. The number of degrees of freedom corresponding to within treatments is a. 60 b. 59 c. 5 b. 59<br>
c. 5<br>
d.  $4$ <br>
22. Refer to Exhibit 13-4. The number of degrees of freedom corresponding to within treatme<br>
a. 60<br>
b. 59  $n_{T-K}$ 

d. 4

23. Refer to Exhibit 13-4. The mean square between treatments (MSTR) is an square between treatments (MSTR)<br> $K = \frac{SFR}{k-1} = \frac{ZCD}{5-1}$ 

- a. 3.34
- b. 10.00
- b.  $10.00$ <br>  $\odot$  50.00

d. 12.00

24. Refer to Exhibit 13-4. The mean square within treatments ( $MSE$ ) is

- a. 50
- $\begin{matrix}\n a. & 50 \\
 0. & 10\n \end{matrix}$ c. 200 d. 600  $MSE = \frac{SSE}{S}$  $n_T - k$  $= \frac{600}{60} = 10$  $\frac{1}{n_T}$ <br>est statis

25. Refer to Exhibit 13-4. The test statistic is

Part of an ANOVA table is shown below.

 $0.2$  $(D.50$ 

$$
\begin{array}{ccc}\n\text{a.} & 0.2 \\
\text{b.} & 5.0 \\
\text{c.} & 3.75 \\
\text{d.} & 15\n\end{array}\n\quad\n\text{F.} \text{Stab} = \frac{\text{MSTR}}{\text{MSE}} = \frac{50}{10} = 5
$$

26. Refer to Exhibit 13-4. If at 95% confidence we want to determine whether or not the means of the five populations are equal, the *p*-value is

- a. between 0.05 to 0.10
- b. between 0.025 to 0.05
- c. between 0.01 to 0.025 c. between  $0.01$ <br>(d.) less than  $0.01$

**Exhibit 13-5**

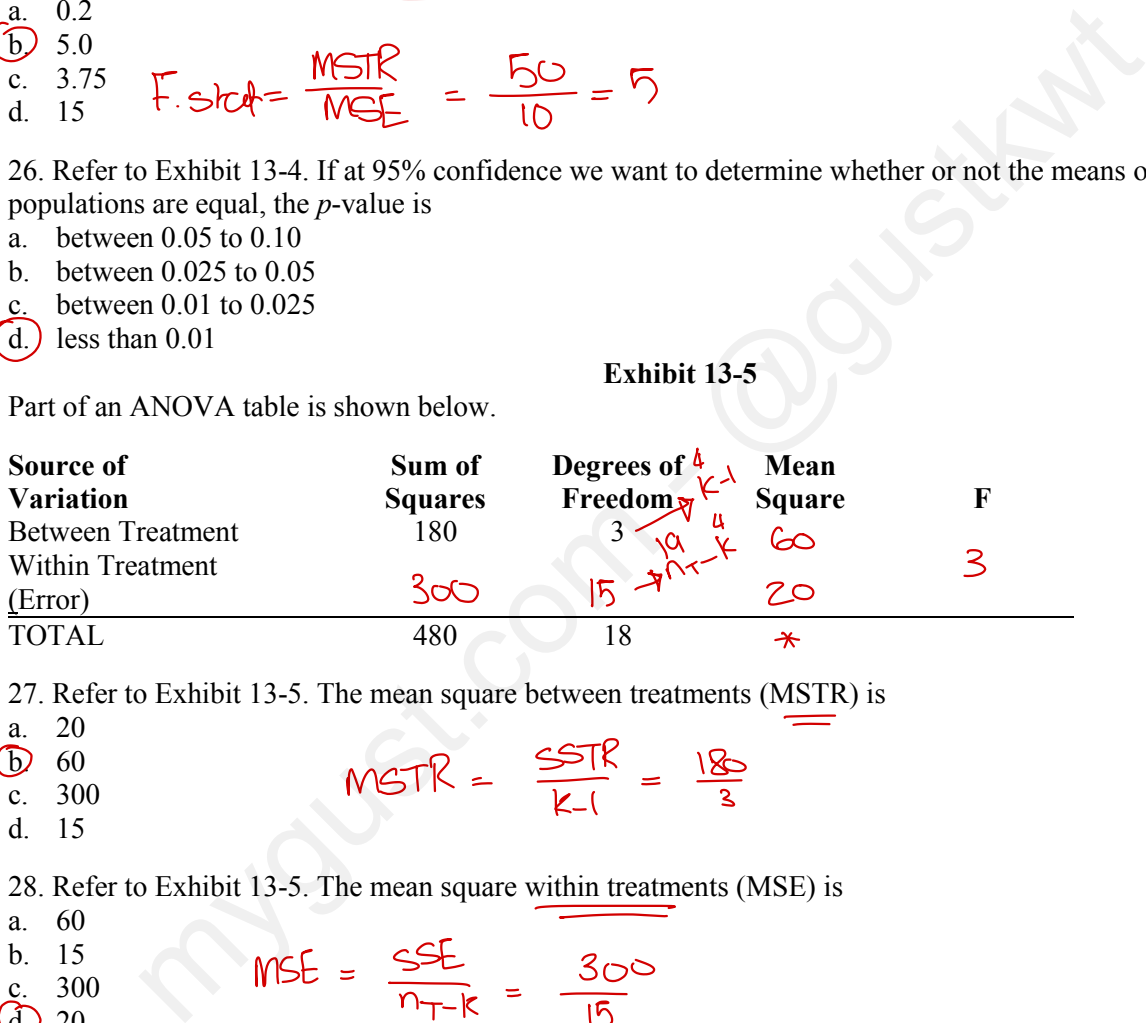

27. Refer to Exhibit 13-5. The mean square between treatments (MSTR) is a. 20

a. 20  $\overline{b}$  60 c. 300 d. 15 a. 20<br>
c. 300<br>
d. 15<br>
28. Refer to Exhibit 13-5. The mean square within treatments (<br>
a. 60<br>
h. 15

28. Refer to Exhibit 13-5. The mean square within treatments (MSE) is

a. 60 b. 15 c. 300  $(d.) 20$  $\frac{6}{15}$ ,  $\frac{300}{15}$  MSE =  $\frac{552}{17-k}$  =  $\frac{300}{15}$ 

29. Refer to Exhibit 13-5. The test statistic is  $\frac{1}{\sqrt{1-\frac{1}{1-\frac{1}{1-\$ 

 $rac{60}{8}$ 

- a. 2.25
- b. 6
- c. 2.67  $\begin{pmatrix} 0 & 2 \\ 0 & 3 \end{pmatrix}$

30. Refer to Exhibit 13-5. If at 95% confidence, we want to determine whether or not the means of the populations are equal, the *p*-value is

- a. between 0.01 to 0.025
- b. between 0.025 to 0.05

b. between  $0.025$  to 0.1

d. greater than 0.1

Part of an ANOVA table is shown below. **Sum of Squares Degrees of Freedom Mean Square F** Between Treatments 64 4 (6 8 Within Treatments  $\frac{36}{8}$   $\frac{2}{8}$ Total 100 31. Refer to Exhibit 13-6. The number of degrees of freedom corresponding to between treatments is 32. Refer to Exhibit 13-6. The number of degrees of freedom corresponding to within treatments is  $MSIR = \frac{SSTR}{K-1}$ **urce of<br>tween Trandition**<br><u>thin Trea</u><br>rof 4 16 36  $18$   $^2$   $^{115} = \frac{1}{n+1}$  $\frac{12}{22}$  F=  $\frac{MSIR}{MSE}$  $\frac{18}{2}$ <br>  $\frac{18}{2}$ <br>  $\frac{22}{2}$ <br>  $\frac{6}{2}$ <br>
E =  $\frac{16}{10}$ <br>
E =  $\frac{16}{10}$ <br>
F =  $\frac{16}{2}$ <br>
E =  $\frac{16}{2}$  $k-1$ <br>  $\frac{6}{4}$ <br>  $\frac{4}{4}$ <br>  $\frac{6}{4}$  $k-1$ <br>( $41/10$ <br>rees of freedom corresponding to with<u>in treatm</u>  $n_{\tau}$ - $k$ c. 5<br>
(d) 18  $36|2$  $\frac{1}{\sqrt{1-\frac{1}{1-\frac{1}{1-\$ Exhibit 13-6. The number of degrees of freedom corresponding to within treatments<br>  $6\sqrt{1-k}$ <br>
D Exhibit 13-6. The mean square between treatments (MSTR) is<br>  $\sqrt{1-k}$ <br>
D Exhibit 13-6. If at 95% confidence we want to determi

33. Refer to Exhibit 13-6. The mean square between treatments (MSTR) is

a. 36 b. 16

**Source of Variation**

Error

a. 18 b. 2  $\odot$  4 d. 3

a. 22 b. 4 c. 5  $\bigcirc$  18

- c. 64  $(b)$
- d. 15  $MSTR = \frac{64}{4} =$

34. Refer to Exhibit 13-6. If at 95% confidence we want to determine whether or not the means of the populations are equal, the *p*-value is

- a. greater than 0.1
- b. between 0.05 to 0.1
- c. between 0.025 to 0.05 c. between 0.02:<br>  $\left(\frac{d}{d}\right)$  less than 0.01
- 

35. Refer to Exhibit 13-6. The conclusion of the test is that the means .025 to 0.05<br>
.01<br>
xhibit 13-6. The conclusion

- a. are equal  $\alpha \in \mathbb{C}$
- b. may be equal
- b. may be equal<br>
c) are not equal  $\Rightarrow$ rong  $\Rightarrow$ rohnce
- d. None of these alternatives is correct.  $\star$

#### **Exhibit 13-6**

64

 $MSE=\frac{SSE}{25}^{36}$ 

CHAPTER :148 Simple linear  $\frac{1}{\frac{1}{1+\epsilon}}$ regression Estinating relationship between a dependent  $\forall$ ariculte  $\forall$ 1 i. an inclependent variable  $(X)$  $y$  depends on  $x$  y =  $f(x)$ <br>y =  $f(x)$ ↳  $y = \beta$ o +  $\beta_1x$ Bo : Intercept ( constant) : y value when ✗ = 0 ↳Erection Point between the line & <sup>Y</sup> -  $\beta$ , <u>AY</u>  $\rightarrow$  slope : moving the same direction.<br>Ax  $i \hskip -1pt \bar{\hskip-1pt} \hskip 1pt \beta$ ,  $\gamma \circ \to \times \hskip -1pt \bar{\hskip-1pt} \hskip 1pt \hskip 1pt \gamma$  . Positively related same direction  $\beta$ , $\zeta \circ \rightarrow \chi$ ;  $\gamma$  Negatively related opposite eg:  $\beta_1 = -3$ : xisy will move to the opposite direction  $G_{p}$  This says: if  $X$  4 by 9 unit, then  $Y$  to by 3  $Y = \mathcal{B} - \mathcal{B}_1 \times \rightarrow \rho$  "Mathematics" in Statistics : .  $y = \frac{1}{2} + \frac{1}{2} + \frac{1}{2}$ → 'error tem" > Captures the effect of unobserved variables" - - **Unexplained** Epicimeal apected y given  $E(Y|X) = \beta_0 + \beta_1 X \implies \text{Kepression is about finding values}$ G population level for Bo \$ B, Because it is population, finding true  $R \succeq R$ , is hard Sc, we take a sample  $(x, y)$  is estimate a similar relationship<br> $\sqrt{x} = b_0 + b_1 x \rightarrow s_0$ , we need to estimate bo is b,  $\sqrt{2}$  = bo + b,  $x \rightarrow 5c$ , we need to estimate bo  $\frac{3}{5}$  b, departs on x<br>  $\begin{array}{r} \n\downarrow \rightarrow \text{R} \rightarrow \text{R} \rightarrow \text{$ 

Assume we took a sample (x3y) s we platted the points  $\int \hat{y} = b_0 + b_1 x$ A No line can correct all the points (actualy)  $\binom{1}{1}$  seper  $exot$ و>ه ŷ Note that the line is an assumition. -x Ŷ. the difference between actually of expect  $\hat{y} \rightarrow$  residual (e)  $e = y - \hat{y}$  $e$  above the line  $+$  resident;  $e$  below the line  $+e$ \* { = 0 = sun all residents = Zero How can we choose the best line (best bo  $\zeta$  bi)? we use " ordinary Least squares : ols" OLS: the best line is the one that minimizes  $\epsilon e^2$  $-\frac{\sum(x-\overline{X})(\overline{Y}-\overline{Y})}{s(x-\overline{X})^{2}},$   $00=\overline{Y}-b_{1}\overline{X}$ following sample, find the less square line...  $t$  to the 乂  $\frac{1}{\sqrt{2}}$   $\sqrt{2\sqrt{2}}$   $\sqrt{2\sqrt{2}}$   $\sqrt{2\sqrt{2}}$  $|\mathcal{G}|$  $e = y - \hat{y}$  $e^2$   $(4-4)$ ॶ 14 6 -6 15 ZÍ 3 4 4 16 25  $\overline{\mathcal{R}}$  $\mathcal{Z}_{\mathcal{C}}$ 4 4 O  $-2$  $\circ$ 20  $\mathcal{P}$ O  $\mathcal{S}$  $-5$ 15 4 q  $\Box$  $\mathbf{Z}$  $\overline{2}$  $\overline{\mathsf{S}}$ 71 コ 25 49  $\overline{\chi} = \frac{|0|}{5} = 2, \overline{\gamma} = \frac{|00|}{5} = 20$  $5 = 20$  $5 = 4$  $5e^{2}=14$  $5 = 114$  $\beta$ eSE  $b_1 = \frac{\xi(x - \overline{x})(y - \overline{y})}{\xi(x - \overline{x})^2} = \frac{20}{4} = 5\frac{\sqrt{3}}{2}$   $b_0 = \overline{y} - b_1\overline{x} = 20 - 5(2) = 10$  $\frac{1}{2}$   $\frac{1}{2}$ 

 $*$  Coefficiant of determination ( $R^2$ )  $\overline{\rightarrow}$  we use it to check if the model is good or no .  $R^2$ : shows how much  $(X)$  explains of the variations of  $\mathcal{R}^2$  $\sigma$  (y)  $\sigma$  sum squares total total variation of y  $\rightarrow$  $+0$ tol variation of  $\gamma$   $\rightarrow$  Measured by SST =  $\angle$ cy-7)<sup>2</sup><br>X (regression) sum squares regression error  $\rightarrow$  sum squares fire  $\frac{1}{\sqrt{2}}$  Mexic  $M$ easureal by  $25T = 24 - 75$ : . SST <sup>=</sup> SSR -1 SSE  $R^2 = \frac{SSR}{SST} = 1 - \frac{SSE}{SST}$  of  $R^2S1 \Rightarrow R^2Y \cdot 5 \Rightarrow$  model is good \* for pervious example , find R2 SSE <sup>=</sup> <sup>14</sup>  $SST = 14$   $\rightarrow$  SSR = 100  $R^2 = \frac{SR}{SST} = \frac{SE}{SST} = 1$  $\frac{14}{114}$  = .88 +88% → A)explains 88% of the total variations of <sup>Y</sup> . \* Coefficient of correlation Ir)  $p(x) = \frac{c(x)}{x} + \frac{1}{x}$  -14 r  $\leq$  11 Now:  $r = \begin{pmatrix} \frac{S(\mathsf{S})}{\mathsf{S}} \\ \frac{S(\mathsf{S})}{\mathsf{S}} \end{pmatrix} R^{\mathsf{Z}}$ eg: assume  $S = 26 = k \times 10^{22} - 81 + r = ?$ <br> $Y = -\sqrt{R^2} = -\sqrt{81} = -.9$  $r = -\sqrt{R^2} = -\sqrt{81} = -.9$  $R^2$ : Shows how much (x) explains of the various<br>  $R^2$ : Shows how much (x) explains of the various<br>  $\sqrt{(m_{\text{g}}/\text{reson})}$  sum spaces cances in expression<br>  $\sqrt{(m_{\text{g}}/\text{reson})}$  sum spaces cances in expression<br>  $\sqrt{(m_{\text{g}}/\text$ 

0) 
$$
26
$$
 cm Re  $\sqrt{6}$  | (00) in g  $6$  cm Re.  
\n $\times$  1 |  $19-5$  |  $10-5$  |  $10-3$  |  $10-3$  |  $10-3$  |  $10-3$  |  $10-3$  |  $10-3$  |  $10-3$  |  $10-3$  |  $10-3$  |  $10-3$  |  $10-3$  |  $10-3$  |  $10-3$  |  $10-3$  |  $10-3$  |  $10-3$  |  $10-3$  |  $10-3$  |  $10-3$  |  $10-3$  |  $10-3$  |  $10-3$  |  $10-3$  |  $10-3$  |  $10-3$  |  $10-3$  |  $10-3$  |  $10-3$  |  $10-3$  |  $10-3$  |  $10-3$  |  $10-3$  |  $10-3$  |  $10-3$  |  $10-3$  |  $10-3$  |  $10-3$  |  $10-3$  |  $10-3$  |  $10-3$  |  $10-3$  |  $10-3$  |  $10-3$  |  $10-3$  |  $10-3$  |  $10-3$  |  $10-3$  |  $10-3$  |  $10-3$  |  $10-3$  |  $10-3$  |  $10-3$  |  $10-3$  |  $10-3$  |  $10-3$  |  $10-3$  |  $10-3$  |  $10-3$  |  $10-3$  |  $10-3$  |  $10-3$  |  $10-3$  |  $10-3$ 

C. test if B, significant or no ..  $4.495$  $H_0$ :  $\beta_{1} = 0$   $\rightarrow$  not expirition t (x obtent affecty)  $H_i$ :  $B_{i\pm 0}$ HI: 1 + v<br>2. test stat: t.stat =  $\frac{b_i}{2}$  $\mathcal{SC}(b_i) = \sqrt{\frac{MSE}{\frac{E(X-X)^2}{2}}} = \sqrt{\frac{(\frac{EZ^2}{n-2})}{\frac{E(X-X)^2}{2}}} = 2 \text{ cars estimate} \approx \text{things}$  $5e^{h}=\sqrt{\frac{32}{2}}=1.46$  $\therefore$  +  $\therefore$  start =  $\frac{-1}{1.446}$  =  $-1.69$ 3. Critical region 둘, 1∼2 toses to<br>accept the Ho at a = 5%: there's no evidence (4.3)  $t_{0.025.2}$ that  $\beta$ , is significant.  $P-Value$  $2*$  $\rightarrow$  Between (25 - 4)  $\rightarrow$  50% - 80%  $\rightarrow$  greater than  $1090$  accent

CHAPTER: 15: Multiple linear Regression  $Y = f(x_{1}, x_{2}, x_{3},...,x_{2})$  $\frac{E(Y|X) * expected(y given x_6 (defined)) \tuparrow PQR$   
 
$$
Y = \overline{B_0} + \overline{B_1}x_1 + \overline{B_2}x_2 + \overline{B_5}x_3 + \cdots + \overline{B_p}x_p + \epsilon^{-p} \text{error}
$$
G many independent variables & everyone has its stope  $% f(x_{s}:2)$  $*$  of  $\beta$ :  $P+1 \rightarrow K$  'now many setos"  $E(Y|X) = \beta_0 + \beta_{1x_1} + \beta_{2x_2} + \beta_{3x_3} + \cdots + \beta_{3x_8}$  $\beta_0$ : Intercest > y value when  $\alpha$ | Xs = 0 by where the line gonna cross the y' access  $B_{1} = \frac{\Delta y}{\Delta x}$  diversional are created  $\beta_z = \frac{\Delta y}{\Delta x}$  other variables are Grobint.  $firoling: B_1, B_2, B_3, \ldots B_p$  is havel  $\rightarrow$  Republican & So, we take a sample 3 estimate  $\hat{y} = b_0 + b_1 x_1 + b_2 x_2 + b_3 x_3 + \dots + b_n x_p$ We use "OLS" to get the best line (minimize sez) NOW: the estimated automes of regression will be given ag: coffeerent et error variable  $2.5$ intercent  $.95$  $1.8$ Χ. <u>၊ ၀၁</u>  $X_{2}$  $-3.6$ 5.88  $x_{2}$  $4.1$  $\overline{2}$ 

Also, ANOVA table will be given (missing values)

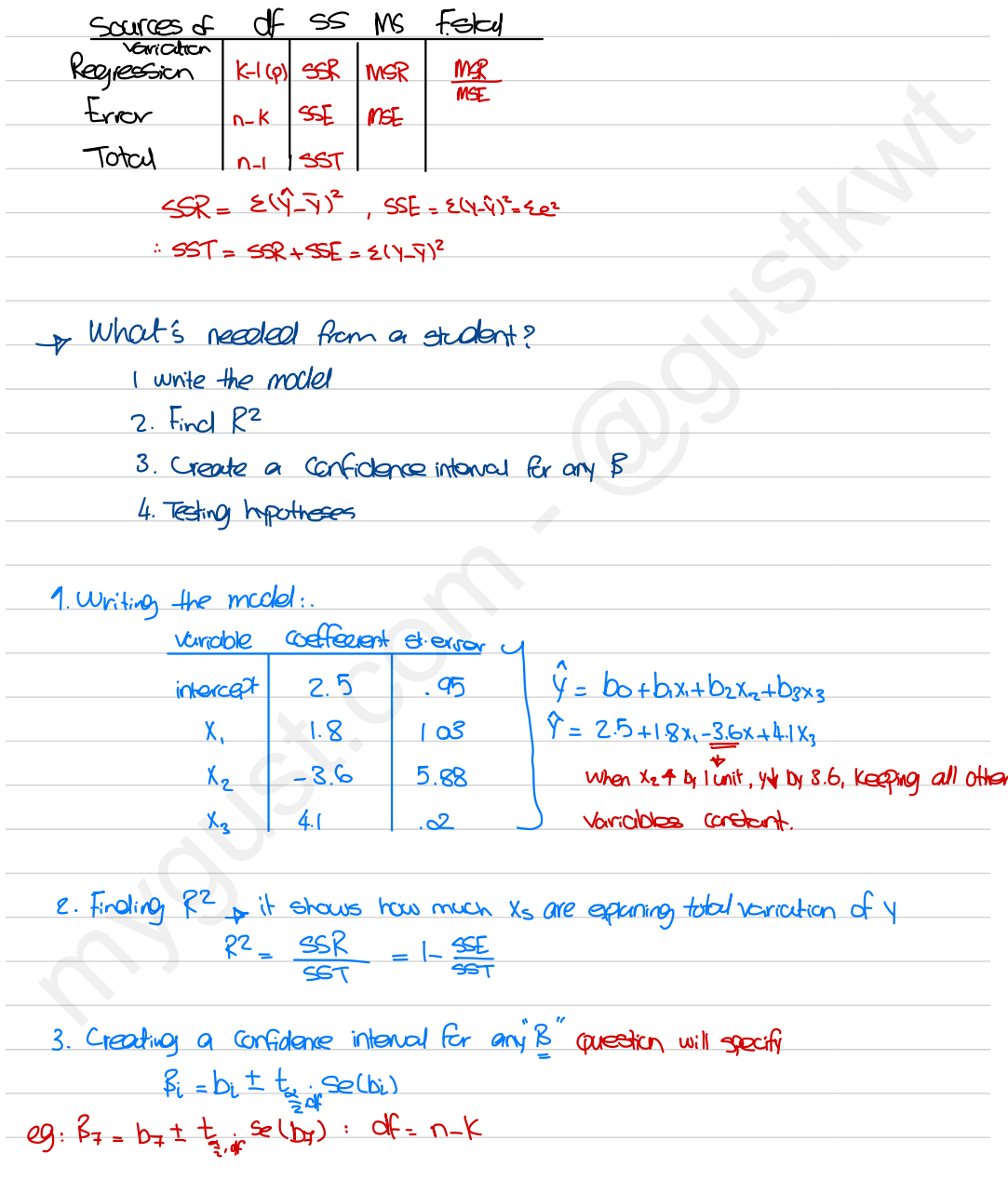

4. Testing hypotheses: 1. Individual significance test 2. Overall significance test 1. Individual synficence test tests if a contemption<br>  $-$ steps 1. Ho: R = 0 + mening that R is not synficent<br>  $\frac{1}{2}$ , Test stud.<br>
2. Test stud.<br>
3. Critical region<br>
4. Decision<br>
2. Oxarall synficence test tests if all specific 1. Individual significance test tests if a centain B is significant  $4$ -steps: 1. Ho:  $R_i = 0$   $\rightarrow$  meaning flot  $R_i$  is not synificant H<sub>i</sub>: ફૃ<sub>ં ‡</sub>ા 2. Test Stat: .  $t$ -stat  $\frac{b_i}{52(b_i)}$ 3. Critical region  $\times P$  . volue make sure to multiply  $b\sqrt{2}$  are its a 4. Decision tazidf two-sided test 2. overall significance test tests it all Bs are significant → if ALL slopes are Zero  $4-315$ ; 1. Ho:  $B_1 = B_2 - B_3 = - - - = -5$  = 0  $H_1$ :  $B_1 \neq B_2 + B_3 \neq - - - \neq B_1$   $\neq 0$  at least 1 is not zero, "at least one of the Ysaffects y'  $z.$  Test stot:  $F.\space*{1em}$  F. stat =  $\frac{\text{MSR}}{\text{MSE}}$ mse<br>3. Critical region : treated "as a right-sided... " 4. Decision  $F_{\frac{1}{2}, k+1, n-k}$   $\frac{1}{2}$   $\frac{1}{2}$   $\$ acc re;  $*P$  value + no  $*b$  =

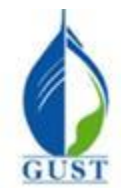

**Dr. Khalid Kisswani Room: N1-116 Tel: 2530-7339 kisswani.k@gust.edu.kw**

# **Assignment 9 (LO vi)**

- 1. In the following estimated regression equation  $\hat{y} = b_0 + b_1 x$
- 1. In the following
- b. b<sub>1</sub> is the intercept  $\times$
- c. b<sub>0</sub> is the slope  $\times$
- d. None of these alternatives is correct.

2. A regression analysis between sales (Y in \$) and price (X in \$) resulted in the following equation:

- $\tilde{Y} = 30 4$  X. The equation implies that an
- a. increase of \$1 in price is associated with an increase of \$4 in sales  $\triangleleft$
- b. increase of \$4 in price is associated with an increase of \$1 in sales
- c. decrease of \$1 in price is associated with an decrease of \$4 in sales b. increase of \$4 in price is associated with an increase<br>c. decrease of \$1 in price is associated with an decrease<br> $\overline{d}$ .
- $(d.)$  decrease of \$1 in price is associated with an increase of \$4 in sales

3. In a regression and correlation analysis if  $r^2 = 1$ , then  $\frac{1}{2}$  is associated with an inter-<br>relation analysis if  $r^2 = 1$ 

- a.  $SSE = SST$
- b.  $SSE = 1$

 $SSR = SSE$ 

b.  $SSE = 1$ <br>
c.  $SSR = SSE$ <br>
d.)  $SSR = SST$ 

4. In a regression analysis, the regression equation is given by  $y = 12$ ,  $\frac{5}{x}$ . If SSE = 510 and SST = 1000, then the coefficient of correlation is  $\epsilon$  $=125$ a. SSE = SST<br>b. SSE = 1<br>c. SSR = SSE<br>d.) SSR = SST<br>4. In a regression<br>coefficient of corr<br>a) -0.7<br>b. +0.7 Solution is given by  $y = 12\sqrt{6}x$ . If SSE = 51<br>  $\frac{51\sqrt{6}}{1000}$  = . 5<br>  $\frac{200 \text{ and } SSR = 300, \text{ then the coefficient of the decimal number} }{\sqrt{65}}$ <br>  $\frac{55\sqrt{6}}{1} = 500$ sion analysis between sales (Y in S) and price (X in S) resulted in the following equati<br>
X. The equation implies that an<br>
e of S1 in price is associated with an increase of S4 in sales<br>
e of S1 in price is associated wit

- $a) -0.7$
- b.  $+0.7$
- c. 0.49 d. -0.49

$$
\therefore \quad \mathsf{Y} = -\sqrt{.51}
$$

5. In a regression analysis if SSE = 200 and SSR = 300, then the coefficient of determination is 5. In a regression analysis if  $SSI$ <br>a. 0.6667  $R^2 = \frac{300}{500}$ 

- 
- $\odot$  0.6000 a.  $0.666$ <br>
(b)  $0.6000$ <br>
c  $0.4000$ <br>
c  $0.4000$
- c. 0.4000
- d. 1.5000

6. If the coefficient of determination is equal to 1, then the coefficient of correlation  $\frac{1}{\sqrt{1-\frac{1}{n}}}$ the coefficient of correlation

 $R^2 = \frac{310}{1100} = .51$ 

- a. must also be equal to 1
- $\overline{b}$  can be either -1 or +1
- c. can be any value between -1 to +1
- d. must be -1

7. Regression analysis was applied between demand for a product  $(Y)$  and the price of the product  $(X)$ , and the following estimated regression equation was obtained:  $\hat{Y} = 120(-10 \text{ X})$ a product  $(Y)$  and t<br> $\hat{Y} = 120(-10 \text{ X})$ <br>(ce is increased by 2 product (X), an<br>nand is expecte

Based on the above estimated regression equation, if **price is increased by 2 units**, then demand is expected to

 $-10(2) = -20$ 

- a. increase by 120 units
- b. increase by 100 units
- c. increase by 20 units
- c. increase by 20 units<br>  $\overline{d}$  decease by 20 units

8. If the coefficient of correlation is 0.8, the percentage of variation in the dependent variable explained by the variation in the independent variable is  $rac{y}{z}$ 

a. 0.80%  $\overset{a.}{\text{D}}$  80%

 $\overline{\mathcal{K}}$ 

- 
- c. 0.64%
- d. 64%

9. In a regression analysis if  $SST = 500$  and  $SSE = 300$ , then the coefficient of determination is

- a. 0.20 b. 1.67  $\frac{2}{3}$ <br> $\frac{2}{3}$ <br> $\frac{2}{3}$ <br> $\frac{2}{3}$ <br> $\frac{2}{3}$  $R^2 = 1 - \frac{3}{5}$
- c. 0.60  $\bigodot^{\text{c}}_{0.40}$
- 

## **Exhibit 14-1**

The following information regarding a dependent variable (Y) and an independent variable (X) is provided.

The following information regarding a dependent variable (Y) and an independent variable (X) is provided.  
\n
$$
\begin{array}{ccccccccc}\n\text{Y} & \text{X} & \text{Y} & \text{Y} & \
$$

10

15. Refer to Exhibit 14-2. The least squares estimate of  $b_1$  (slope) equals a. 1  $(b) -1$ c. 6 d. 5 16. Refer to Exhibit 14-2. The least squares estimate of  $b_0$  (intercept)equals a. 1 a. 1 b. -1  $(c.) 6$  $\overline{d}$  5 17. Refer to Exhibit 14-2. The point estimate of y when  $x = 10$  is a. -10 b. 10  $\overset{0.}{\odot}$  -4 ?  $\overline{d}$ . 4 18. Refer to Exhibit 14-2. The sample correlation coefficient equals a. 0  $b. +1$ c. -1 d. -0.5 19. Refer to Exhibit 14-2. The coefficient of determination equals a. 0  $b. -1$ c.  $+1$ d. -0.5 15. Refer to Exhibit 14-2. The least<br>  $\begin{array}{ccc}\n\text{a.} & 1 \\
\hline\n\text{b.} & -1 \\
\text{c.} & 6 \\
\text{d.} & 5\n\end{array}$  $3+1(3)$ int estimate  $\frac{10}{1}$ mate of y when x<br>  $\equiv$ <br>
rrelation coeffici le co<u>rrelation co</u><br> $R^2$  =  $\qquad$ DEXhibit 14-2. The sample co<u>rrelation coefficie</u>nt equals<br>  $R^2$ <br>
DEXhibit 14-2. The coefficient of determination equals<br> **EXhibit 14-4**<br>
analysis was applied between sales data (Y in \$1,000s) and advertising data (x in

#### **Exhibit 14-4**

Regression analysis was applied between sales data (Y in \$1,000s) and advertising data (x in \$100s) and the following information was obtained:  $\tilde{Y} = 12 + 1.8$  x. n = 17, SSR = 225, SSE = 75, S<sub>b1</sub> = 0.2683

20. Refer to Exhibit 14-4. Based on the above estimated regression equation, if advertising is \$3,000, then the point estimate for sales (in dollars) is

 $= 5,412$ 

 $(2 + 1.813,000)$ 

- a. $>$  \$66,000
- b. \$5,412
- c. \$66
- d. \$17,400

21. Refer to Exhibit 14-4. The F statistic computed from the above data is

- a. 3
- b. 45
- c. 48
- d. 50

22. Refer to Exhibit 14-4. The t statistic for testing the significance of the slope is

- a. 1.80
- b. 1.96
- c. 6.708
- d. 0.555

23. Refer to Exhibit 14-4. The critical t value for testing the significance of the slope at 95% confidence is

- a. 1.753
- b. 2.131
- c. 1.746
- d. 2.120
- 24. A multiple regression model has
- (a) only one independent variable
- b. more than one dependent variable
- c. more than one independent variable
- d. at least 2 dependent variables

#### **Exhibit 15-1**

In a regression model involving 44 observations, the following estimated regression equation was obtained.

 $\hat{Y} = 29 + 18X_1 + 43X_2 + 87X_3$ . For this model SSR = 600 and SSE = 400.

25. Refer to Exhibit 15-1. The coefficient of determination for the above model is

- a. 0.667
- b. 0.600
- c. 0.336
- d. o.400

26. Refer to Exhibit 15-1. MSR for this model is

- a. 200
- b. 10
- c. 1,000
- d. 43

27. Refer to Exhibit 15-1. The computed F statistics for testing the significance of the above model is

- a. 1.500
- b. 20.00
- c. 0.600
- d. 0.6667

#### **Exhibit 15-6**

Below you are given a partial computer output based on a sample of 16 observations.  $\frac{6 \text{ obs}}{2}$ 

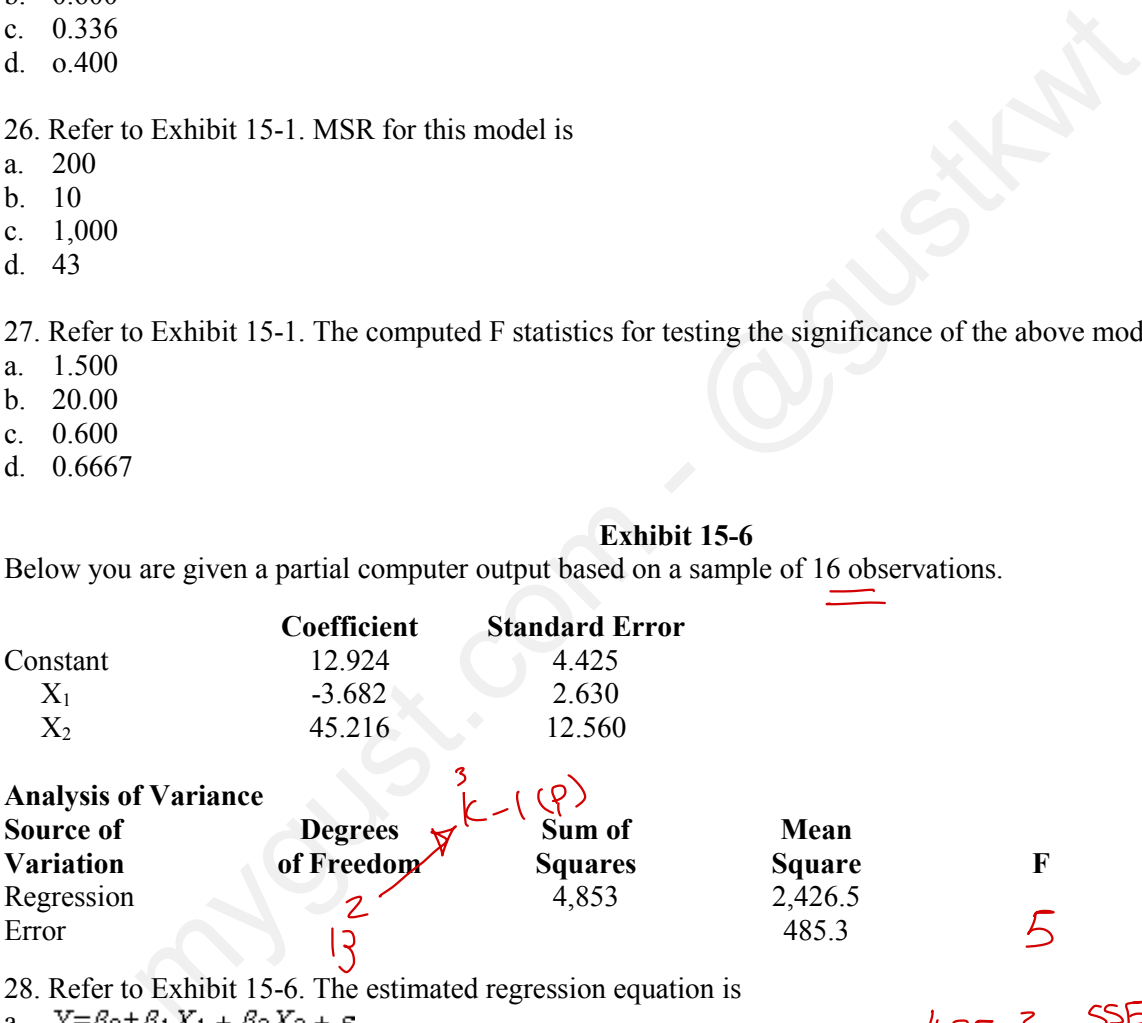

28. Refer to Exhibit 15-6. The estimated regression equation is

a. 
$$
Y = \beta_0 + \beta_1 X_1 + \beta_2 X_2 + \varepsilon
$$

b. 
$$
E(Y) = \beta_0 + \beta_1 X_1 + \beta_2 X
$$

- $\widehat{C}$   $\widehat{Y}$ =12.924 3.682X<sub>1</sub>+45.216X<sub>2</sub>  $\sim$
- d.  $\tilde{Y}=4.425+2.63X_1+12.56X_2$

 $485.3 = \frac{SSE}{S}$  $\overline{N-k}$ 

- 29. Refer to Exhibit 15-6. The interpretation of the coefficient of  $X_1$  is that
- a. a one unit change in  $X_1$  will lead to a 3.682 unit decrease in Y  $\checkmark$
- (b) a one unit increase in  $X_1$  will lead to a 3.682 unit decrease in Y when all other variables are held constant
- c. a one unit increase in  $X_1$  will lead to a 3.682 unit decrease in  $X_2$  when all other variables are held constant
- d. It is impossible to interpret the coefficient.

30. Refer to Exhibit 15-6. We want to test whether the parameter  $\beta_1$  is significant. The test statistic equals  $a$ .  $-1.4$ 30. Refer to Exhibit 15-6. We want to test whether the parameter  $\beta_1$  is significant. The test state<br>(a) -1.4  $\frac{D_1}{26}$  =  $\frac{-3.685}{2630}$ 

- b. 1.4
- c. 3.6
- d. 5

31. Refer to Exhibit 15-6. The t value obtained from the table which is used to test an individual parameter at the 1% level is  $\frac{t \text{ value}}{t}$ 

=

- a. 2.65
- b. 2.921
- c. 2.977
- d. 3.012

32. Refer to Exhibit 15-6. Carry out the test of significance for the parameter  $\beta_1$  at the 1% level. The null hypothesis should be

- a. rejected
- b. not rejected
- c. revised
- d. None of these alternatives is correct.

33. Refer to Exhibit 15-6. The degrees of freedom for the sum of squares explained by the regression (SSR) are  $\overset{55}{\text{a}}\overset{\text{R}}{2}$ 

- b. 3
- c. 13
- d. 15

34. Refer to Exhibit 15-6. The sum of squares due to error (SSE) equals

- a. 37.33
- b. 485.3
- c. 4,853
- $d.$  6,308.9

35. Refer to Exhibit 15-6. The test statistic used to determine if there is a relationship among the variables equals

- a. -1.4
- b. 0.2
- c. 0.77

 $d \searrow 5$  $\begin{pmatrix} 1 & b \\ c & d \end{pmatrix}$ <br>35. a. b. c.

36. Refer to Exhibit 15-6. The F value obtained from the table used to test if there is a relationship among the variables at the 5% level equals mygust.com - @gustkwt

- a. 5.10
- b. 3.89
- c. 3.74
- d. 4.86

37. Refer to Exhibit 15-6. Carry out the test to determine if there is a relationship among the variables at the 5% level. The null hypothesis should

- a. be rejected
- b. not be rejected
- c. revised
- d. None of these alternatives is correct.